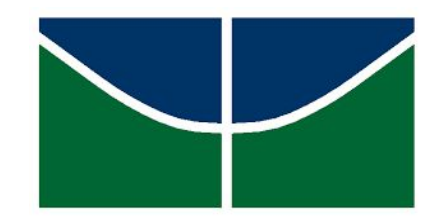

UNIVERSIDADE DE BRASÍLIA – UnB IG/ IB/ FACE-ECO/ CDS CURSO DE CIÊNCIAS AMBIENTAIS

# **ANÁLISE TEMPORAL DE ÁREAS DEGRADADAS PELA MINERAÇÃO DE NIÓBIO E FOSFATO NO SUDESTE DE GOIÁS: UMA CONTRIBUIÇÃO DO SENSORIAMENTO REMOTO A PARTIR DA PLATAFORMA MAPBIOMAS**

**CAMILA DE SOUZA AZCUTIA**

**BRASÍLIA – DF**

# **ANÁLISE TEMPORAL DE ÁREAS DEGRADADAS PELA MINERAÇÃO DE NIÓBIO E FOSFATO NO SUDESTE DE GOIÁS: UMA CONTRIBUIÇÃO DO SENSORIAMENTO REMOTO A PARTIR DA PLATAFORMA MAPBIOMAS**

Monografia apresentada ao curso de graduação em Ciências Ambientais da Universidade de Brasília como requisito parcial para obtenção de grau de bacharel em Ciências Ambientais, sob orientação do professor Dr. Gustavo Macedo de Mello Baptista.

## **BRASÍLIA – DF**

### **FICHA CATALOGRÁFICA**

AZCUTIA, Camila de Souza. ANÁLISE TEMPORAL DE ÁREAS DEGRADADAS PELA MINERAÇÃO DE NIÓBIO E FOSFATO NO SUDESTE DE GOIÁS: UMA CONTRIBUIÇÃO DO SENSORIAMENTO REMOTO A PARTIR DA PLATAFORMA **MAPBIOMAS.** 

Orientação: Gustavo Macedo de Mello Baptista.

100 páginas.

Projeto final em ciências ambientais - Consórcio IG/ IB/ IQ/ FACE-ECO/ CDS - Universidade de Brasília.

Brasília - DF, 2020.

# **ANÁLISE TEMPORAL DE ÁREAS DEGRADADAS PELA MINERAÇÃO DE NIÓBIO E FOSFATO NO SUDESTE DE GOIÁS: UMA CONTRIBUIÇÃO DO SENSORIAMENTO REMOTO A PARTIR DA PLATAFORMA MAPBIOMAS**

Camila de Souza Azcutia Prof. Orientador: Dr. Gustavo Macedo de Mello Baptista Brasília-DF, 09 de dezembro de 2020.

BANCA EXAMINADORA

Prof. Dr Gustavo Macedo de Mello Baptista (Orientador) Instituto de Geociências da Universidade de Brasília

 $\mathcal{L}_\text{max}$  , and the contract of the contract of the contract of the contract of the contract of the contract of the contract of the contract of the contract of the contract of the contract of the contract of the contr

Prof. Dr Pedro Henrique Zuchi da Conceição (Avaliador) FACE -Faculdade de Economia, Administração e Ciências Contábeis - UnB

 $\mathcal{L}_\text{max} = \mathcal{L}_\text{max} = \mathcal{$ 

Dedico este trabalho de conclusão de curso às pessoas mais importantes da minha vida: Karen, Marcos, Maurício,<br>Tiago, Arthur e Herisson. Sempre Tiago, Arthur e Herisson. estiveram presentes, me apoiando e acreditando no meu potencial. Sem o apoio dessas pessoas, eu jamais conseguiria.

### **AGRADECIMENTOS**

Primeiramente, agradeço a Deus por todo o cuidado e provisão durante o tempo que estive na Universidade de Brasília.

Agradeço aos meus familiares pela paciência, pelas conversas sábias, pelo apoio durante toda minha vida, por sempre se recordarem de mim em suas preces e por compreenderem minhas ausências nos almoços de domingo.

Ao meu orientador, Gustavo Baptista, por todo conhecimento compartilhado, pela confiança, pelas reuniões de orientação, pelos bons momentos de conversa e pela amizade.

Aos professores maravilhosos que conheci durante a graduação, por proporcionarem momentos de muito aprendizado e experiências acadêmicas que jamais poderei esquecer. Em especial, ao professor Pedro Zuchi, por fazer a diferença na Universidade de Brasília e no curso de Ciências Ambientais, e pelas críticas construtivas em TII-2 que me trouxeram crescimento profissional e pessoal.

**A todos, o meu MUITO OBRIGADA!**

"Nessa vida tudo tem seu tempo certo. A gente passa tudo aquilo que devemos<br>passar. Estamos exatamente onde Estamos exatamente onde deveríamos estar. E tudo que acontece de ruim,vem para melhorar!" *(Minha mãe, Karen)*

#### **RESUMO**

Tendo em vista a relevância dos depósitos de nióbio e fosfato para a economia brasileira, pesquisa-se sobre os efeitos da exploração mineral nas paisagens naturais de Catalão e Ouvidor, a fim de analisar a evolução das áreas degradadas entre 1985 e 2019. Para tanto, é necessário descrever os principais efeitos da degradação ambiental nas comunidades próximas aos empreendimentos, mensurar os avanços territoriais da atividade mineradora entre 1985 e 2019 e compreender a dinâmica das paisagens naturais ao longo do tempo. Realiza-se, então, uma pesquisa bibliográfica e uma análise comparativa dos mapas de uso e cobertura do solo, juntamente com as estatísticas geradas para cada classe, a partir dos dados gerados pela classificação automática, aplicada a imagens de satélite, elaborada pelo projeto MapBiomas. Diante disso, verifica-se que apesar dos vários impactos negativos inerentes à atividade mineral, desde o registro mais antigo (1985) o território já era bastante antropizado pelas atividades de agropecuária, demonstrando grande peso sob uso e ocupação da terra em Catalão e Ouvidor.

**Palavras-chave:** Nióbio; Fosfato; Catalão; Ouvidor; MapBiomas; Exploração mineral.

## **ÍNDICE DE FIGURAS**

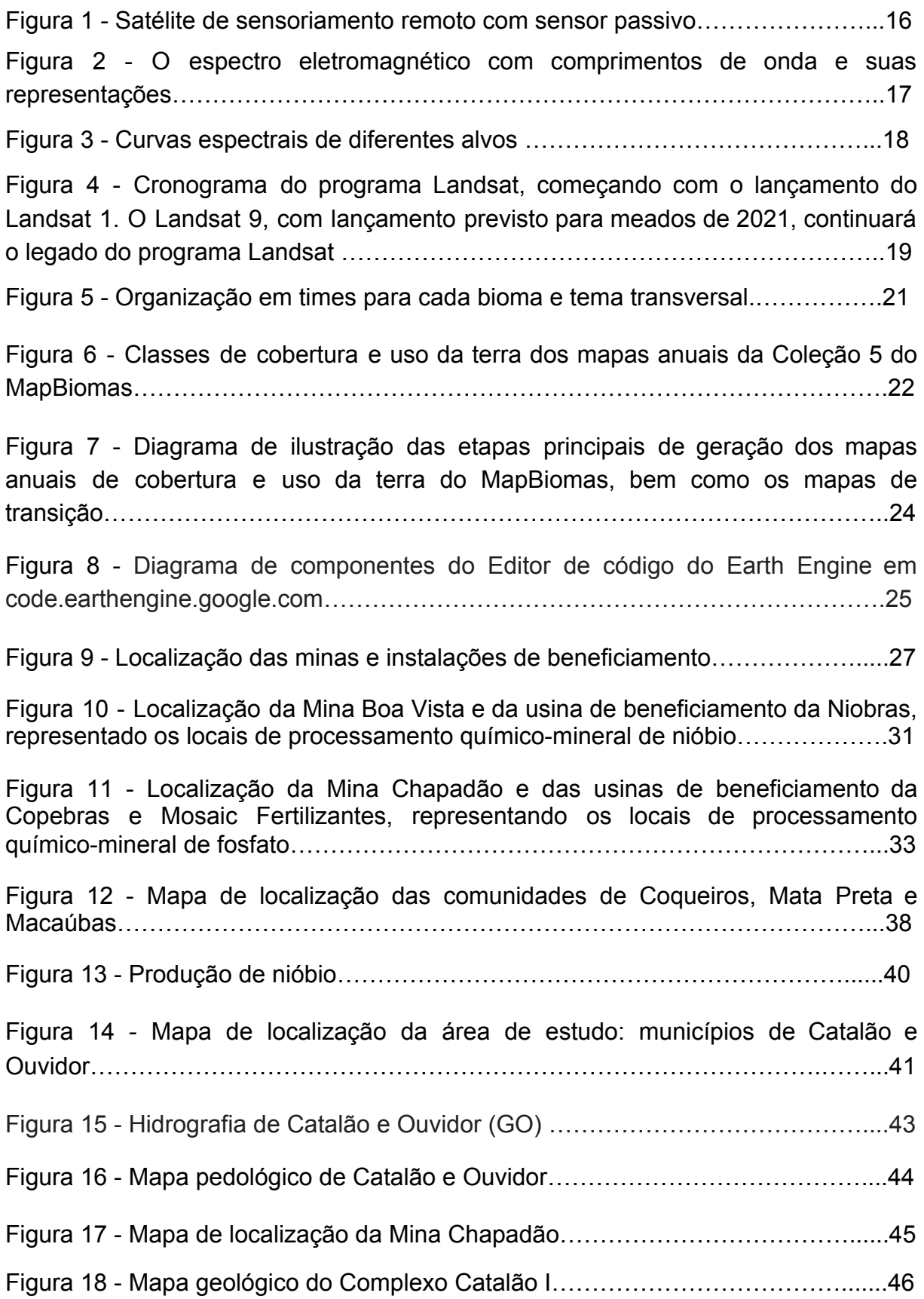

Figura 19 - Mapa de localização da Mina Boa Vista …………………………………..47

Figura 20 - Mapa Geológico do Complexo Catalão II. A área com estruturas concêntricas na porção norte representa uma intrusão exposta, que contém o depósito de fosfato Coqueiros. As áreas dominadas por diques na porção sul são os depósitos de nióbio do Morro do Padre, Mina Boa Vista e o Alvo Marcos. A pequena área de diques de nelsonito e carbonatito no interior da intrusão Coqueiros é o depósito de nióbio Fazenda Mineração………………………………………………….49

Figura 21 - Fluxograma dos procedimentos metodológicos adotados neste trabalho………………………………………………………………………………….......50

Figura 22 - Interface de botões para selecionar os atributos de interesse………......52

Figura 23 - Mapa de uso e ocupação do solo de 1985 dos municípios de Catalão e Ouvidor (GO), com zona de ampliação nas áreas mineradoras de nióbio e fosfato..59

Figura 24 - Mapa de uso e ocupação do solo de 1989 dos municípios de Catalão e Ouvidor (GO), com zona de ampliação nas áreas mineradoras de nióbio e fosfato………………………………………………………………………………………..61

Figura 25 -Mapa de uso e ocupação do solo de 2003 dos municípios de Catalão e Ouvidor (GO), com zona de ampliação nas áreas mineradoras de nióbio e fosfato…………………………………………………………………………………….....62

Figura 26 - Mapa de uso e ocupação do solo de 2015 dos municípios de Catalão e Ouvidor (GO), com zona de ampliação nas áreas mineradoras de nióbio e fosfato..64

Figura 27 - Mapa de uso e ocupação do solo de 2019 dos municípios de Catalão e Ouvidor (GO), com zona de ampliação nas áreas mineradoras de nióbio e fosfato..65

Figura 28 - Zonas de ampliação dos mapas de uso e ocupação do solo referentes aos períodos selecionados para análise………………………………....……………...67

## **ÍNDICE DE TABELAS**

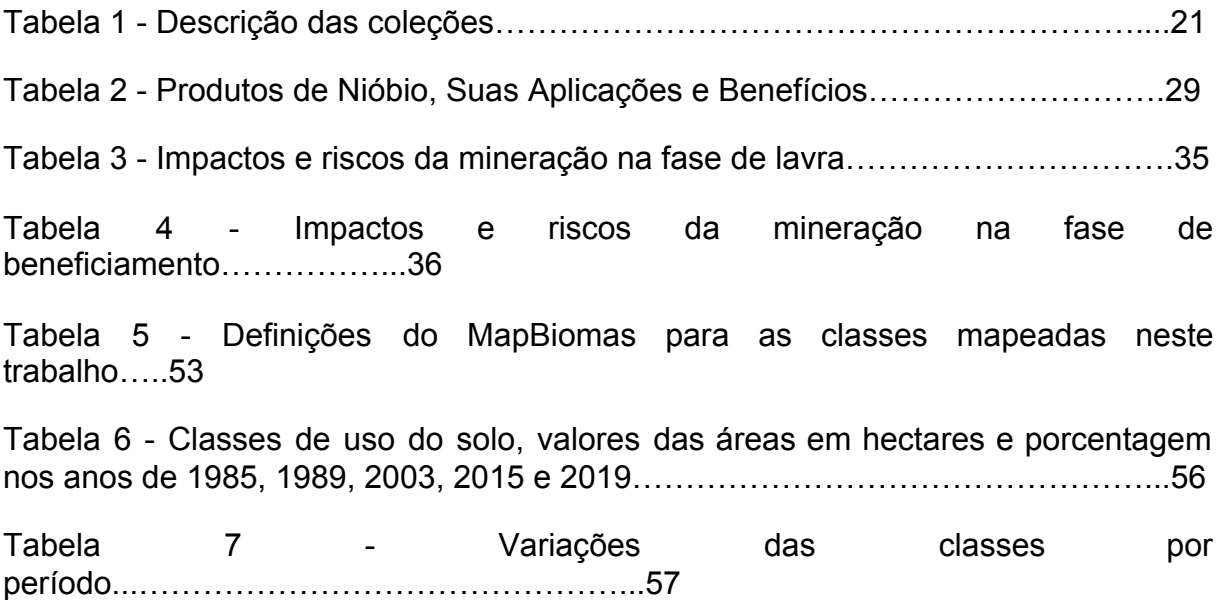

## **ÍNDICE DE GRÁFICOS**

Gráfico 1 - Série histórica para a classe mineração - Catalão e Ouvidor (GO) de 1985 a 2019...……………………………………………………………………………….55

Gráfico 2 - Série temporal das classes mapeadas nos municípios de Catalão e Ouvidor (GO) para os anos selecionados para análise (1985,1989,2003.2015 e 2019)..........................................................................................................................68

## **SUMÁRIO**

# **[1 INTRODUÇÃO](#page-13-0)**

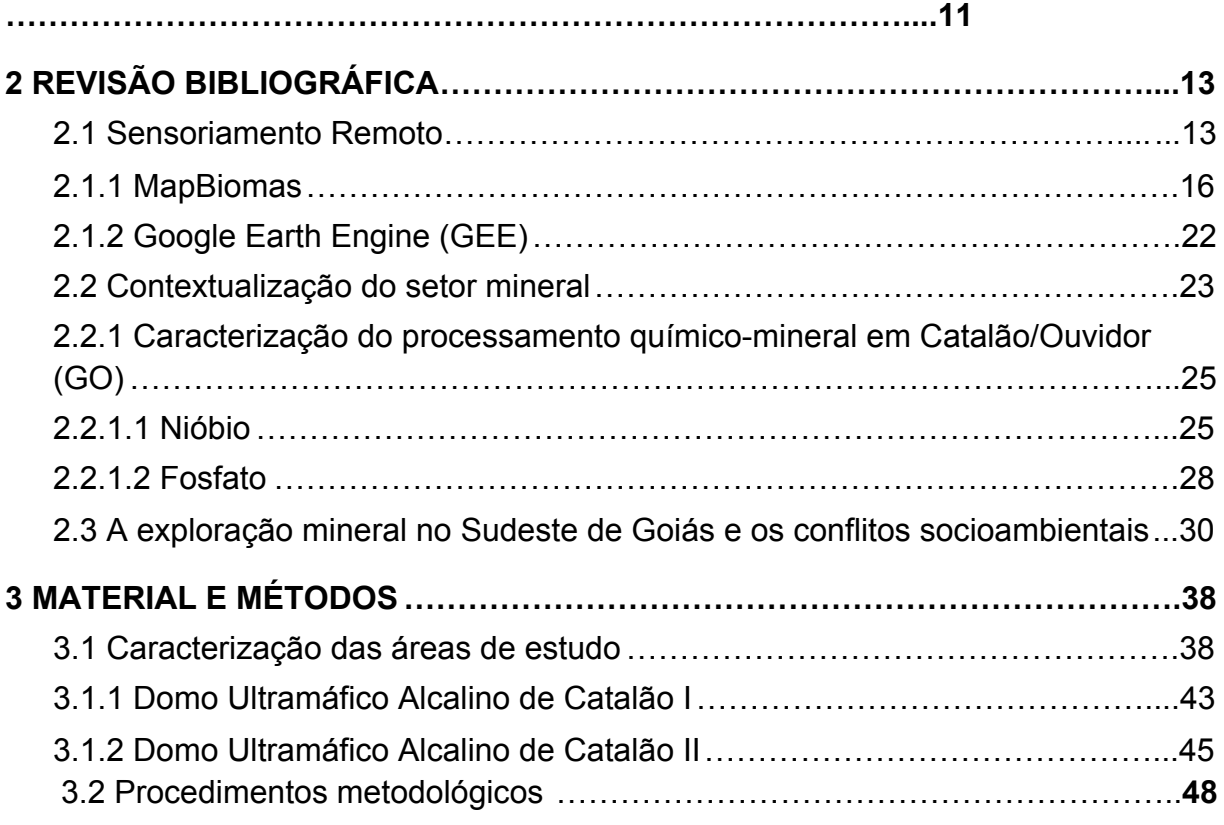

## **[4. RESULTADOS E DISCUSSÃO](#page-53-0)**

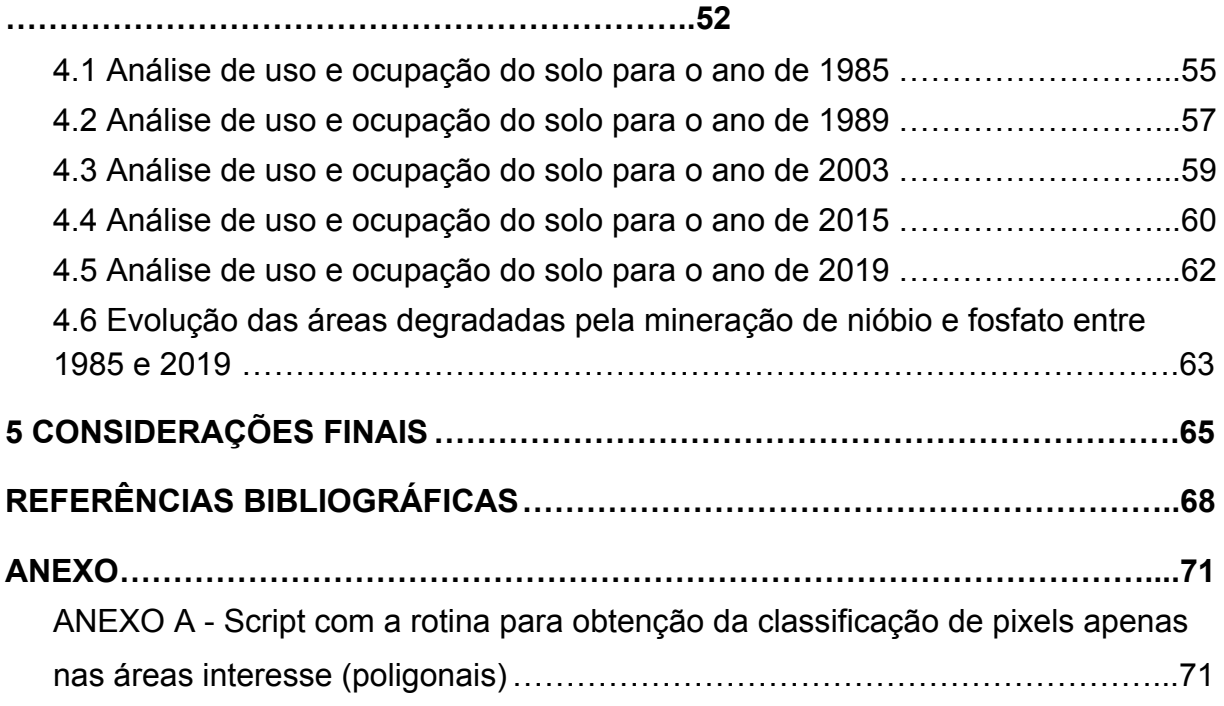

### <span id="page-13-0"></span>**1 INTRODUÇÃO**

O Brasil é um país com grande diversidade de terrenos e formações geológicas, e essa característica contribui para uma pluralidade extensiva de minerais, classificando-o como um dos países de maior potencial mineral do mundo.

Segundo a Agência Nacional de Mineração (ANM), no ano de 2019, o Goiás foi o terceiro estado brasileiro com maior produção de minerais metálicos, apresentando participação de 4,21% nos valores arrecadados de CFEM - Compensação Financeira pela Exploração de Recursos Minerais – também chamados de *royalties* (ANM, 2020).

Dentre as diversas ocorrências minerais que o estado de Goiás apresenta, um de seus depósitos de maior importância econômica, são os de origem ígnea, localizados nos municípios de Catalão e Ouvidor, no Sudeste do estado. Esses depósitos são ricos em nióbio e fosfato, e a exploração dessas jazidas acompanha as demandas e as tendências do mercado mundial, classificando a região como a segunda maior produtora desses minérios (DNPM,2007).

Nas cidades mineradoras, os efeitos positivos da exploração manifestam-se sob forma de recebimento *royalties*, geração de receitas tributárias e, principalmente, pela geração de empregos diretos e indiretos (JÚNIOR; LUNAS, 2016). Mas em contrapartida, esses territórios têm suas paisagens naturais modificadas, e são fadados a conviver com os riscos de desastres e degradações causadas ao meio ambiente. Além disso, a má gestão das atividades inerentes ao processo exploratório, compromete a disponibilidade e a qualidade de seus recursos naturais, afetando, principalmente, as condições de vida da população local.

Para se ter uma ideia sobre a dimensão e a evolução desses impactos causados ao meio ambiente, as áreas mineradas necessitam de monitoramento constante. E nesse âmbito, as técnicas de sensoriamento remoto revelam-se bastante úteis, uma vez que oferecem possibilidades de identificar as mudanças de um objeto terrestre ao longo do tempo, conhecer detalhadamente uma região inacessível e classificar o uso e a cobertura do solo, de maneira econômica e prática, por meio do processamento de imagens de satélite, em *softwares* especializados ou em plataformas on-line.

Considerando a relevância econômica das principais jazidas do Sudeste goiano e a crescente demanda global por seus bens minerais, percebe-se a necessidade de um estudo que avalie como as paisagens naturais das cidades mineradoras têm se transformado ao longo do tempo.

Nessa perspectiva, o objetivo geral do presente trabalho configura-se em analisar a evolução das áreas degradadas pela mineração de nióbio e fosfato, nos municípios de Catalão e Ouvidor, observando a dinâmica das paisagens naturais entre 1985 e 2019.

Parte-se da hipótese que a crescente demanda por bens minerais intensificou as atividades exploratórias, culminando em um território bastante degradado pela expansão das áreas mineradoras.

A fim de alcançar o objetivo proposto, este trabalho apresenta inicialmente, uma revisão bibliográfica, abordando: o conceito do sensoriamento remoto; as principais plataformas on-line utilizadas para a elaboração desta pesquisa; as relações entre exploração mineral e conflitos socioambientais nas comunidades rurais próximas aos empreendimentos; e uma contextualização do setor mineral em Catalão e Ouvidor, caracterizando os processos minero-químicos nessas cidades.

Em seguida, realiza-se uma descrição das características das áreas de estudo, apresentando a metodologia utilizada na pesquisa.

Por fim, faz-se uma apresentação dos resultados obtidos e uma análise comparativa dos mapas de uso e cobertura da terra, juntamente, com as estatísticas geradas para cada classe.

### <span id="page-15-0"></span>**2 REVISÃO BIBLIOGRÁFICA**

### <span id="page-15-1"></span>**2.1 Sensoriamento Remoto**

Na literatura existem diversas definições de Sensoriamento Remoto. Dentre elas, a mais completa é a que define Sensoriamento Remoto como "[…] uma ciência que visa o desenvolvimento da obtenção de imagens da superfície terrestre por meio da detecção e medição quantitativa das respostas das interações da radiação eletromagnética com os materiais terrestres" (MENESES e ALMEIDA, 2012, p. 3). Em outras palavras, Sensoriamento Remoto significa obter imagens de objetos dispostos na superfície terrestre sem que ocorra contato direto entre os sensores e os objetos, isso é possível devido às relações entre radiação eletromagnética e alvos da superfície. A Figura 1 ilustra o funcionamento da obtenção de imagens por sensoriamento remoto.

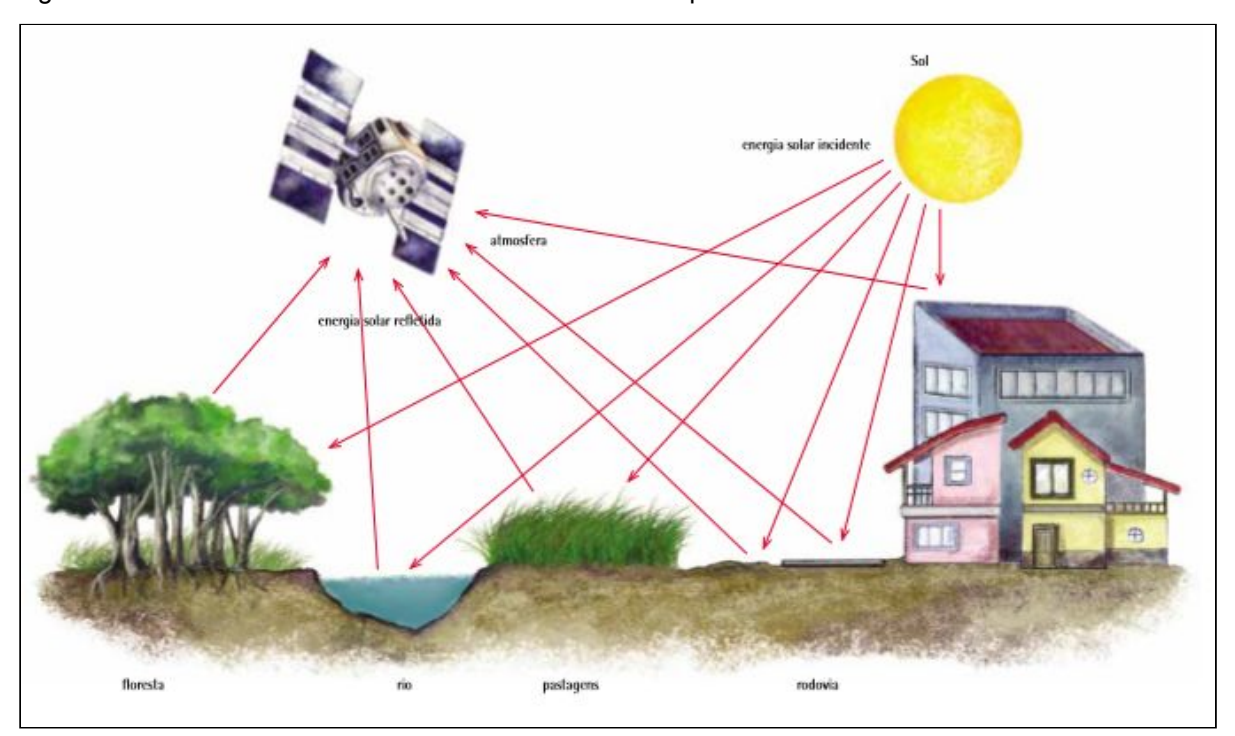

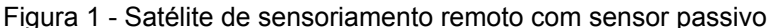

Fonte: Instituto Brasileiro de Geografia e Estatística (2018, p. 26).

A radiação eletromagnética possui, conjuntamente, um comportamento corpuscular (em forma energia, que se propaga pelo vácuo) e um comportamento ondulatório, que se apresenta em diferentes faixas espectrais, como por exemplo, ondas de rádio, micro-ondas, infravermelho, visível, ultravioleta, raios-X e raios

gama, nas quais, a principal diferença entre essas faixas, é o comprimento de onda<sup>1</sup>. Dessa forma, a Figura 2 representa as diferentes regiões do espectro eletromagnético junto a seus comprimentos de onda.

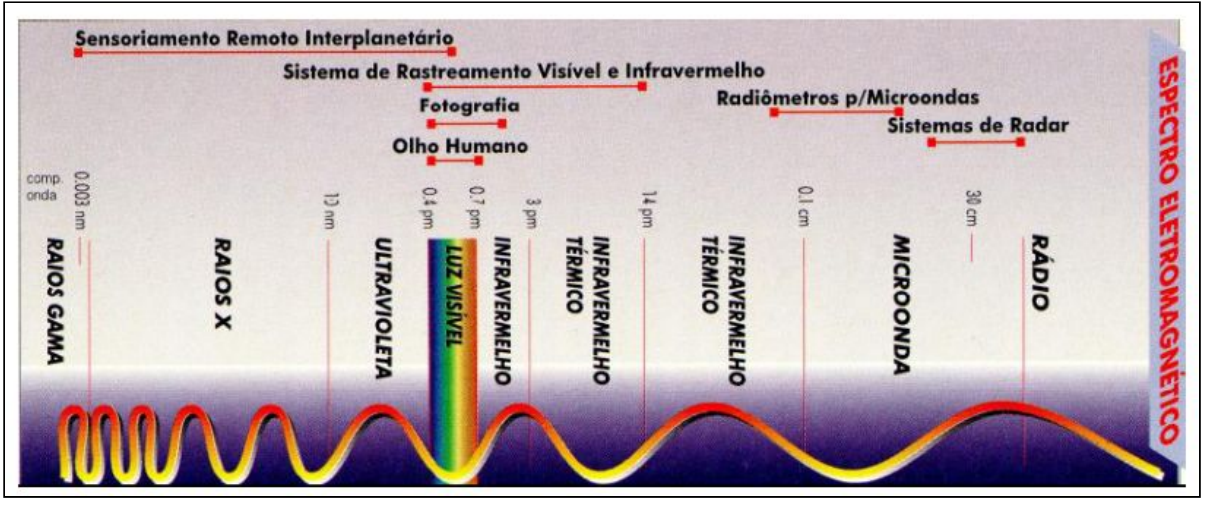

Figura 2 - O espectro eletromagnético com comprimentos de onda e suas representações

Fonte: Terra-Oliveira e Ganen (2014, p. 23).

Como se sabe, os gases das camadas da atmosfera são capazes de absorver boa parte dos comprimentos de onda, tornando-a opaca, e como consequência, impedindo a radiação solar de chegar à superfície terrestre. Por isso, os sensores não conseguem obter imagens da superfície terrestre nesses comprimentos de onda, que são chamados de bandas de absorção da atmosfera. Esses intervalos, portanto, não são úteis para o sensoriamento remoto. E as regiões que a atmosfera não absorve intensamente a radiação solar são chamadas de janelas atmosféricas, as únicas que são possíveis trabalhar em sensoriamento remoto. São elas:

> 1) região espectral óptica da luz solar, no intervalo de 0,45 µm a 2,5 µm; 2) região espectral do termal da radiação eletromagnética emitida pela superfície da Terra, no intervalo de 8,0 µm a 14,0 µm; 3) região espectral das micro-ondas (radar) da radiação eletromagnética emitida por uma fonte artificial no intervalo de comprimento de onda de 3,0 cm a 100 cm (MENESES e ALMEIDA, 2012, p. 41).

Os alvos da superfície terrestre ao entrar em contato com a radiação eletromagnética apresentam respostas espectrais diferentes, e que podem ser observadas por meio de histogramas e comparadas entre si (Figura 3). Trata-se de

<sup>1</sup> Comprimento de onda é a distância entre dois picos (máximos), entre dois vales (mínimos), ou duas vezes a distância entre nós. Na literatura, constantemente é representado por lambda (λ), uma letra grega. O comprimento de onda influencia diretamente na frequência, de forma que, quanto menor um comprimento de onda, maior será a frequência, e de modo recíproco, quanto maior um comprimento de onda, menor será a frequência.

um método para identificação do alvo quando a visualização do mesmo não é clara (TERRA-OLIVEIRA e GANEN, 2014, p. 26).

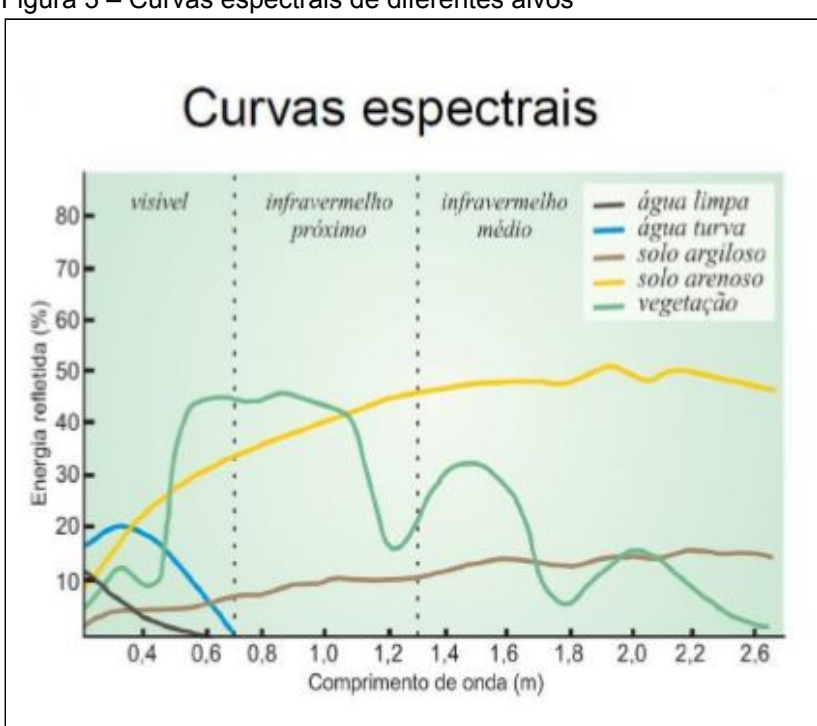

Figura 3 – Curvas espectrais de diferentes alvos

Existem diversos tipos de sensores remotos, e isso influencia diretamente nas características das imagens que serão formadas. Como o tema principal deste trabalho relaciona-se à análise temporal de áreas degradadas pela mineração de nióbio e fosfato no Sudeste de Goiás, é indicado utilizar dados de satélites que tenham longos registros históricos. O que se pretende, é analisar como era a área de estudo desde a década de 80 até 2019, observando as mudanças subsequentes na paisagem natural.

Por esse motivo, foram utilizados dados de sensores da faixa óptica do programa americano Landsat, que é uma parceria entre a *National Aeronautics and Space Administration* (NASA) e o *United States Geological Survey* (USGS). O programa é constituído por uma série de satélites de sensoriamento remoto, no qual, a primeira missão ocorreu em 1972 (Landsat 1), e a sua última, lançada em 2013, ainda está em operação (Landsat 8). Segundo a NASA (2020), visando o fortalecimento, atualização e a continuidade do legado, já existe uma nova missão em curso (Landsat 9) com lançamento agendado para 2021. O Landsat 9, assim como o Landsat 8, terá maior capacidade de imagem, será radiometricamente e

Fonte: Terra-Oliveira e Ganen (2014, p. 23).

geometricamente superior aos satélites lançados anteriormente. Observe a linha do tempo do programa Landsat na Figura 4.

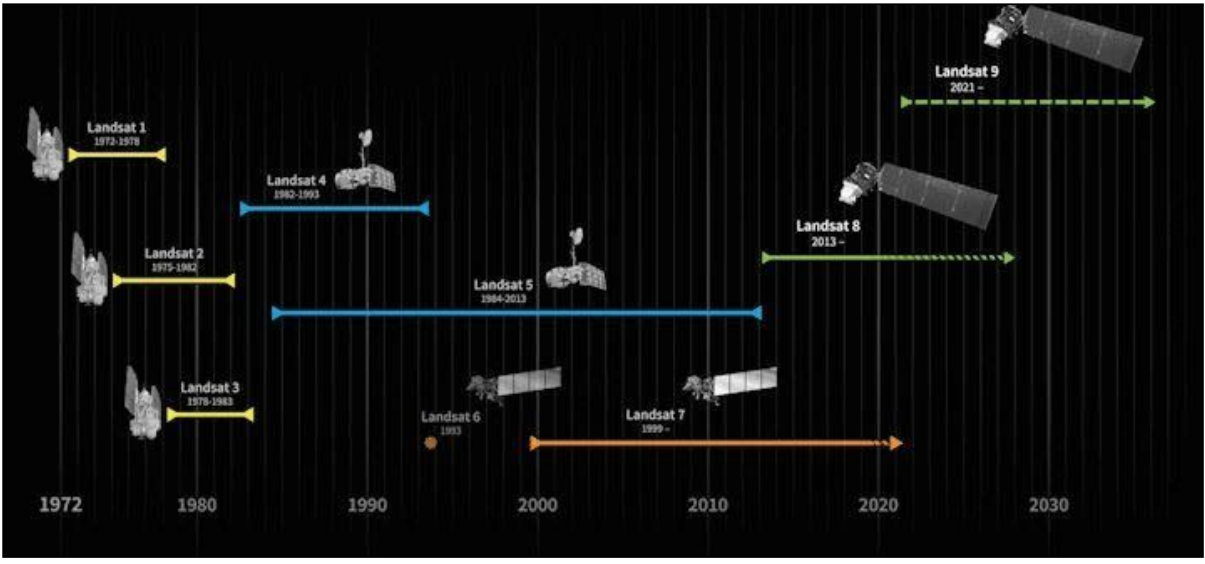

Figura 4 - Cronograma do programa Landsat, começando com o lançamento do Landsat 1. O Landsat 9, com lançamento previsto para meados de 2021, continuará o legado do programa Landsat

A importância da série Landsat está em oferecer um grande acervo histórico e contínuo com dados de qualidade, de fácil acesso e com inúmeras aplicações de monitoramento. Nas palavras de Cardozo, Pimenta e Ribeiro (2016) o advento destas tecnologias trouxe uma simplicidade relativa para a elaboração de mapas precisos sobre uso e ocupação do solo, para a gestão de recursos urbanos e naturais e também, para a detecção de alterações na cobertura vegetal, o que viabilizou o desenvolvimento de inúmeros estudos, principalmente, nas áreas inacessíveis.

As imagens geradas por satélites podem ser processadas em softwares especializados, como também, em plataformas on-line como *o Google Earth Engine* e o Mapbiomas, sendo a última, a principal utilizada para a confecção deste trabalho.

### <span id="page-18-0"></span>**2.1.1 MapBiomas**

O Projeto de Mapeamento Anual de Cobertura e Uso do Solo do Brasil (MapBiomas) é uma iniciativa do SEEG/OC (Sistema de Estimativas de Emissões

Fonte: Adaptado de NASA (2020).

de Gases de Efeito Estufa<sup>2</sup> do Observatório do Clima<sup>3</sup>), que conta com a participação de especialistas em sensoriamento remoto, biomas, usos da terra, sistemas de informações geográficas e ciência da computação, junto a colaboração de universidades, empresas de tecnologia e ONGs**.**

O MapBiomas surgiu em 2015, em um seminário organizado pelo SEEG/CO que ocorreu em São Paulo. No evento, foi discutida a possibilidade de produzir mapas anuais de cobertura e uso do solo para todo o território brasileiro de forma mais econômica, rápida e atualizada, comparativamente aos métodos e práticas atuais, e que viabilizassem recuperar o histórico das últimas décadas. A conclusão foi que o projeto poderia ser desenvolvido desde que houvesse uma capacidade de processamento sem precedentes e um alto grau de automatização do processo, além da participação de uma comunidade de especialistas em cada bioma e temas transversais. A partir deste diagnóstico foi estabelecido um contato com a Google, que gerou um termo de cooperação técnica para desenvolver a iniciativa, tendo como base, a plataforma *Google Earth Engine*. Especificamente, o projeto teve início em julho de 2015 com um treinamento da equipe do MapBiomas sobre o *Google Earth Engine* em *Mountain View*, California (MAPBIOMAS, 2019).

Os principais objetivos do projeto são: contribuir para o entendimento da dinâmica do uso do solo no Brasil e em outros países tropicais, tendo como base, o desenvolvimento e implementação de uma metodologia rápida, confiável e de baixo custo para gerar mapas anuais de cobertura e uso do solo do Brasil a partir de 1985 até os dias atuais (e posterior atualização anual); criar uma plataforma para facilitar a disseminação da metodologia para outros países e regiões interessadas, utilizando a mesma base de algoritmos; e também, estabelecer uma rede colaborativa de especialistas nos biomas brasileiros para o mapeamento da cobertura do solo e da sua dinâmica de mudanças (MAPBIOMAS, 2019).

No que tange às características da iniciativa, pode-se citar: O trabalho é feito em rede com instituições responsáveis por diferentes biomas e temas transversais para otimizar as soluções (Figura 5); processamento distribuído e automatizado dos

<sup>2</sup> "É uma iniciativa do Observatório do Clima que compreende a produção de estimativas anuais das emissões de gases de efeito estufa (GEE) no Brasil, documentos analíticos sobre a evolução das emissões e um portal na internet para disponibilização de forma simples e clara dos métodos e dados do sistema" (SISTEMA DE ESTIMATIVAS DE EMISSÕES DE GASES DE EFEITO ESTUFA, 2019).

<sup>3</sup> "É uma rede que reúne entidades da sociedade civil com o objetivo de discutir a questão das mudanças climáticas no contexto brasileiro" (OBSERVATÓRIO DO CLIMA, 2015).

dados, por meio de parceria com *Google Earth Engine*; trabalho orientado para gerar uma plataforma aberta, multiplicável e com possibilidade de aplicação em outros países e contextos; plataforma colaborativa – desenhada para incorporar e acolher as contribuições da comunidade científica e demais interessados em colaborar (MAPBIOMAS, 2019).

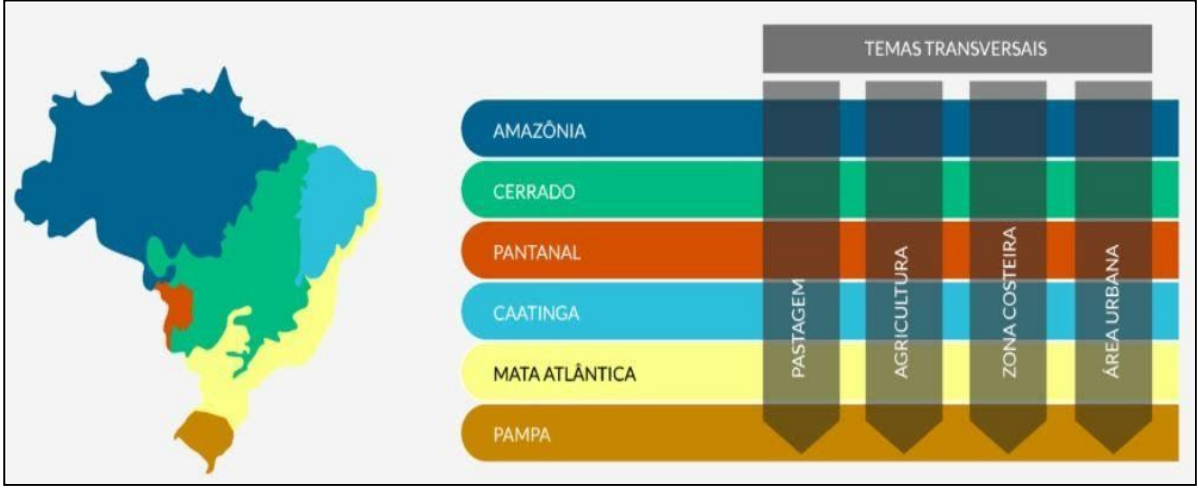

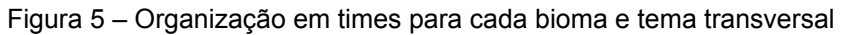

Anualmente o MapBiomas lança coleções de mapas de cobertura e uso do solo a partir dos mosaicos Landsat. Desde o início do projeto, em 2015, foram produzidas seis coleções que representam alterações nos períodos de abrangência dos mapas, mudanças na legenda ou correções frente a versão anterior (MAPBIOMAS, 2019). A Tabela 1 apresenta uma descrição de cada coleção.

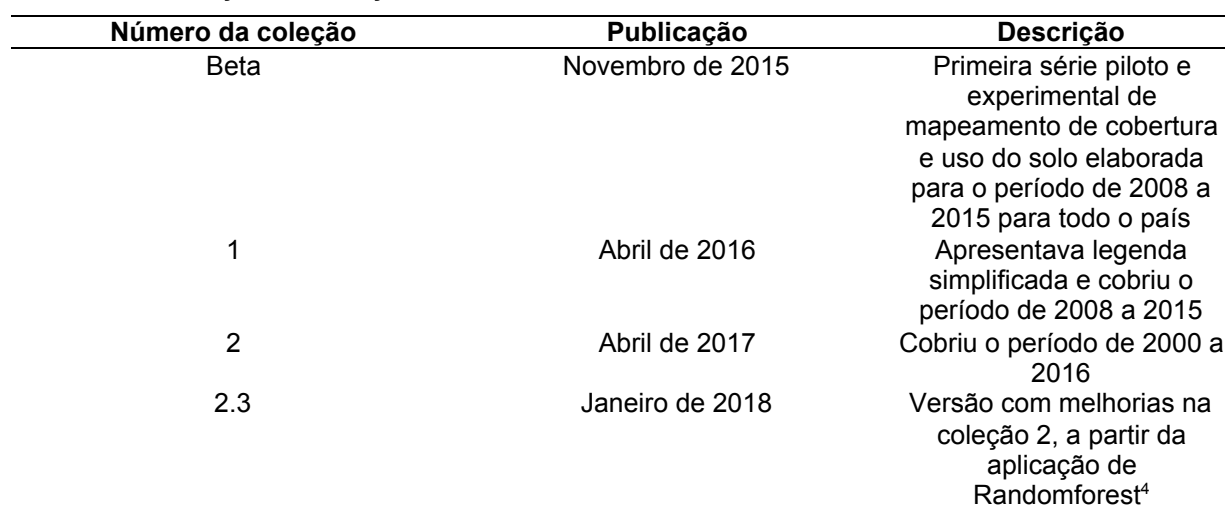

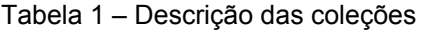

Fonte: MAPBIOMAS (2019).

<sup>4</sup> Randomforest: Trata-se de um sistema de classificação automática em que as árvores de decisão são criadas e a decisão é tomada pelo algoritmo de maneira aleatória.

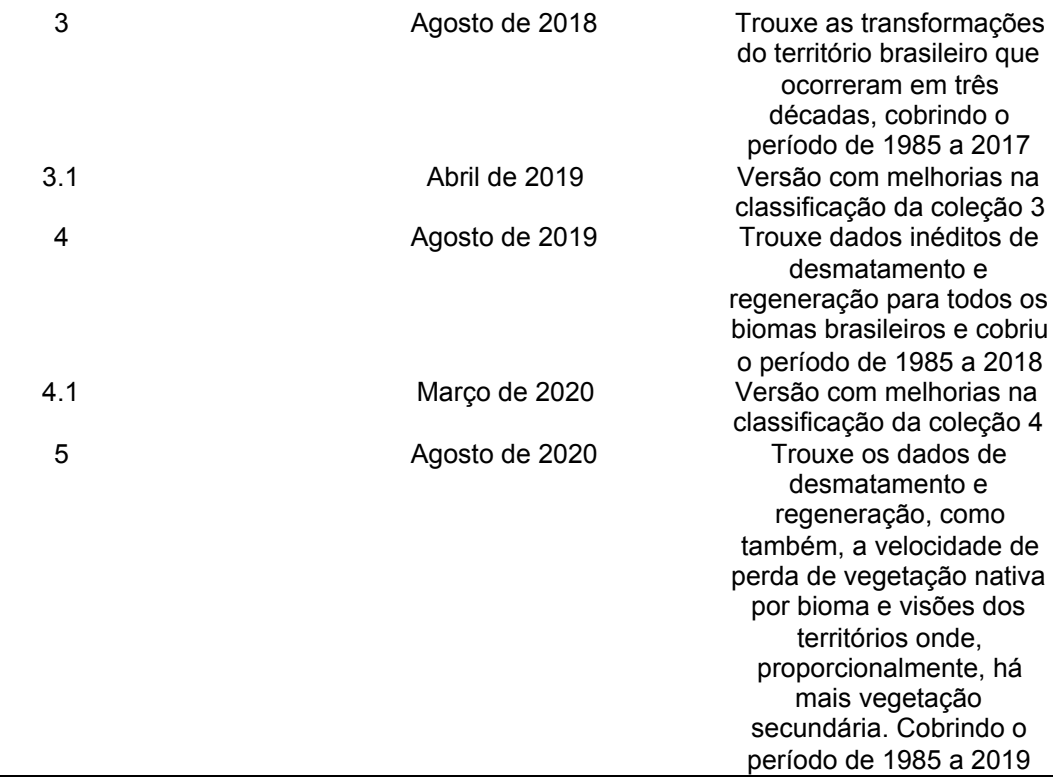

Fonte: Adaptado de MapBiomas (2019).

É importante destacar que, os dados gerados pelo MapBiomas estão em constante evolução, e são atualizados sempre que há um aperfeiçoamento nos algoritmos de classificação. No período vigente, ano de 2020, a coleção 5 é a mais atual, e por esse motivo, este trabalho foi confeccionado utilizando os dados dessa edição, que apresenta 21 classes de cobertura e uso da terra trazendo uma separação entre as classes: natural e antrópico (Figura 6).

Figura 6 – Classes de cobertura e uso da terra dos mapas anuais da Coleção 5 do MapBiomas

| <b>1. FLORESTA</b>                                                                                                    | 2. FORMAÇÃO NATURAL NÃO FLORESTAL                                                                                                    | 3. AGROPECUÁRIA                                                                                                    |
|----------------------------------------------------------------------------------------------------|----------------------------------------------------------------------------------------------------|----------------------------------------------------------------------------------------------------|
| 1.1 Floresta Natural<br>1.1.1. Formação Florestal<br>1.1.2. Formação Savânica<br>$1.1.3$ . Manque $\bullet$<br>1.2 Floresta Plantada | 2.1. Campo Alagado e Area<br>Pantanosa ·<br>2.2. Formação Campestre<br>2.3. Apicum<br>2.4 Afloramento Rochoso<br>2.5. Outras Formações não<br>Florestais e | 3.1. Pastagem<br>3.2. Agricultura<br>3.2.1. Lavoura Temporária<br>3.2.1.1 Soia<br>3.2.1.2 Cana<br>3213. Outras Lavouras Temporárias<br>3.3. Mosaico de Agricultura e Pastagem |
| <b>4. ÁREA NÃO VEGETADA</b>                                                                                                    | <b>6. CORPOS D'ÁGUA</b>                                                                                                    | 6. NÃO OBSERVADO                                                                                                    |
| 4.1. Praia e Duna<br>4.2. Infraestrutura Urbana<br>4.3. Mineracão<br>@4.4. Outras Areas não Vegetadas                                | 5.1. Rio, Lago e Oceano<br>5.2. Aquicultura                                                                                                    | Fitofisionomias não observadas<br>em cada bioma @                                                                                                    |
|                                                                                                    |                                                                                                    | Tipos de uso:<br>Natural Antrópico<br>Mão definido                                                                                                    |

Fonte: Elaborado pelo autor (2020).

Outro diferencial da coleção 5 é o mapeamento das culturas de soja (cultivadas a partir do ano 2000), cana-de-açúcar e de outras lavouras temporárias que apresentam ciclo vegetativo inferior a um ano.

Os produtos do Mapbiomas são desenvolvidos para todos os públicos, incluindo os interessados em se aprofundar, nos quais, destacam-se (MAPBIOMAS, 2019):

- Mapas de cobertura e uso do solo no formato matricial (*pixel* de 30x30m). A legenda destes mapas, assim como o período coberto, evolui ao longo das coleções.
- Mosaicos de imagens de satélite para cada ano da série histórica com resolução espacial máxima de 30m formado pela composição dos *pixels* representativos de cada conjunto de imagens de um local num determinado período de tempo. Os períodos do ano em que são selecionadas as imagens variam conforme a região, tema ou bioma. Cada mosaico contém até 105 camadas de informação incluindo as bandas espectrais, frações e índices.
- Plataforma Web de consulta pública com imagens, mapas e estatísticas das coleções do MapBiomas.
- Notas metodológicas (produzidas no formato de ATBD Documento Base Teórico do Algoritmo) que explicam todo o método de trabalho incluindo as especificidades de cada bioma e tema transversal mapeado.
- Coleção de *scripts* no GitHub que permite a multiplicação e adaptação para outros contextos.
- Plugins para softwares que permitem acessar os dados do MapBiomas, como por exemplo, o QGIS.
- Ferramentas de Acesso e *download* no *Google Earth Engine* que permite acessar e baixar dados do MapBiomas para diferentes recortes territoriais.

A metodologia de trabalho consiste em, processar *pixel* a *pixel* das imagens de satélite Landsat disponíveis para cada ano, por meio de algoritmos de aprendizagem de máquina<sup>5</sup> (machine learning), utilizando a plataforma *Google Earth Engine*, que oferece grande capacidade de processamento em nuvem (MAPBIOMAS, 2019). A Figura 7 ilustra as principais etapas para a geração de produtos anuais do MapBiomas.

<sup>5</sup> Para cada tema a ser classificado, as máquinas são "treinadas" como amostras dos alvos a serem classificados.

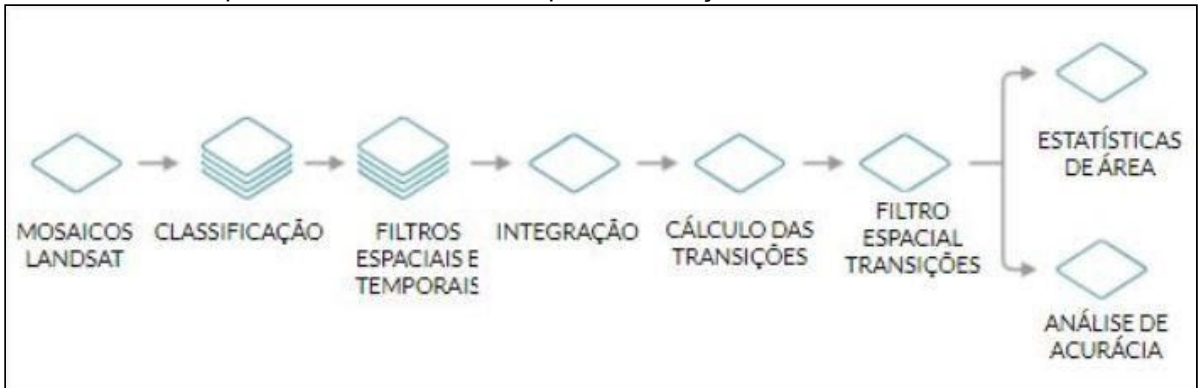

Figura 7 – Diagrama de ilustração das etapas principais de geração dos mapas anuais de cobertura e uso da terra do MapBiomas, bem como os mapas de transição.

Fonte: MAPBIOMAS (2019).

É importante considerar que, as imagens do satélite Landsat podem conter nuvens, fumaça e outros elementos que podem dificultar a discriminação dos alvos, por isso, são selecionados os *pixels* sem nuvem, dentre as imagens disponíveis para o período escolhido. Para cada *pixel* são extraídas métricas que explicam seu comportamento naquele ano. Esse processo é feito com cada uma das sete bandas espectrais do satélite, assim como para as frações e índices espectrais calculados (MAPBIOMAS, 2019).

Para cada ano é montado um mosaico que cobre o Brasil representando o comportamento de cada *pixel* através de 105 camadas métricas ou camadas de informação. Daí em diante, as equipes de cada bioma e de cada tema transversal produzem um mapa de cada classe de cobertura e uso do solo (floresta, campo, agricultura, pastagem, área urbana, água e etc), utilizando o classificador automático Randomforest, na nuvem de processadores da Google (*Google Earth Engine*). A classificação é feita para cada um dos anos da série, podendo ser salvas como um único mapa por classe onde cada *pixel* tem número de camadas correspondente ao número de anos da série histórica (MAPBIOMAS, 2019).

A aplicação do filtro espacial visa ampliar a consistência espacial dos dados, eliminando *pixels* isolados ou de borda, já o filtro temporal, é aplicado para reduzir inconsistências temporais, especialmente as mudanças de cobertura e uso impossíveis ou não permitidas, e, corrigir falhas por excesso de nuvem ou falta de dados (MAPBIOMAS, 2019).

A próxima etapa do processo é a integração dos mapas de classe em um único mapa, dessa forma, cada ano da série gera um mapa integrado, que passa, novamente, pela filtragem espacial, a fim de "limpar" as bordas e os *pixels* soltos que podem ter surgido em consequência da integração (MAPBIOMAS, 2019).

A acurácia é a análise quantitativa da exatidão do mapeamento e é a principal forma de avaliação da qualidade do mapeamento realizado. Com ela é possível dizer qual a taxa de acerto geral e estimar as taxas de acerto e de erro para cada classe mapeada (MAPBIOMAS, 2019).

A plataforma MapBiomas também permite visualizar o dinamismo do território por meio de mapas de transição, que apresentam as mudanças das classes entre diferentes pares de anos selecionados. Esses mapas são produzidos *pixel* a *pixel* e representam suporte para a construção de matrizes de transição para cada bioma, Estado, município e os demais recortes territoriais disponíveis na plataforma (MAPBIOMAS, 2019).

Vale mencionar que, o projeto vem se desenvolvendo ao longo dos anos e já conta com outras iniciativas: MapBiomas Alerta, MapBiomas Amazônia, MapBiomas Chaco e MapBiomas Árida.

### <span id="page-24-0"></span>*2.1.2 Google Earth Engine (GEE)*

"*Earth Engine* é uma plataforma para análise científica e visualização de conjuntos de dados geoespaciais para usuários acadêmicos, sem fins lucrativos, empresariais e governamentais" (GORELICK et al., 2017).

O diferencial desta plataforma é o fato de ela permitir fazer diversos estudos de dados ambientais por meio do seu acervo de imagens de satélites históricas da Terra que remontam mais de quarenta anos (GORELICK et al., 2017).

A ferramenta também integra a capacidade de armazenamento e processamento altamente elevados correspondentes ao ambiente de computação da nuvem *Google*, e um ambiente de desenvolvimento integrado suportando a implementação de algoritmos de análise e processamento de dados geoespaciais nas linguagens JavaScript e Phyton (GANEN, 2017, p. 34).

Este ambiente de desenvolvimento é denominado *Code Editor*, e é a principal interface utilizada pelo projeto MapBiomas para geração de seus produtos e *srcipts*, permitindo ao usuário baixar os dados quando há necessidade de realizar recortes territoriais ou temporais específicos. A Figura 8 apresenta a interface e as componentes do *Code Editor*.

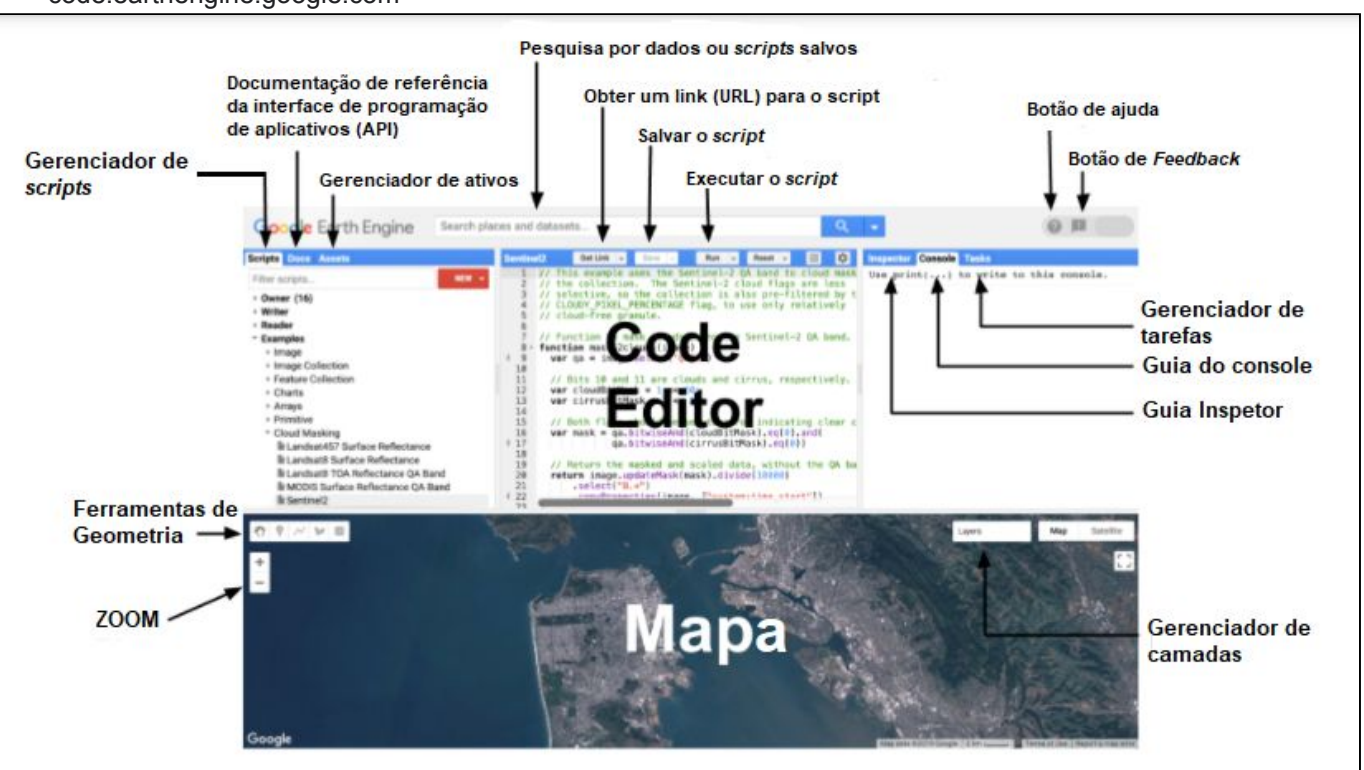

Figura 8 - Diagrama de componentes do Editor de código do Earth Engine em code.earthengine.google.com

Fonte: Adaptado de GORELICK et al. (2017).

Além disso, o catálogo de produtos geoespaciais disponíveis oferece possibilidade de trabalhar com imagens de sensores (Landsat EROS, MODIS, Sentinel-1, NAIP, NOAA, ASTER), dados de precipitação, temperatura de superfície do mar, elevação e dados climáticos CHIRPS, como também, permite que o usuário envie seus dados raster e vetoriais

O GEE é bastante atrativo para estudantes e profissionais em sensoriamento remoto pelo fato de tornar o processamento de imagens relativamente mais simples e ágil, e também, por ser gratuito para pesquisas, educação e uso sem fins lucrativos.

#### <span id="page-25-0"></span>**2.2 Contextualização do setor mineral**

Em Goiás há ocorrência de minerais próprios de terrenos cristalinos (ferro, manganês, níquel, quartzo, mica, cobalto, galena, rutílio, ouro, esmeralda, cobre etc), de terrenos sedimentares (caulim, bauxita, calcário, carvão, petróleo, ardósia, dolomita, areia, argila etc), e um de seus complexos com maior potencialidade mineral, são as rochas plutônicas de Catalão/Ouvidor, que são riquíssimas em nióbio e fosfato (JÚNIOR; LUNAS, 2016, p. 106 e 107).

Considerando a relevância dos bens minerais para o comércio nacional e mundial, a crescente exploração e as degradações ambientais ocasionadas pelo setor mineral, o presente trabalho apresenta uma análise da evolução áreas degradadas nos municípios de Catalão e Ouvidor, localizados na região Sudeste de Goiás, como foco na extração de nióbio e fosfato.

A título de esclarecimento, chama-se a atenção para o fato que esses municípios, normalmente, são considerados como uma única região produtora de minérios, pois a cava é sempre feita em um município oposto ao que ocorre o beneficiamento, e atualmente, a exploração do fosfato ocorre nos limítrofes de Catalão e Ouvidor. Na Figura 9 é possível visualizar a localização das áreas de cava como também, as instalações das mineradoras que compõem o Complexo Mineroquímico de Catalão e Ouvidor.

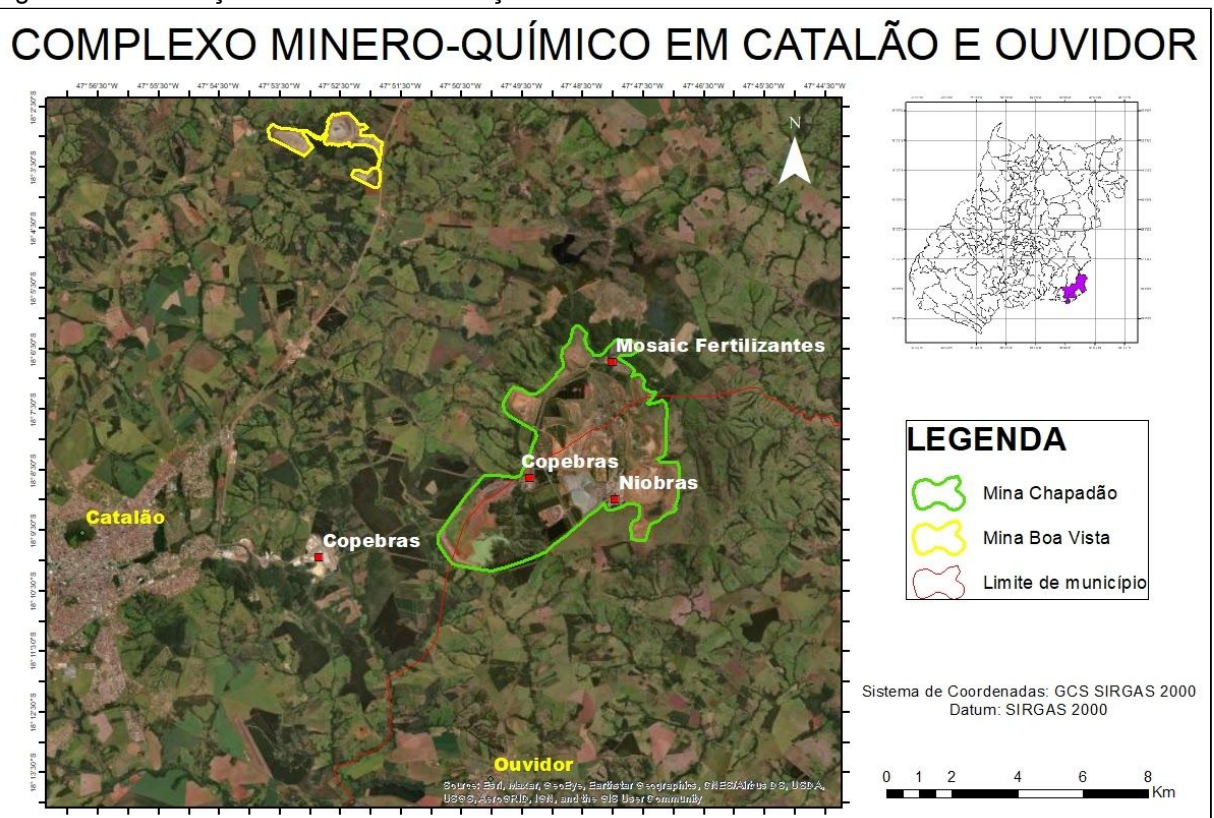

Figura 9 - Localização das minas e instalações de beneficiamento

Fonte: Elaborado pelo autor.

É importante chamar a atenção para o fato que na região são extraídos outros minerais, mas a principal atividade são as extrações de nióbio e fosfato, que tornam a região, a segunda maior produtora desses minérios, comercializando-os com o mercado nacional e internacional.

## <span id="page-27-0"></span>**2.2.1 Caracterização do processamento químico-mineral em Catalão/Ouvidor (GO)**

### <span id="page-27-1"></span>**2.2.1.1 Nióbio**

O nióbio (Nb), também conhecido como colúmbio (Cb), é o elemento número 41 na tabela periódica dos elementos químicos, classificado como metal de transição. Possui densidade de 8,57 g/cm<sup>3</sup>, e seu grau de dureza na escala de Mohs é de seis, numa escala de um a dez (dez é classificação do diamante, já que este consegue cortar qualquer mineral). Em condições normais de temperatura e de pressão (CNTP, ou seja, a 0 ºC e pressão atmosférica ao nível do mar), encontra-se no estado sólido da matéria, seu ponto de fusão ou derretimento é de 2468 ºC e seu ponto de ebulição ou de evaporação é de 4744 ºC. Esse mineral possui forte afinidade geoquímica com o tântalo, ou seja, eles são estreitamente associados e encontrados juntos na maioria das rochas e dos minerais em que ocorrem. Na natureza há mais de 90 espécies minerais de nióbio e tântalo conhecidas, mas a columbita-tantalita ([(Fe, Mn)(Ta, Nb)<sub>2</sub>O<sub>6</sub>] com teor máximo de 76% de Nb<sub>2</sub>O<sub>5</sub>) e o pirocloro ([(Na<sub>3</sub>, Ca)<sub>2</sub>(Nb, Ti)(O, F)<sub>7</sub>] com teor máximo de 71% de Nb<sub>2</sub>O<sub>5</sub>), são as principais fontes de nióbio no Brasil e no mundo. Para efeitos de simplificação utiliza-se a terminologia química (Nb<sub>2</sub>O<sub>5</sub>). Trata-se de uma das substâncias de mais baixa concentração na crosta terrestre, na proporção de 24 partes por milhão (JÚNIOR, 2009).

O nióbio possibilita inúmeros tipos de usos e aplicações em diversos ramos econômicos, principalmente na siderurgia e no segmento não metalúrgico. A Tabela 2 apresenta uma síntese das aplicações, atributos técnicos e benefícios dos produtos de nióbio.

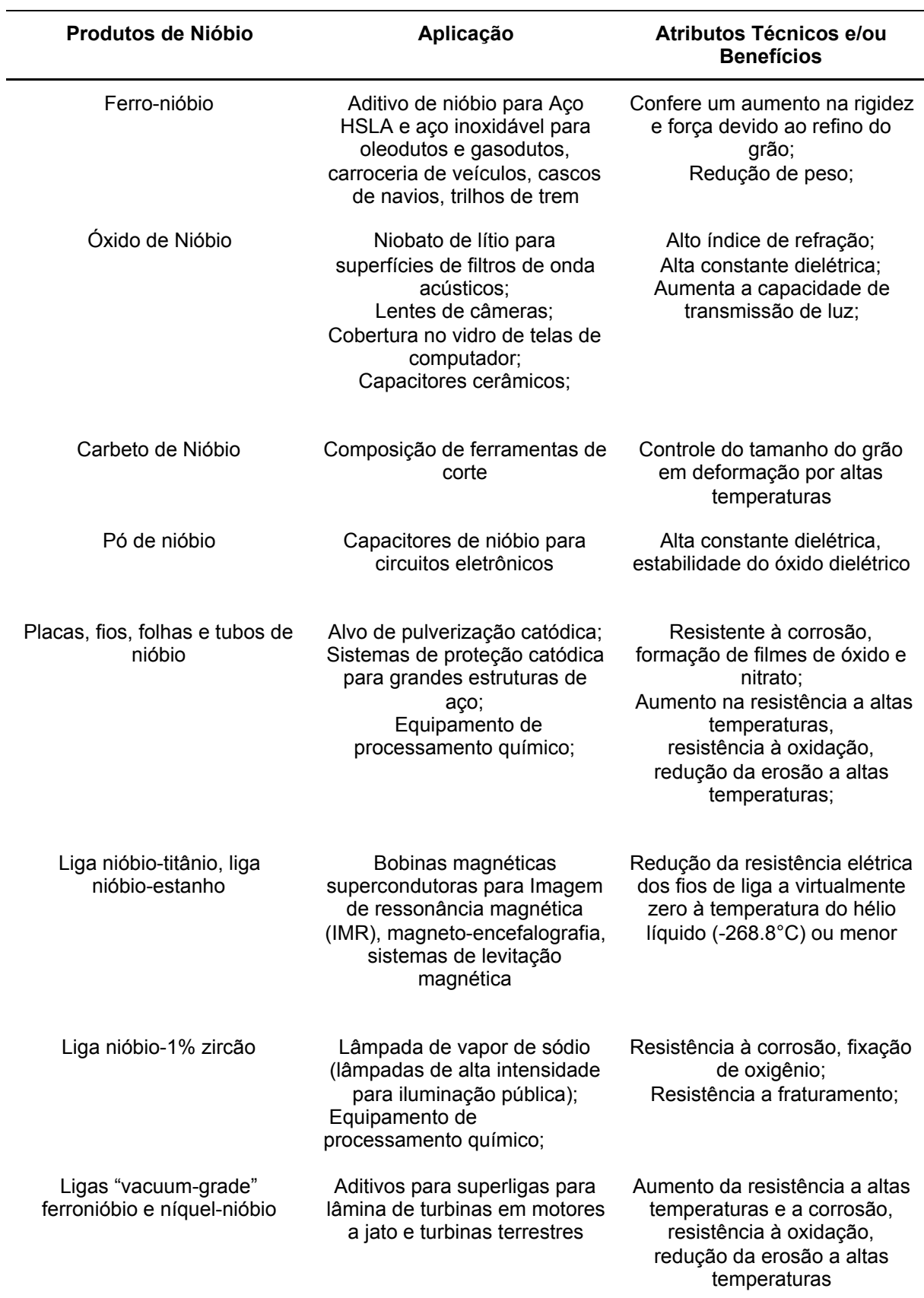

Tabela 2 – Produtos de Nióbio, Suas Aplicações e Benefícios

Fonte: Adaptado de Lucena (2010).

A exploração de nióbio, no Sudeste goiano, se iniciou na década de 70 com a fundação da Mineração Catalão S.A., empresa do grupo alemão Brasimet, que realizava suas atividades na mina de nióbio no Complexo Catalão I (Mina Chapadão). Em 1983 a empresa é vendida a Anglo American, que passa a explorar, também, o Complexo Catalão II, conhecido como Mina Boa Vista.

Em 2011, a Anglo American dá início ao projeto Boa Vista *Fresh Rock* (BVFR), a fim de intensificar a produção de nióbio, aumentar a vida útil dos negócios, e principalmente, da mina (*Life Of Mine*), uma vez que a antiga (Mina Chapadão), estava com previsão de exaustão do minério oxidado para o ano de 2016, além disso, havia também, a intenção de capacitar a empresa a produzir liga de ferro nióbio a partir da lavra e beneficiamento de minério de nióbio contido em rocha fresca. A implantação desse projeto permitiu a continuidade do negócio e um expressivo acréscimo de produção, gerando mais valor ao ativo (SILVA et al., 2017).

Em 2016 o grupo China Molybdenum Internacional (CMOC) comprou as operações de nióbio e fosfato da Anglo American, e passou a operar como CMOC Brasil, criando, posteriormente, a marca Niobras Ltda. A partir de então, a CMOC assumiu o controle, e é a única responsável pelos negócios e operações de nióbio nos municípios de Catalão e Ouvidor (GO) (CMOC, 2018).

Até o período vigente (2020), a extração do nióbio é feita apenas na mina Boa Vista, localizada em Catalão, com a utilização do método de lavra a céu aberto em bancadas com desmonte mecânico e por explosivos. Posteriormente, o minério é transportado por via rodoviária até a usina de beneficiamento da Niobras em Ouvidor (GO) (Planta de Concentração Boa Vista, que fica 23,0 Km da mina), onde são produzidas ligas de ferronióbio (SILVA et al., 2017). A Figura 10 apresenta a localização da Mina Boa Vista e da usina de beneficiamento da Niobras.

Figura 10 - Localização da Mina Boa Vista e da usina de beneficiamento da Niobras, representando os locais de processamento químico-mineral de nióbio.

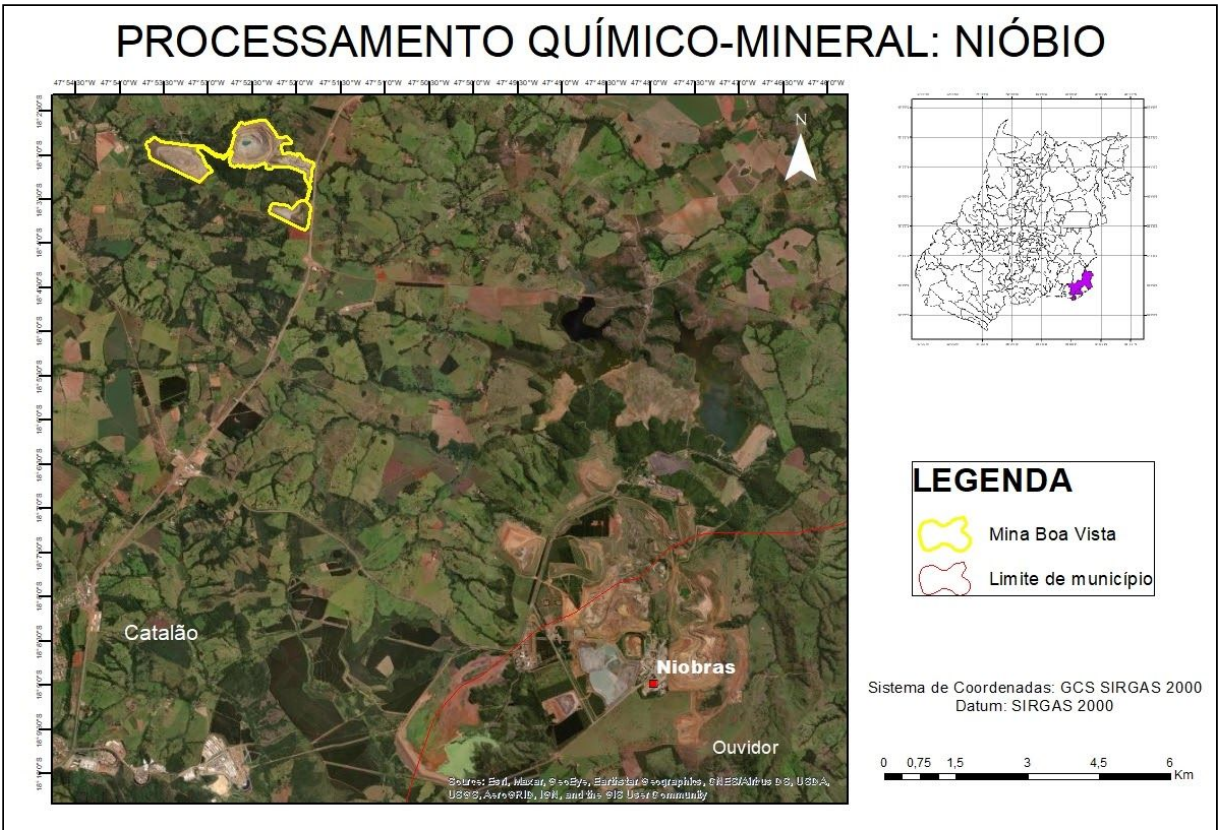

Fonte: Elaborado pelo autor.

### <span id="page-30-0"></span>**2.2.1.2 Fosfato**

Os fosfatos são sais que apresentam o grupo aniônico  $PO_4^{3}$ , em forma tetraédrica. Em outras palavras, existem numerosas espécies químicas de fosfatos, mas o que elas têm em comum, é a presença do elemento químico fósforo (P) rodeado por quatro átomos de oxigênio (O).

O fósforo é um elemento pertencente ao grupo dos metalóides, integrante do grupo V da Tabela Periódica dos Elementos, com número atômico 15. Esse mineral apresenta-se abundantemente distribuído no globo terrestre na forma de seus diversos compostos, que são bastante reativos mesmo à baixas temperaturas. Por conta dessa propriedade, não é possível encontrá-lo em seu estado livre na natureza. É considerado crucial para os processos de fotossíntese, reprodução, crescimento e sustentação corporal dos vegetais e dos animais. Vale ressaltar que esse elemento não apresenta substitutos e nem reposição (SOUZA; FONSECA, 2009).

Em relação às diversas aplicações do fósforo, esse elemento pode ser utilizado como insumo para fabricação de sabões, detergentes, produtos de limpeza e ração animal, mas sua principal aplicação é na agricultura, sob forma de fertilizante (adubo).

É importante salientar que, no rol dos minerais conhecidos, que têm teores de fósforo superiores a 10%, apenas os da série da apatita $6$  constituem minerais-minérios Essa questão deve ser considerada, pois são as características mineralógicas, químicas e texturais dos minérios fosfáticos que determinam: a melhor opção para seu beneficiamento e remoção de impurezas, o melhor processo químico para se saber a vantagem de sua utilização ou não, como rocha fosfática de aplicação direta (adubo) (SOUZA; FONSECA, 2009).

A rocha fosfática é a única fonte de fósforo viável, estando contida nos depósitos de origens biogenéticas<sup>7</sup>, sedimentares (em torno de 85% da oferta mundial), ígneas (próximo de 15%). Sendo os últimos, os mais importantes do ponto de vista econômico (SOUZA; FONSECA, 2009).

> No Brasil, diferente dos demais países produtores de fosfatos no mundo, possui cerca de 80% das jazidas de fosfatos de origem ígnea com presença acentuada de rochas carbonatíticas e minerais micáceos com baixo teor de  $P_2O_5$ . [...] Esse tipo de depósito é encontrado nos estados de Minas Gerais, Goiás, Santa Catarina e São Paulo. (TEIXEIRA, 2011, p.7).

A jazida localizada em Ouvidor (GO) é considerada uma das mais atraentes do Brasil, pois é a segunda maior produtora de rocha fosfática do país. Atualmente, duas empresas respondem pela produção de fosfato na região, são elas: Copebras (pertencente ao grupo CMOC) e Mosaic Fertilizantes (que adquiriu as operações da Vale Fertilizantes em 2018). Sendo a última, maior produtora global de fosfatados e potássicos combinados.

A extração do fosfato é feita na Mina Chapadão, localizada em Ouvidor (GO), e posteriormente é direcionado às usinas de beneficiamento em Catalão (GO). Nas palavras de Santos (2020, p.44):

 $^6$  A apatita é um mineral-minério de fósforo (com teor variando de 5 a 15% de P $_2$ O<sub>5</sub>) que se encontra quase sempre presente nas rochas carbonatíticas. Sua principal aplicação é na fabricação de ácido fosfórico, como matéria-prima para fertilizantes.

<sup>7</sup> Esses depósitos são concentrações orgânicas nitrogenadas, originadas pelos dejetos de aves, e se constitui de menor importância econômica (SOUZA; FONSECA, 2009).

[...] as operações têm início por meio da remoção da camada de solo orgânico e de estéril (aloterita vermelha e amarela), que cobre o minério economicamente viável de ser lavrado. A camada de decapeamento varia ao longo da mina de alguns centímetros até uma média de 60 metros, ocorrendo áreas onde esta espessura pode passar dos 100 metros. O decapeamento é uma operação antecessora à lavra, mas que continua durante toda a vida da mina. Para tal desenvolvimento, são utilizadas escavadeiras hidráulicas que realizam o desmonte do material e fazem o carregamento do estéril nos caminhões que o transportam e descarregam no depósito de estéril em local previamente estipulado. Para a lavra do minério são utilizados os mesmos equipamentos do decapeamento, em funções similares. O desmonte do minério, assim como seu carregamento nos caminhões, é feito de forma mecânica pelas escavadeiras hidráulicas. Os caminhões carregados transportam o minério até a unidade de britagem, fazendo-se uso ocasional de explosivos.

Dessa forma, a Figura 11 apresenta a localização da Mina Chapadão e das usinas de beneficiamento da Copebras e Mosaic Fertilizantes.

Figura 11 - Localização da Mina Chapadão e das usinas de beneficiamento da Copebras e Mosaic Fertilizantes, representando os locais de processamento químico-mineral de fosfato

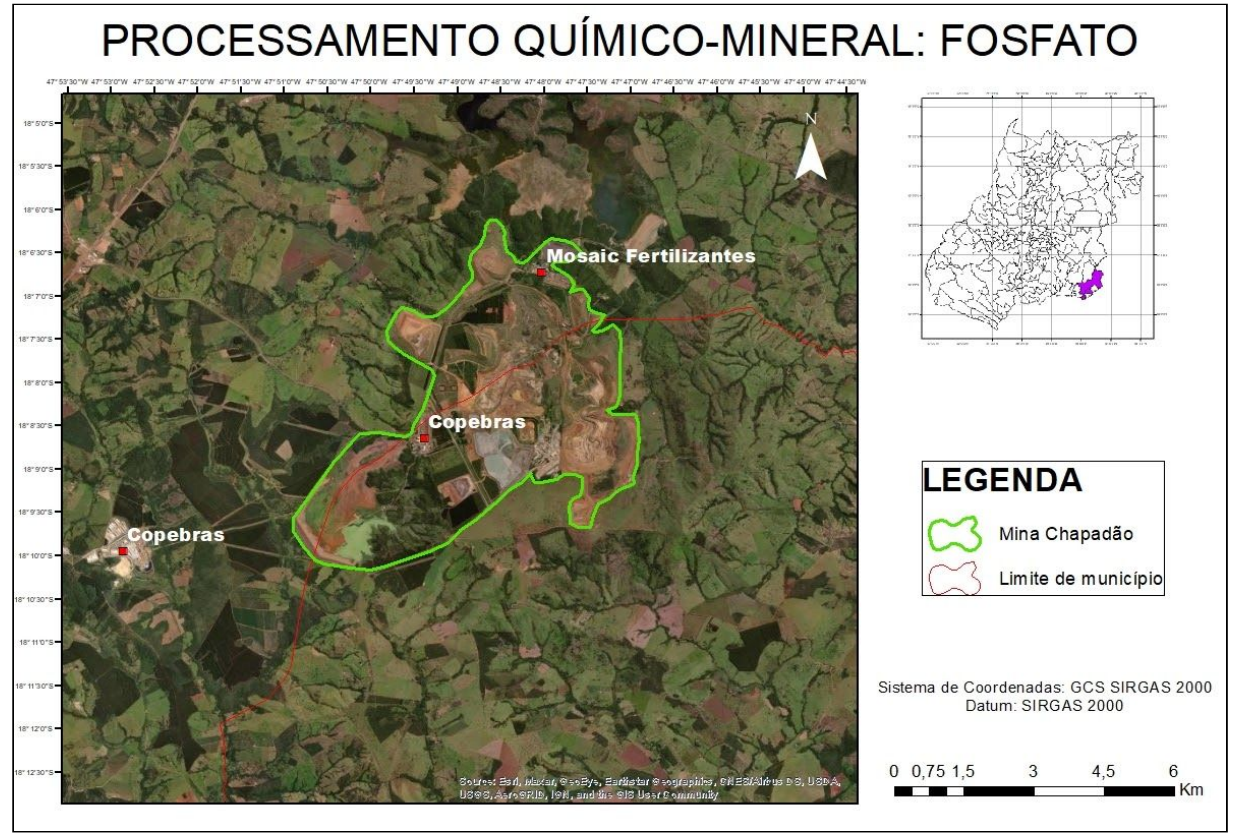

Fonte: Elaborado pelo autor.

### <span id="page-32-0"></span>**2.3 A exploração mineral no Sudeste de Goiás e os conflitos socioambientais**

A mineração é um setor que gera resultados bastante positivos para a economia de um país, principalmente no saldo da balança comercial. E nas regiões produtoras de minérios, esses efeitos se manifestam sob ofertas de empregos, geração de receitas tributárias e *royalties.*

Contudo, trata-se de uma das atividades mais impactantes ao meio ambiente, devido às diversas alterações causadas nas paisagens naturais. Nas palavras de Araújo (2017, p. 9), essas modificações se caracterizam da seguinte forma:

> [...] por meio da movimentação de material geológico e criação de formas de relevo, seja nos terrenos escavados, ou naqueles produzidos por deposição de material estéril, ou ainda naqueles afundados por movimentos de massa ou colapsos e subsidências. Assim, a mineração é capaz de alterar e até mesmo inverter processos e formas do relevo na escala do tempo histórico-humano.

De modo geral, a atividade mineral engloba basicamente duas fases, a lavra (extração do mineral) e o beneficiamento (tratamento do mineral), que são compostas por diversas etapas, com variados tipos de impactos ambientais, e em diferentes graus. Esses efeitos podem ser observados nas Tabelas 3 e 4.

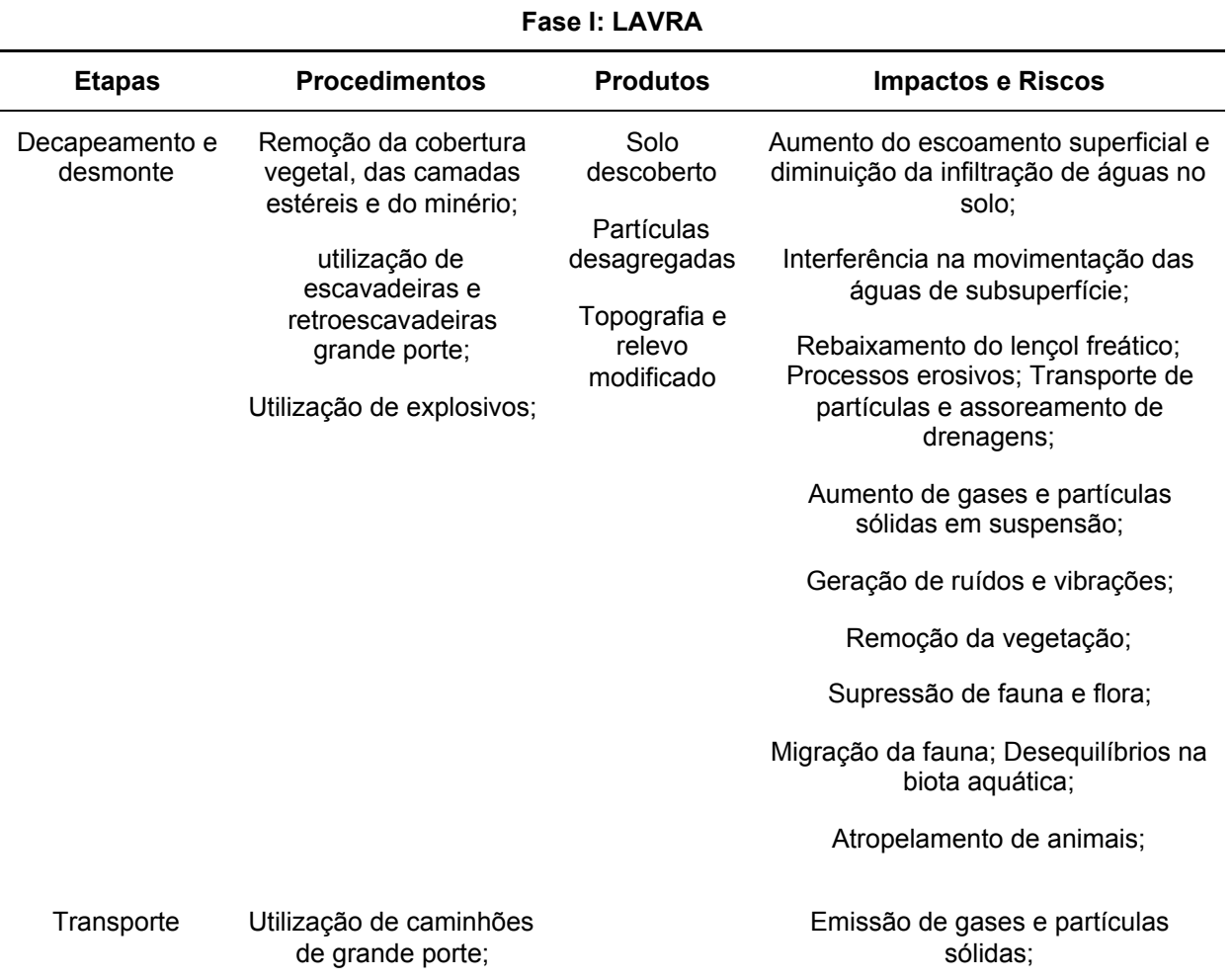

Tabela 3 - Impactos e riscos da mineração na fase de lavra

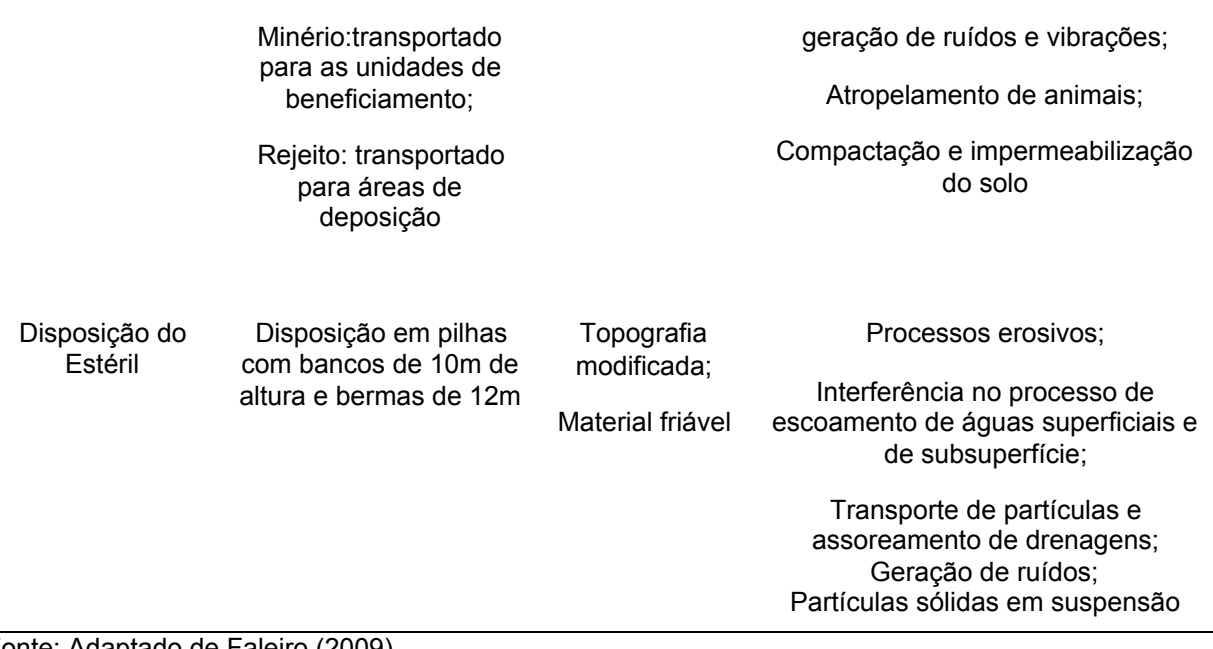

Fonte: Adaptado de Faleiro (2009).

Tabela 4 - Impactos e riscos da mineração na fase de beneficiamento

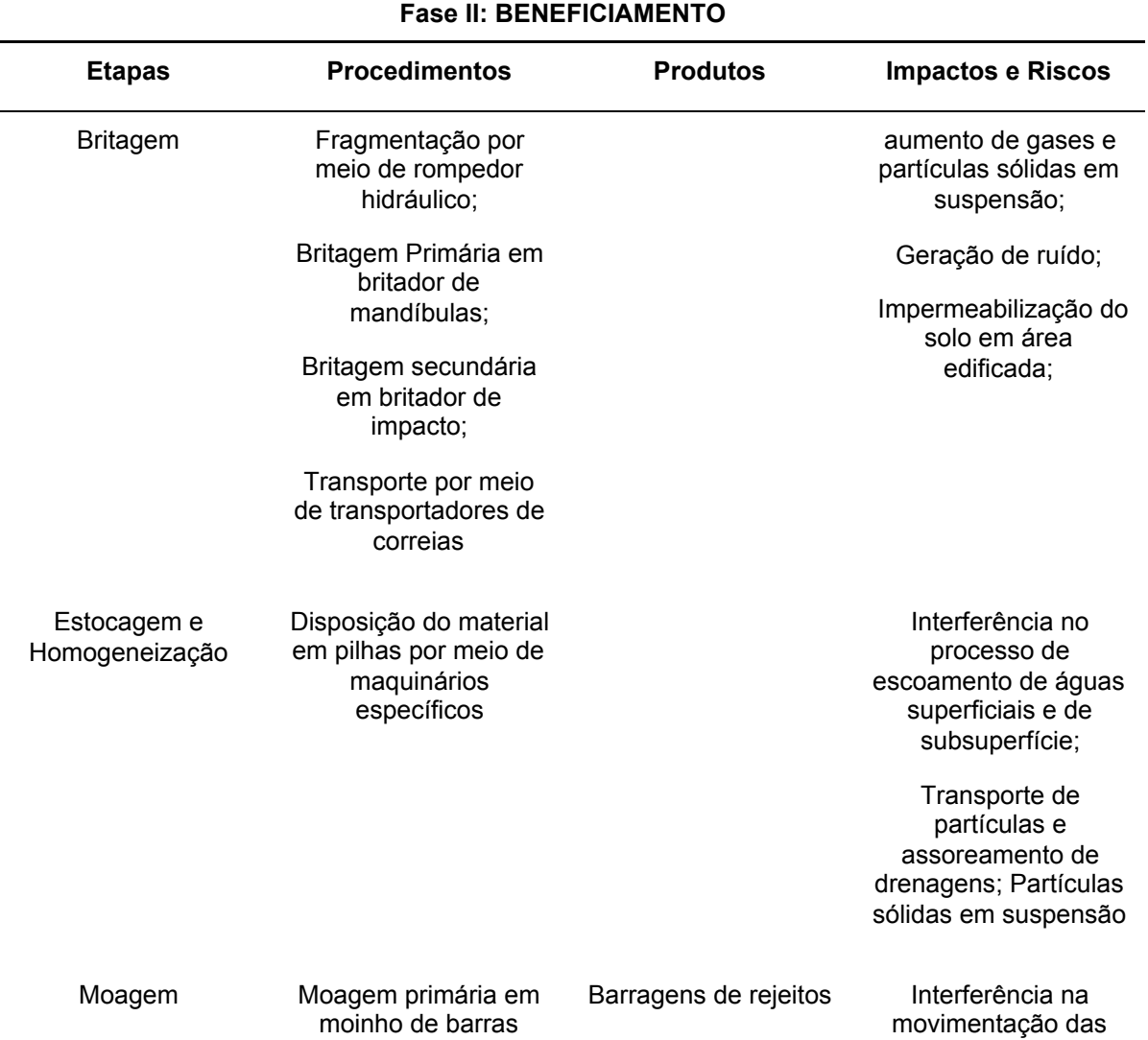

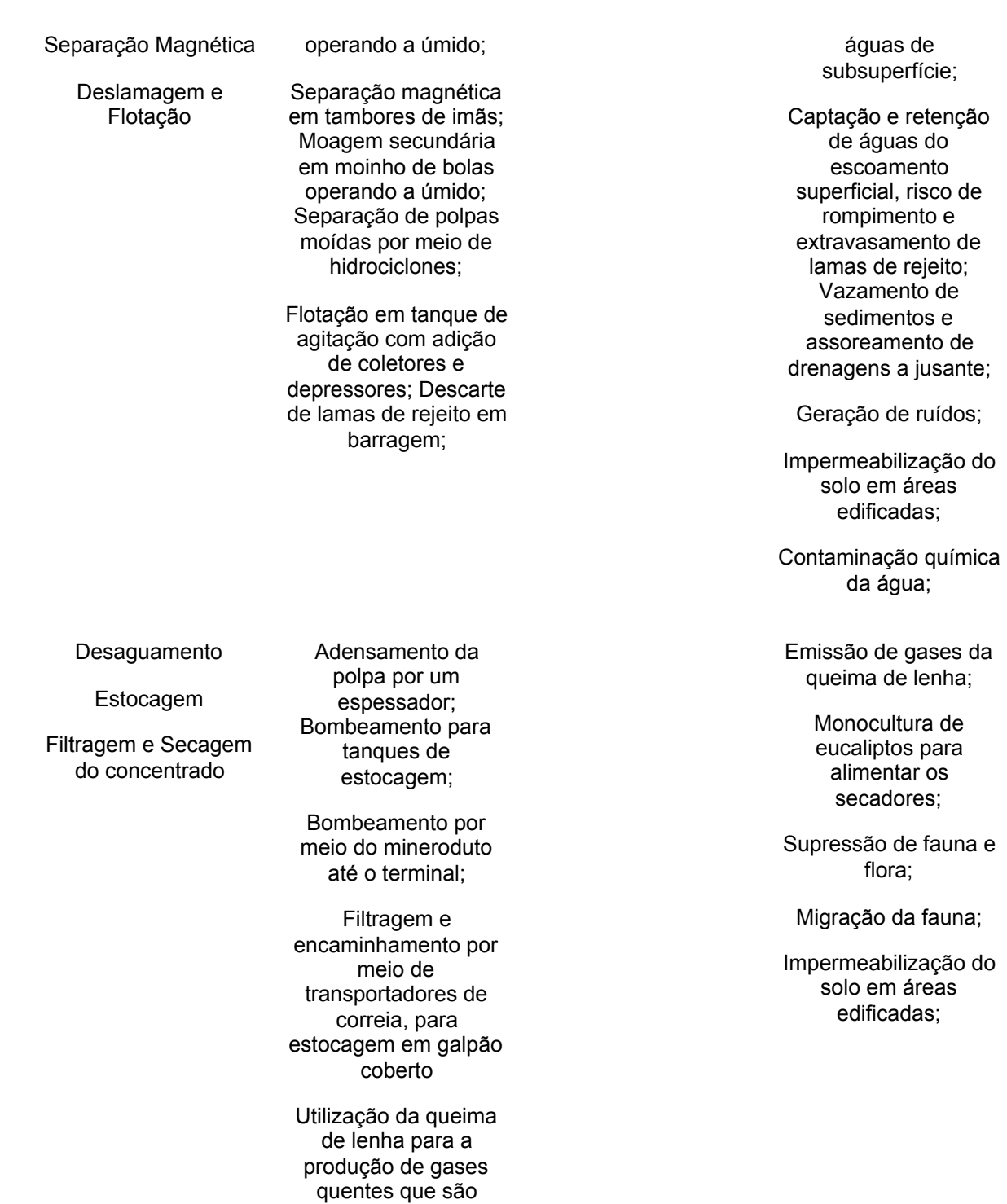

Fonte: Adaptado de Faleiro (2009).

Esses danos causados ao meio ambiente possuem efeitos tanto em escala global quanto em regional. Entretanto, são mais intensos nas regiões que hospedam os depósitos minerais. Pode-se considerar que todas essas consequências são externalidades negativas, uma vez que, essas localidades absorvem os custos

conduzidos ao secador;
indiretos da mineração e estão sujeitas a incertezas quanto ao desempenho futuro dos empreendimentos. Além disso, há os riscos de ocorrência de desastres socioambientais, como por exemplo, rompimento de barragens de rejeitos<sup>8</sup> (CUNHAS et al., 2019).

Diante dessas preocupações, o setor mineral é submetido a uma série de regulamentações, em que as três esferas do poder (federal, estadual e municipal) atribuem normas para as atuações da atividade mineral brasileira. Sendo o Código de Mineração (DECRETO-LEI Nº 227, DE 28 DE FEVEREIRO DE 1967) a principal lei federal que rege a administração, a indústria de produção, a distribuição e o comércio dos recursos naturais.

A Constituição Federal de 1988, reconhece a importância do planejamento e da formulação de políticas, de médio e longo prazo, que possam contribuir para que o setor mineral seja um alicerce para o desenvolvimento sustentável do país até 2030. Essas diretrizes estão previstas no Plano Nacional de Mineração 2030 (PNM – 2030).

Devido às grandes explorações, o Sudeste de Goiás sofreu inúmeras transformações na paisagem e, portanto, modificações nos seus meios físico e biótico. Os impactos ambientais negativos se intensificaram ao longo dos anos gerando consequências não apenas nas áreas mineradas, mas também nas áreas vizinhas e nas comunidades próximas aos empreendimentos.

Na região, existem diversas comunidades formadas por propriedades rurais dispersas, constituídas, em sua grande maioria, por agricultores familiares. Sendo a pecuária, a principal atividade econômica, e os produtos cultivados são destinados, principalmente, para o consumo familiar e o excedente é comercializado (SILVA; HESPANHOL, 2016).

As comunidades rurais mais próximas aos polos de extração mineral são: Coqueiro, Mata Preta e Macaúbas, conforme mostra a Figura 12. Chama-se a atenção para a localização dessas comunidades em relação à Mina Boa Vista e à planta de beneficiamento da Niobras.

<sup>&</sup>lt;sup>8</sup> São os resíduos da atividade mineral, e são compostos por uma mistura de rocha britada e fluidos de processamento de moinhos, que permanecem após a extração dos minerais. São produzidos em grandes quantidades e podem contar com a presença de elementos tóxicos.

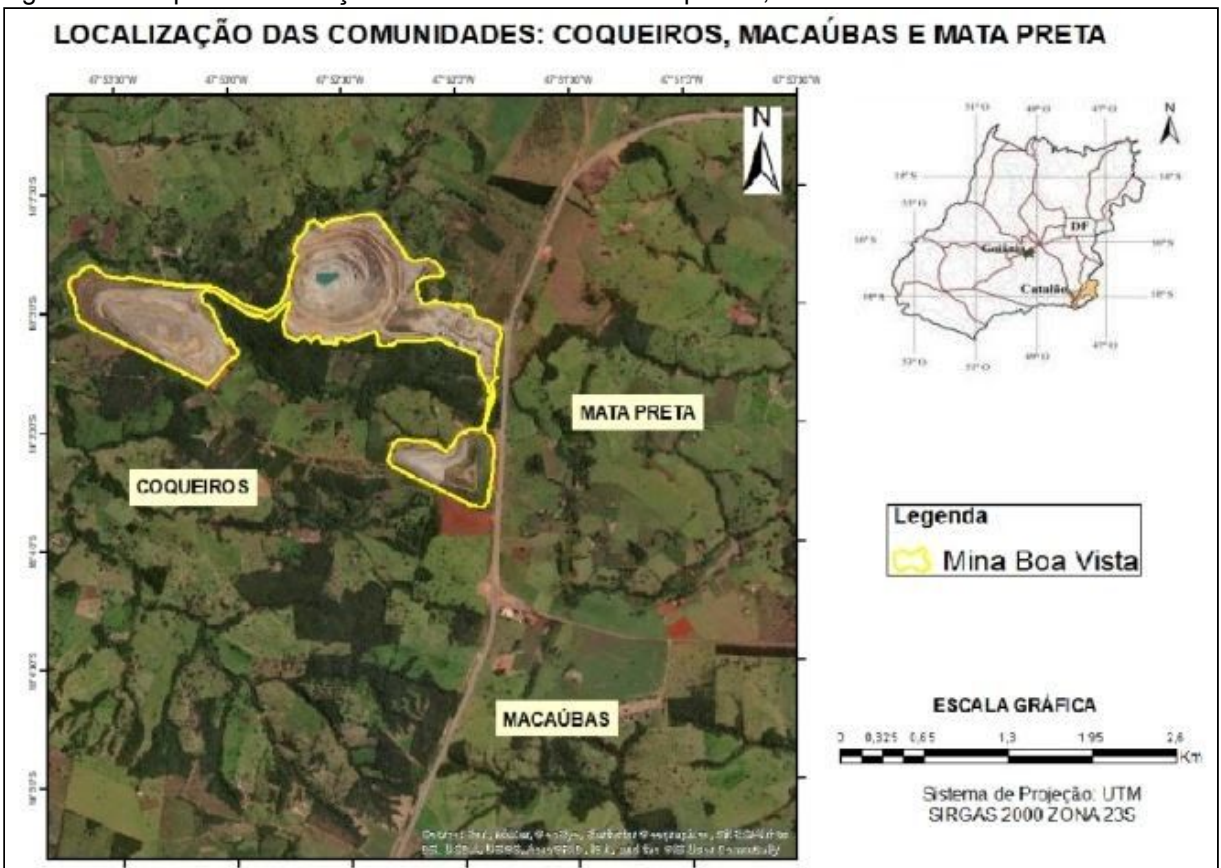

Figura 12 - Mapa de localização das comunidades de Coqueiros, Mata Preta e Macaúbas

Fonte: Google Earth organizado por Camila de Souza Azcutia.

No ano de 2014 a Secretaria Municipal de Meio Ambiente (SEMMAC) realizou o monitoramento da concentração de material particulado em suspensão na Fazenda Coqueiros, e constatou a degradação da qualidade do ar em decorrência das operações na Mina Boa Vista. A série de dados apresentada no estudo apontou para uma alta concentração de particulados, principalmente, pela detonação dos explosivos e pela grande movimentação de caminhões e máquinas. De acordo com o laudo 002/2015 emitido SEMMAC, esse fato constitui um grande problema, pois grande parte da população ali residente é idosa e há históricos de doenças respiratórias em alguns moradores. Em relação aos níveis de ruídos emitidos na operação das máquinas na mina Boa Vista, o documento também apresentou resultados acima dos limites recomendados, ressaltando que os altos ruídos, principalmente os de caráter impulsivo (gerados pelas explosões), provocam danos e desequilíbrios ao ecossistema local, especialmente à fauna. (LIMA, 2020).

> Os resultados obtidos com o monitoramento mostraram que "de fato, a transformação causada pela atividade minerária é intensa e atua de forma

prejudicial não somente sobre a comunidade Coqueiros, mas também sobre as comunidades vizinhas, onde persistem as mesmas queixas" (SEMMAC, 2015a, p. 14). Sobre a qualidade do ar, o laudo aponta que o índice predominante na zona urbana é melhor do que o constatado na Fazenda Coqueiros […] (LIMA, 2020, p. 42).

Cabe ainda ressaltar que estudos meteorológicos realizados pelo Instituto Nacional de Meteorologia (INMET) comprovam que a poluição atmosférica, tanto por material particulado como gasoso, é potencializada na região em virtude do direcionamento dos ventos, (nordeste e leste), pois os efeitos dos poluentes atmosféricos se intensificam no inverno, quando ocorre uma diminuição da umidade relativa do ar e a consequente hipersensibilidade do aparelho respiratório humano (FALEIRO et al., 2009).

Após receber inúmeras denúncias a respeito da diminuição da vazão hídrica em torno da mina Boa Vista, a SEMMAC realizou inspeções na região da Comunidade Mata Preta e constatou a diminuição da vazão hídrica nos córregos da região. Todas as propriedades visitadas apresentaram redução nas vazões hídricas e o baixíssimo nível de água das represas, algumas chegando até a secar, prejudicando o abastecimento humano e a dessedentação animal (LIMA, 2020).

A partir desse fato, e com o recebimento de outras denúncias, em 2019, o Ministério Público de Goiás (MP-GO) realizou apurações dos processos de outorga para uso de água na exploração de nióbio, nas quais apontaram a inexistência de documentos que comprovassem a influência da mina na profundidade do aquífero e de análises sobre os impactos causados nas águas superficiais a jusante das atividades minerárias. E a consequência disso foi a proibição de concessão dessas outorgas (LIMA, 2020).

Outro fator alarmante são as barragens de rejeito da Mosaic Fertilizantes, da Niobras e da Copebras, pois foram construídas pelo método a montante, que é considerado o mais barato e menos seguro. Essas barragens apresentam alto dano potencial associado, uma vez que existem pessoas ocupando, permanentemente, áreas a jusante (abaixo) da barragem, e os rejeitos, são classificados como Classe I – Perigosos, segundo a NBR 10004 da ABNT (MINISTÉRIO PÚBLICO DO GOIÁS, 2019).

Segundo Lima (2020), as poluições atmosférica e sonora têm grande peso socioambiental, mas os problemas relacionados à água – contaminação, diminuição da vazão hídrica e rebaixamento de lençóis freáticos – representam o ponto principal

nos conflitos entre as comunidades e as empresas, pelo fato de este ser um recurso indispensável para a manutenção das condições de vida, sobretudo, nas áreas rurais, onde predominam as atividades agrícolas e agropecuárias.

O aumento da produtividade e dos investimentos em pesquisa, e a ampliação da área minerada, impactam de forma direta a vegetação localizada nas principais áreas possíveis de mineração. Com a crescente demanda por minerais pode-se esperar maior perda vegetal para os próximos anos (DINIZ et al., 2014). Em confirmação, a Figura 13 mostra, em termos percentuais, as previsões futuras para a produção de Nióbio. Vale considerar que, as estatísticas apresentadas foram formuladas com base nos rendimentos da implementação do Projeto Boa Vista Fresh Rock.

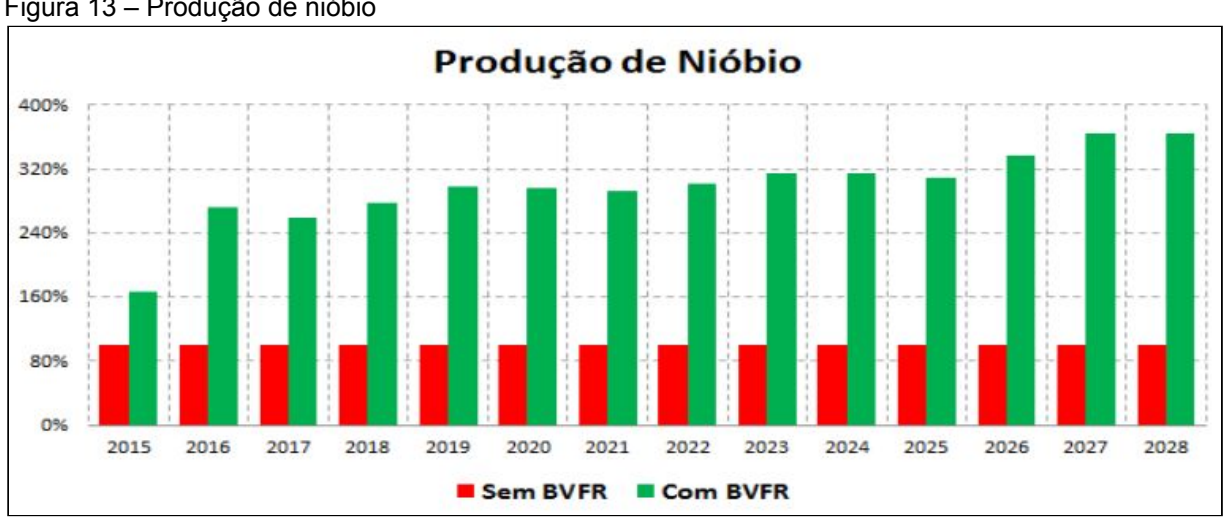

Figura 13 – Produção de nióbio

Em suma, pode-se observar que o setor mineral em Catalão e Ouvidor (GO) têm bastante força e importância para o segmento socioeconômico, entretanto, os danos ambientais precisam ser devidamente tratados para não comprometer e precarizar os territórios naturais e nem desestabiliza a vida das comunidades e dos trabalhadores.

# **3 MATERIAL E MÉTODOS**

#### **3.1 Caracterização das áreas de estudo**

Como já mencionado, as interações entre os municípios de Catalão e Ouvidor são fundamentais para a exploração e beneficiamento de nióbio e fosfato, devido à

Fonte: Silva (2017, p. 215).

disposição territorial das áreas de cava e das instalações industriais, e portanto, são considerados como uma única região produtora desses minérios. Sendo assim, para este trabalho, a área de estudo abrange os dois municípios, que estão localizados na região Sudeste do estado de Goiás (Figura 14).

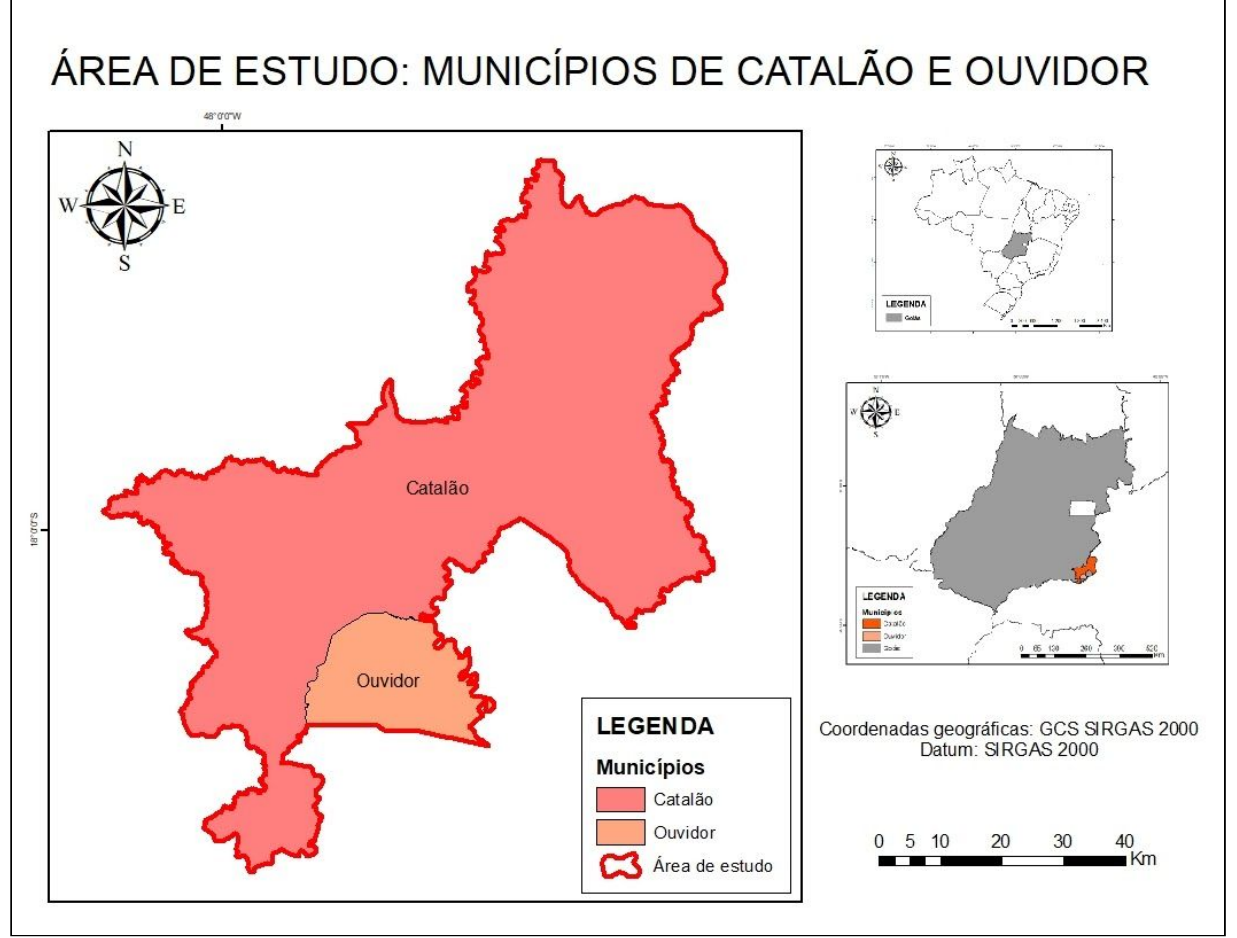

Figura 14: Mapa de localização da área de estudo: municípios de Catalão e Ouvidor

Fonte: Organizado pelo autor a partir de bases de dados disponibilizadas pelo IBGE 2020.

O município de Catalão (GO) localiza-se sob as coordenadas centrais: 18°10'20" de latitude sul e a 47°56'29" de longitude oeste, ocupando uma área de 3.821,5 quilômetros quadrados (km²). O relevo se apresenta em duas formas distintas: planaltos ondulados (a oeste) e área de chapada (a nordeste), com altitude de 858 metros (m).

E o município de Ouvidor (GO) situa-se sob as coordenadas centrais: 18°14'12" de latitude sul e a 47°50'33" de longitude oeste, com porção territorial de 413,78 km². O relevo caracteriza-se pelas seguintes compartimentações: Planalto, Depressão, Complexo Dômico e Formação Superficial de Cimeira. Apresentando altitude média de 828 m.

Os municípios estão localizados na região do Planalto Central do Brasil e inseridos no bioma Cerrado (apresentando vegetação florestal, savânica e campestre), que foi atingido pelas expansões da atividade agrícola e da mineração, como também, pela construção de usinas hidrelétricas como a da Emborcação e a da Serra do Facão.

O clima dessa região é do tipo Tropical com estação seca (verões chuvosos e invernos secos). Portanto, a classificação do clima é Aw, segundo a Köppen e Geiger.

Considerando a média dos 30 anos (1981-2010), as duas cidades apresentam temperaturas médias em torno de 22,75 °C, com mínimas e máximas variando entre 14,6 °C a 30,6 °C ao longo do ano.

Em relação à pluviosidade, a precipitação média é de 280,15 milímetros (mm) ocorrendo em dezembro e janeiro, sob forma de chuva, e algumas vezes, de granizo. Durante a estação seca (de junho a agosto, com precipitação média de 9,6 mm) os níveis de umidade relativa do ar ficam em torno de 53 %.

Catalão e Ouvidor (GO) situam-se na bacia hidrográfica do rio Paranaíba, onde estão os principais rios que drenam a região (Figura 15). Contam com uma grande diversidade hidrográfica, composta por ribeirões, córregos, represas, lagos, lagoas e nascentes, e são banhados por rios importantes, como Rio Paranaíba, Rio São Marcos e Ribeirão Ouvidor.

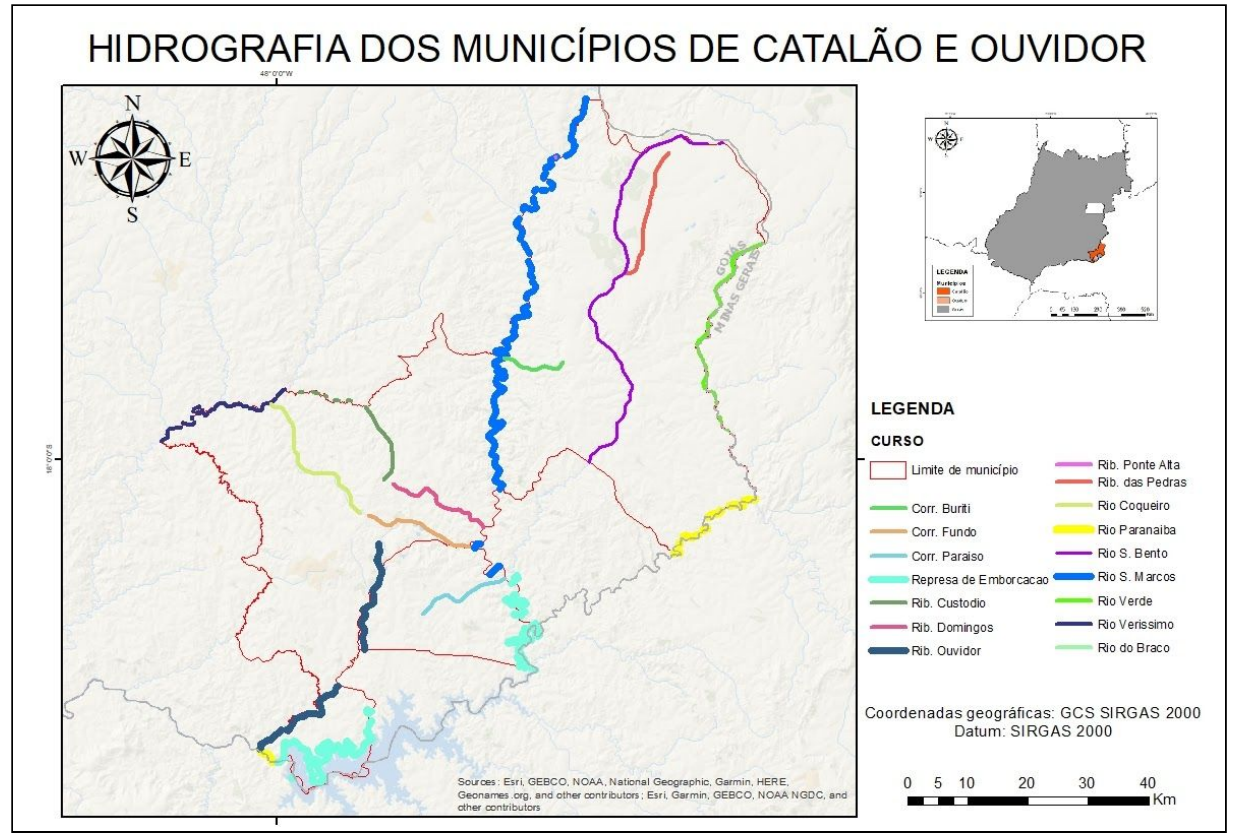

Figura 15 - Hidrografia de Catalão e Ouvidor (GO)

Fonte: Organizado pelo autor a partir de bases de dados disponibilizadas pelo SIEG 2020.

Dentre as classes de solos predominantes nos municípios, destacam-se: Argissolo Vermelho-Amarelo, Cambissolo Háplico, Latossolo Vermelho, Latossolo Vermelho-Amarelo e Neossolo Litólico. Sendo os dois últimos, presentes apenas em Catalão (GO). A ocorrência desses tipos de solo pode ser observada na Figura 16.

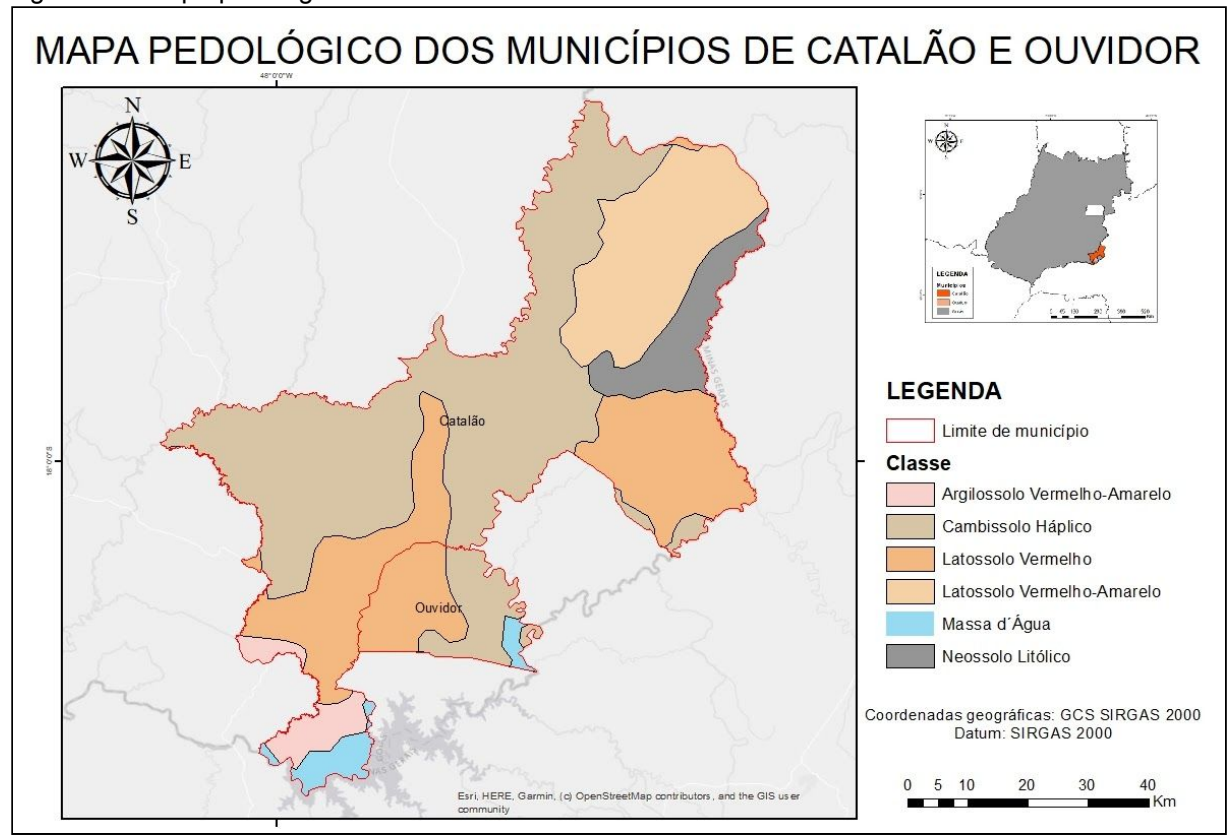

Figura 16 - Mapa pedológico de Catalão e Ouvidor

Fonte: Organizado pelo autor a partir de bases de dados disponibilizadas pelo SIEG 2020.

O contexto geológico é marcado por intrusões magmáticas resultantes da pluma de Trindade há 85 milhões de anos, um *hot spot* responsável pelas últimas ocorrências de vulcanismo e plutonismo no Brasil. Da atividade da pluma foi gerado um grande complexo de ocorrências de rochas alcalinas e carbonatíticas do período Cretáceo pertencentes à Província Ígnea do Alto Paranaíba. Os carbonatitos oriundos dessas formações dão origem às concentrações anômalas de apatita que é o mineral-minério de fosfato e de nióbio (FALEIRO et al., 2009).

O embasamento rochoso é do Complexo Araxá, com rochas entre 650 milhões e um bilhão de anos de formação, apresentando predominância de rochas cristalinas, em especial, metamórficas, como: xistos e gnaisses, além de diversos tipos de quartzos (SANTOS, 2020).

Por fim, nesses municípios são encontrados dois complexos rochosos, denominados de Domo Ultramáfico Alcalino de Catalão I e de Domo Ultramáfico Alcalino de Catalão II, e que serão detalhados mais especificamente nas seções subsequentes.

## **3.1.1 Domo Ultramáfico Alcalino de Catalão I**

A título de simplificação, o domo Ultramáfico Alcalino de Catalão I muitas vezes é mencionado na literatura como Catalão I, mas seu nome popular é Mina Chapadão.

Localizado sob as coordenadas: 18° 8'35.89" de latitude sul e 47°48'46.74" de longitude oeste, o complexo tem forma elíptica com eixos NS de 6,0 km e EW de 5,5 km, e apresenta topografia na forma de um leve platô anelar concêntrico (domo). O acesso ao Complexo Catalão I é feito a partir de Catalão (pela GO-504) e de Ouvidor (pela GO-503). A Figura 17 apresenta o mapa de localização da Mina Chapadão nos limítrofes de Catalão e Ouvidor, juntamente com as instalações das empresas e as barragens de rejeitos. Também é possível verificar, a existência de uma área destinada ao plantio de monoculturas de eucaliptos, que são utilizadas como fonte energética para alimentar os secadores das usinas na produção de fosfato.

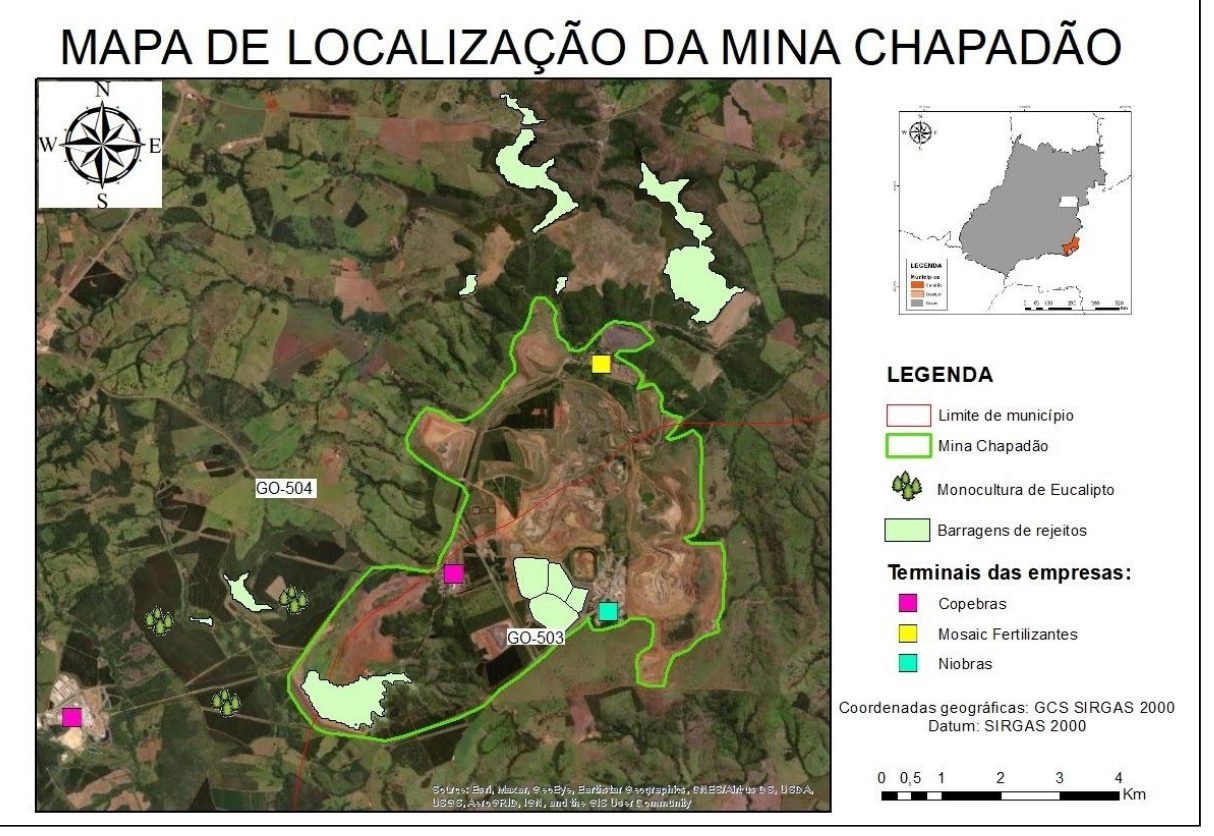

Figura 17 - Mapa de localização da Mina Chapadão

Fonte: Organizado pelo autor a partir de bases de dados disponibilizada pelo SIEG (2020) e SNISB (2020).

O platô é de origem ígnea, em que o magma parental evoluiu por uma complexa sequência de diferenciações, de maneira que as rochas mais evoluídas predominam nas porções centrais do domo, e as rochas de composição mais primitivas nas porções mais externas. Em outras palavras, a borda do complexo é constituída de piroxenitos, enquanto o centro é formado por rochas carbonátíticas $9$  e foscoriticas<sup>10</sup>. São essas rochas que comportam, principalmente, os depósitos de fosfato, industrializados pelas empresas de mineração Copebrás e Mosaic Fertilizantes.

Na Figura 18, pode-se observar que o domo tem grande diversidade de minerais, que é fruto de sua extrema complexidade, tanto em sua composição físico-química e na paragênese mineralógica.

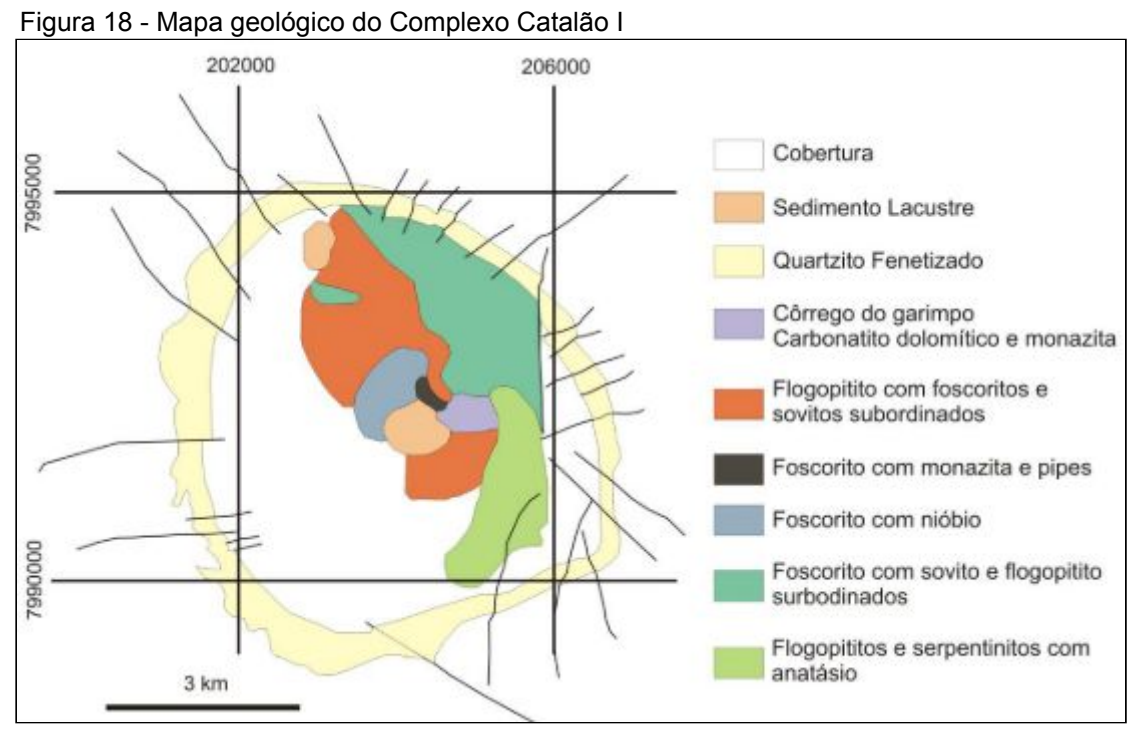

Fonte: Teixeira (2011, p.8).

Outro fator que chama a atenção nesse complexo, é a presença de uma auréola de quartzito em torno do corpo ígneo. Esse anel é resistente às ações do intemperismo, enquanto as porções de carbonatitos e rochas alcalinas são muito instáveis nas condições superficiais de pressão e temperatura. Dessa forma, o platô é coberto por um manto de intemperismo, não existindo exposições de rocha fresca em superfície.

<sup>&</sup>lt;sup>9</sup> São rochas constituídas de carbonatos de Ca, Mg e/ou Fe (calcita, apatita, dolomita, olivina,

flogopita e magnetita).

<sup>&</sup>lt;sup>10</sup> São rochas sedimentares cujo teor de minerais fosfatados é bastante alto.

Vale relembrar que, atualmente, o nióbio não é mais extraído nesse complexo. Sua produção se dá apenas no Complexo Ultramáfico Alcalino de Catalão II (Mina Boa Vista).

## **3.1.2 Domo Ultramáfico Alcalino de Catalão II**

O domo Ultramáfico Alcalino de Catalão II (Catalão II), é popularmente conhecido como Mina Boa Vista, e está localizado sob coordenadas geográficas: 18° 2'51.31" de latitude sul e 47°52'25.37" de longitude oeste, com acesso a partir de Catalão, pela BR-050, em direção a Brasília. O complexo tem uma geometria elíptica, com eixo NW de cerca de 4,5 km e eixo NE de cerca de 2,5 km, e topografia em forma de domo. A Figura 19 apresenta o mapa de localização da Mina Boa, no município de Catalão.

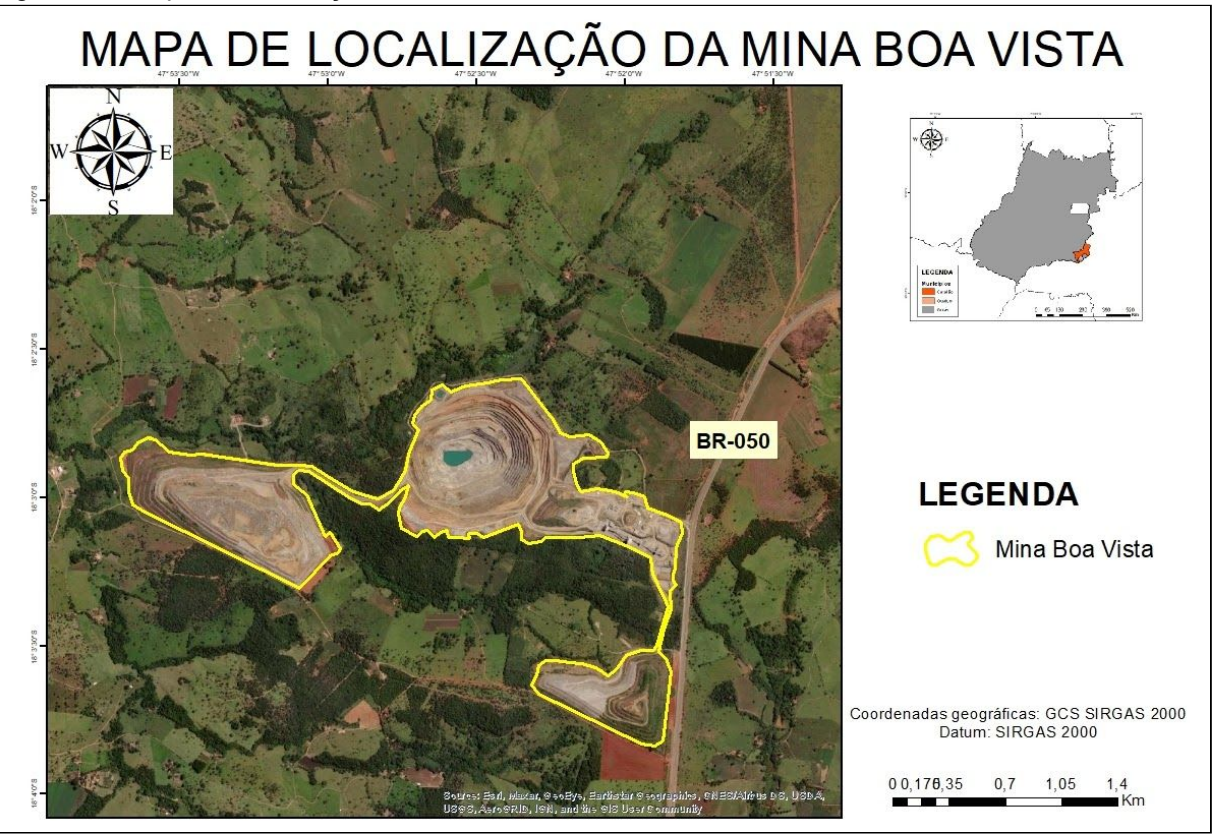

Figura 19 - Mapa de localização da Mina Boa Vista

Fonte: Elaborado pelo autor.

Esse complexo também é favorável à ocorrência de diversos minerais, mas o de maior importância é o minério de nióbio, que atualmente é explorado pela Niobras.

Diferente de Catalão I, a Mina Boa vista não possui auréola de quartzito, o que a torna mais suscetível aos processos de intemperismo, acarretando no desenvolvimento de uma bacia de drenagem, e de espessos horizontes de solo (cerca de 80 m de espessura).

Assim como outros complexos carbonatíticos da Província ígnea do Alto Parnaíba, a Mina Boa Vista pode ser considerada como uma câmara magmática rasa, em que o magma passou por complexas diferenciações, formando uma região de rochas mais evoluídas na porção norte do platô com sequências de piroxenitos, foscoritos e carbonatitos. Essas estruturas podem ser observadas na Figura 20, que é um mapa geológico do complexo. Nesse caso, o que chama a atenção, é que o complexo apresenta várias áreas dominadas por diques nas porções norte e sul, onde se encontram os depósitos de nióbio.

Figura 20 - Mapa Geológico do Complexo Catalão II. A área com estruturas concêntricas na porção norte representa uma intrusão exposta, que contém o depósito de fosfato Coqueiros. As áreas dominadas por diques na porção sul são os depósitos de nióbio do Morro do Padre, Mina Boa Vista e o Alvo Marcos. A pequena área de diques de nelsonito e carbonatito no interior da intrusão Coqueiros é o depósito de nióbio Fazenda Mineração.

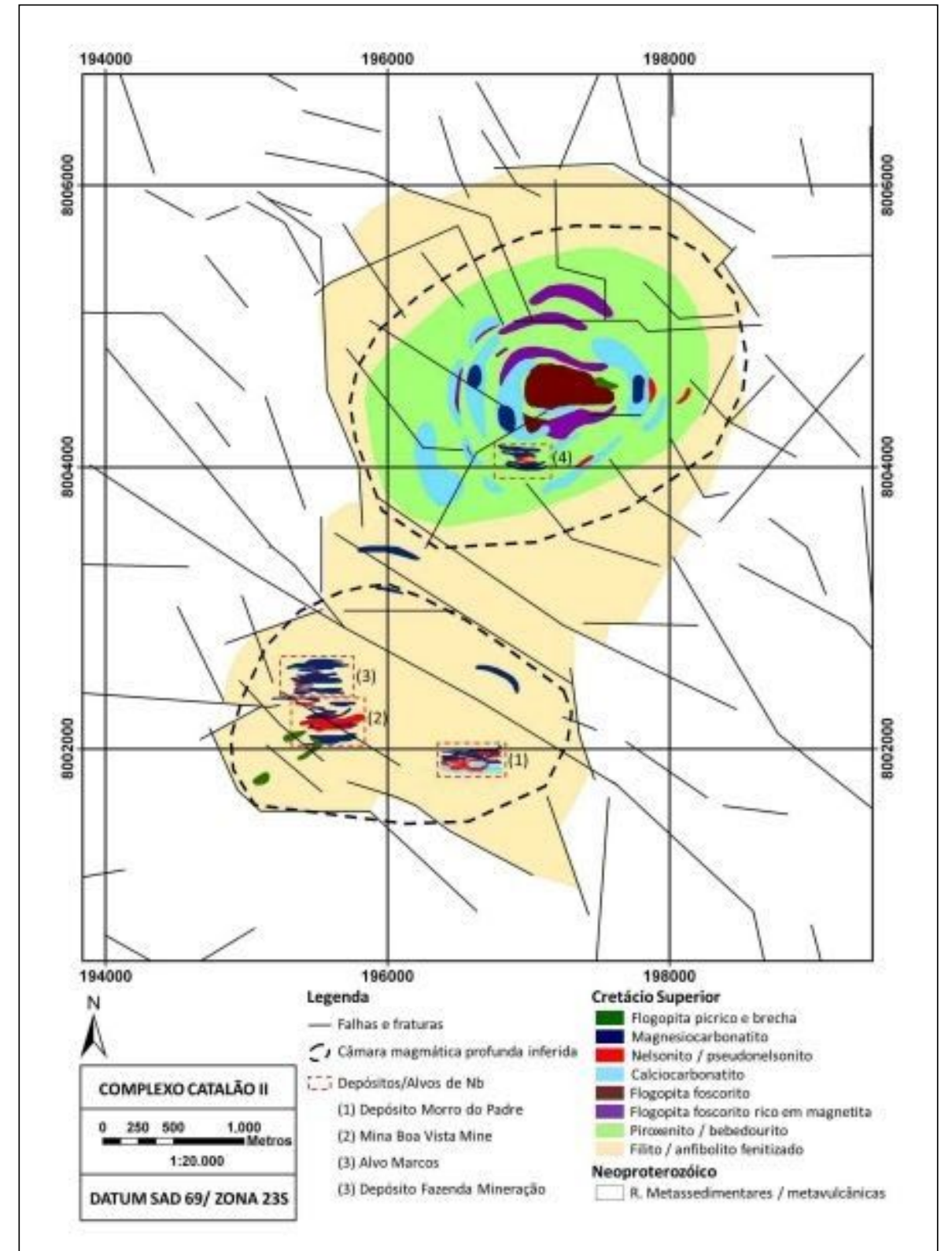

Fonte: Palmieri (2011, p. 12).

## **3.2 Procedimentos metodológicos**

Com o objetivo de analisar a evolução das áreas degradadas pela mineração de nióbio e fosfato, nos municípios de Catalão e Ouvidor (GO), observando a dinâmica das paisagens naturais entre 1985 e 2019, esse trabalho foi realizado em quatro etapas: revisão bibliográfica e escolha da ferramenta; aquisição de dados; geração de mapas de uso e cobertura do solo; e análise das informações obtidas. De modo geral, o fluxograma da Figura 21 representa procedimentos metodológicos seguidos na elaboração deste trabalho.

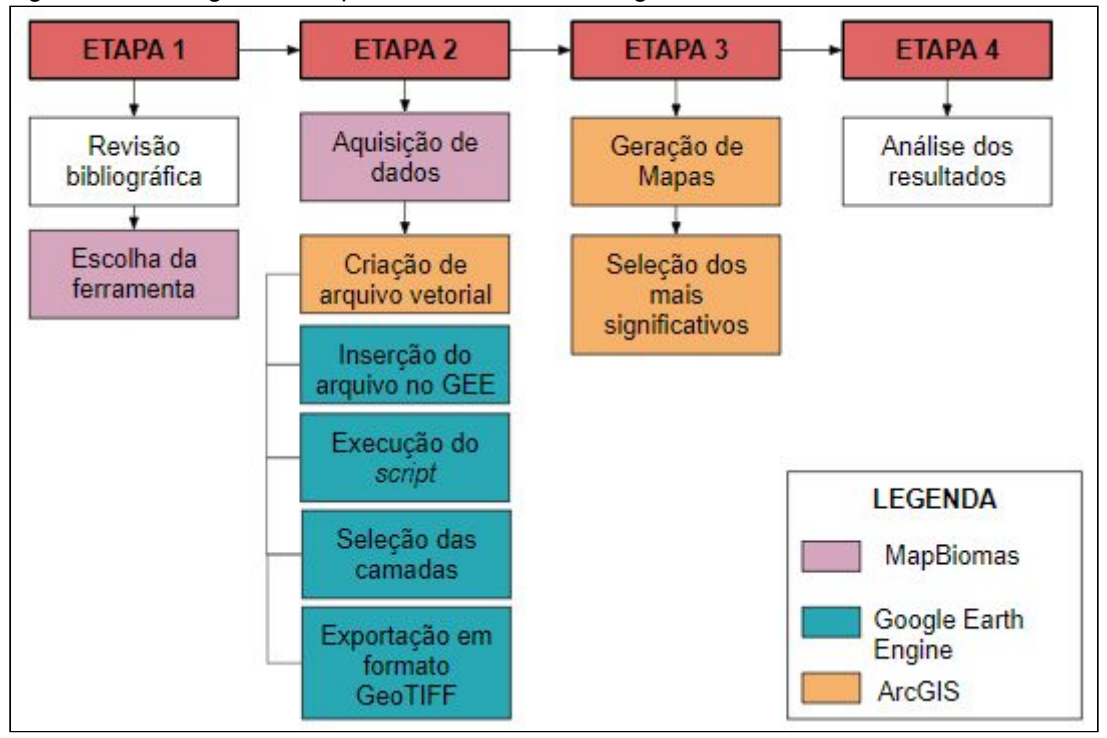

Figura 21 - Fluxograma dos procedimentos metodológicos adotados neste trabalho

Fonte: Elaborada pelo autor (2020).

Na etapa de revisão bibliográfica, foi feito o levantamento e avaliação de textos referentes à temática da pesquisa, contemplando principalmente, informações sobre as questões socioambientais relacionadas à mineração e a caracterização física das áreas de estudo. Essa etapa também auxiliou na escolha da ferramenta utilizada para gerar os dados de uso e ocupação do solo referentes à área de estudo.

A escolha da ferramenta levou em consideração a confiabilidade dos dados, a disponibilização gratuita ao público, a atualidade das informações, a recuperação de séries históricas, e a facilidade de aplicação da metodologia utilizada. Nessa perspectiva, optou-se pelos resultados de classificação de imagens elaborados pelo projeto MapBiomas.

Os produtos utilizados são referentes à Coleção 5 (lançada em agosto de 2020), que é baseada nas imagens de Landsat 5, 7 e 8 para mapear as dinâmicas de cobertura e uso da terra do território brasileiro no período de 1985 a 2019. Portanto, a metodologia de processamento digital de imagens utilizada pelo MapBiomas serviu como subsídio para o desenvolvimento deste trabalho.

A aquisição de dados foi feita conforme a ordem dos seguintes passos:

- 1. Inicialmente, verificou-se que por algum motivo operacional não definido, o *script* para municípios, elaborado pelo MapBiomas, apresentou problemas de execução na plataforma GEE, que é fundamental para baixar os dados de recortes territoriais específicos. Para contornar este problema, foi preciso criar um arquivo em formato vetorial (*Shapefile* – .*shp*) que representasse a área de interesse, tendo como referência, os arquivos vetoriais de limites municipais para o ano de 2019 que são disponibilizados pelo Instituto Brasileiro de Geografia e Estatística (IBGE). Como a área de interesse engloba o território de apenas dois municípios (Catalão e Ouvidor), e as malhas municipais do IBGE são agrupadas por estados, foi preciso fazer o *download* da base dados de todo o estado de Goiás e modificá-la em algum *software* de geoprocessamento. Neste trabalho, optou-se pela utilização do *software* ArcGis versão 10.7.1, para fazer a união dos municípios desejados e deletar os que eram irrelevantes para a pesquisa.
- 2. Importação do arquivo vetorial criado para a plataforma GEE.
- 3. Utilização do *Code Editor* do GEE para abrir o *script* pré definido pelo projeto MapBiomas. Esse s*cript* carrega todas as informações espectrais e os parâmetros específicos para gerar dados de cada ano correspondente e podem ser facilmente acessados no *Code Editor* do GEE por meio de um *Toolkit*, que é um repositório de exportação rápida da Coleção MapBiomas. O *Toolkit* utilizado foi o de *download* geral, e seus detalhes podem ser observados no ANEXO A.
- 4. Execução do *script* no *Code Editor* do GEE. Com a realização desta etapa, o GEE apresentou uma interface (Figura 22) de botões para selecionar os atributos de interesse: Coleção; propriedades (que são os arquivos vetoriais);

feições; tipo de dados (cobertura ou transição); e os anos de interesse. Essa etapa foi de suma importância para que os dados de classificação dos *pixels* se apresentassem apenas nas áreas desejadas.

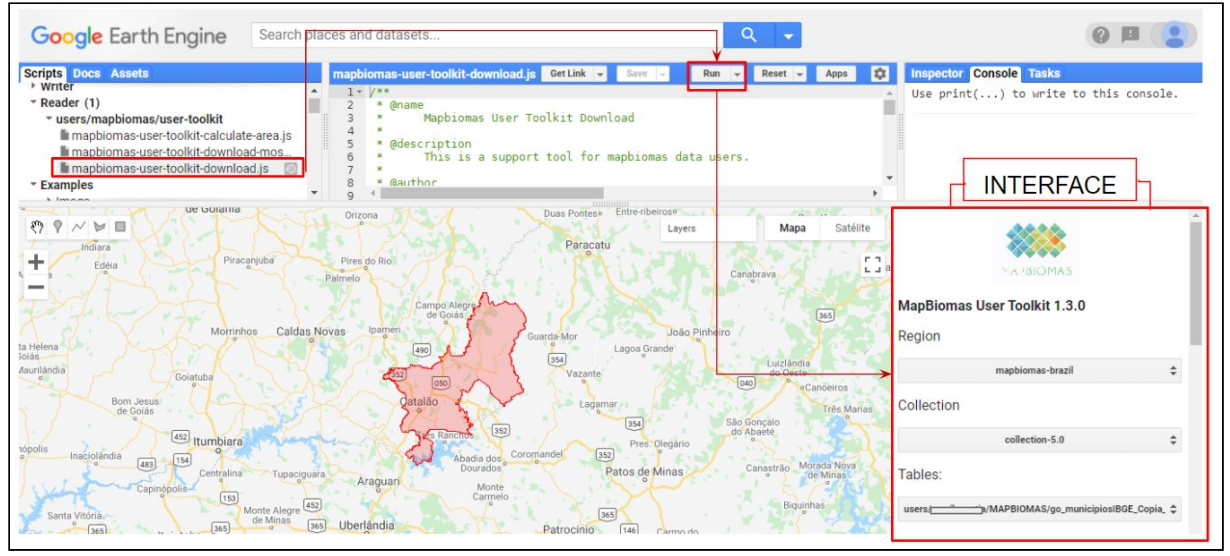

Figura 22 - Interface de botões para selecionar os atributos de interesse

Fonte: Elaborado pelo autor.

- 5. Seleção das camadas de interesse para *download*. As camadas disponíveis correspondem às imagens processadas de cada ano, juntamente com as estatísticas geradas para cada classe de *pixel*.
- 6. Exportação das imagens geradas em formato *GeoTIFF* (.Tiff). Esse formato detêm as informações das coordenadas geográficas de todos os dados e é o único disponível para *download*.

Uma vez que os dados foram adquiridos, foi possível gerar mapas de uso e ocupação do solo, com a utilização do *software* ArcGIS 10.7.1. Ao total foram gerados 35 mapas anuais, dos quais, foram selecionados para análise, os referentes aos anos de 1985 e 2019, por representarem, respectivamente, a informação mais antiga e a mais atual, e também, os que demonstraram variações significativas nos valores de área, expressos em hectares (ha), para a classe mineração. Para isso, foi preciso gerar um gráfico (Gráfico 1) que representasse a tendência de comportamento dessa classe, durante o período de 1985 a 2019, e observar em quais anos ocorreram os picos e vales, ou seja, os pontos de máximo e mínimo nos valores de área. Esse gráfico foi gerado pela Plataforma Web de consulta pública do MapBiomas, a partir da seleção do recorte territorial e das classes de interesse.

Por fim, a última etapa consistiu na análise dos resultados, que levou em consideração as definições do MapBiomas para cada classe. Dessa forma, a Tabela 5 apresenta a descrição das classes observadas nos mapas de uso e ocupação do solo deste trabalho. Chama-se a atenção para o fato que o MapBiomas também faz uma categorização de suas classes, diferenciando se seu uso é de caráter antrópico, natural ou não definido.

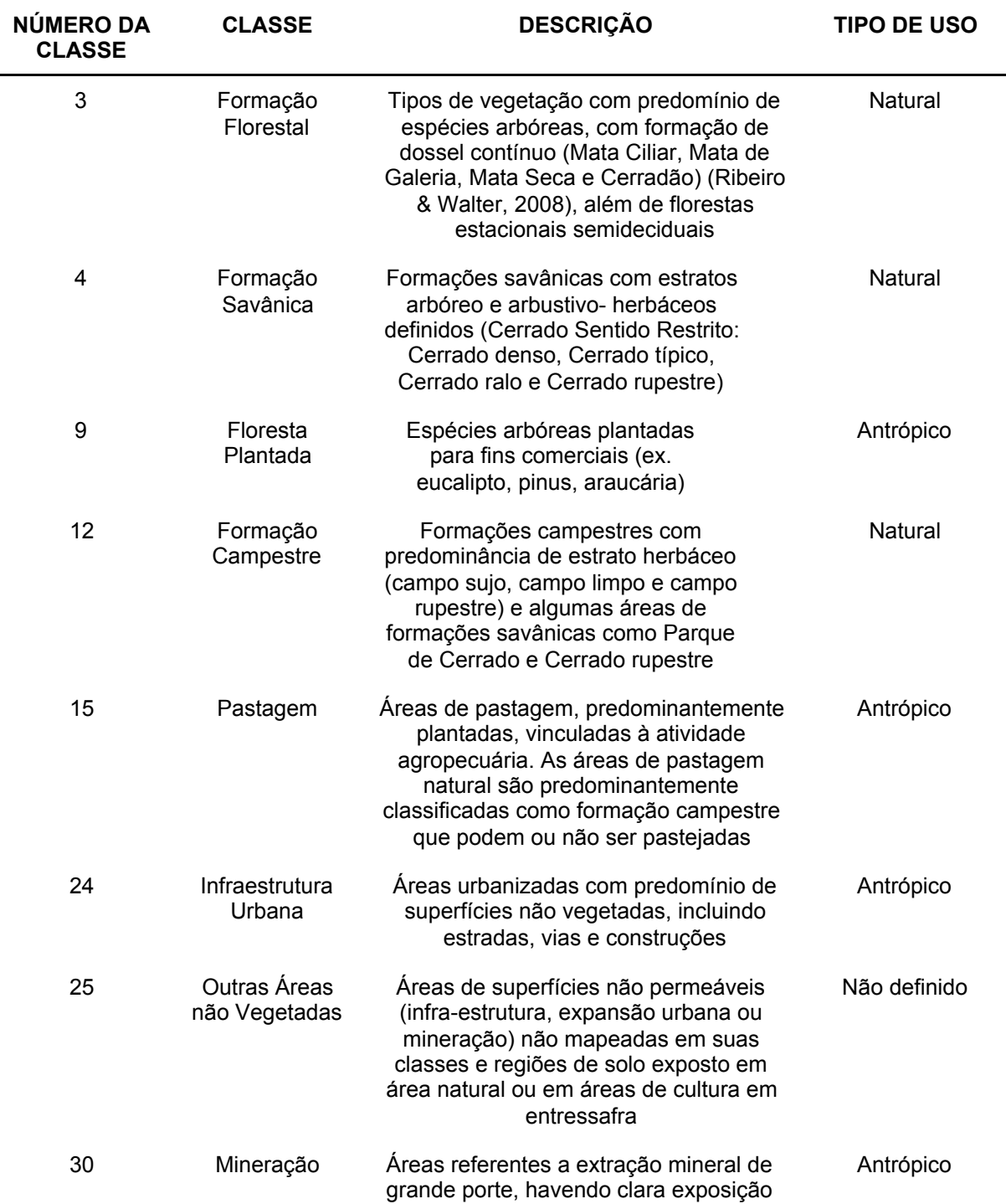

Tabela 5 - Definições do MapBiomas para as classes mapeadas neste trabalho

 $\overline{a}$ 

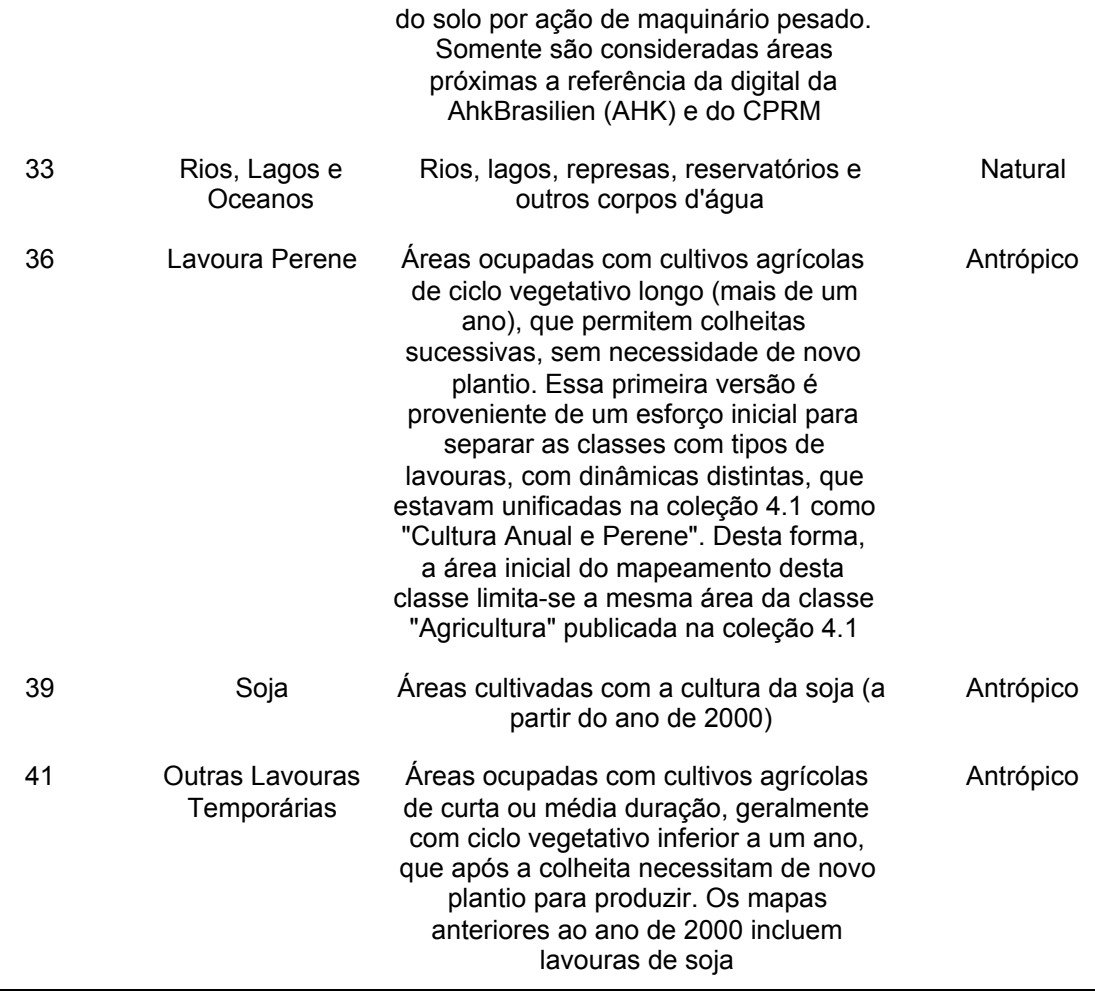

Fonte: Adaptado de MapBiomas (2020).

# **4. RESULTADOS E DISCUSSÃO**

O Gráfico 1 apresenta o comportamento da classe mineração durante o período de 1985 a 2019, para o recorte territorial dos municípios de Catalão e Ouvidor (GO).

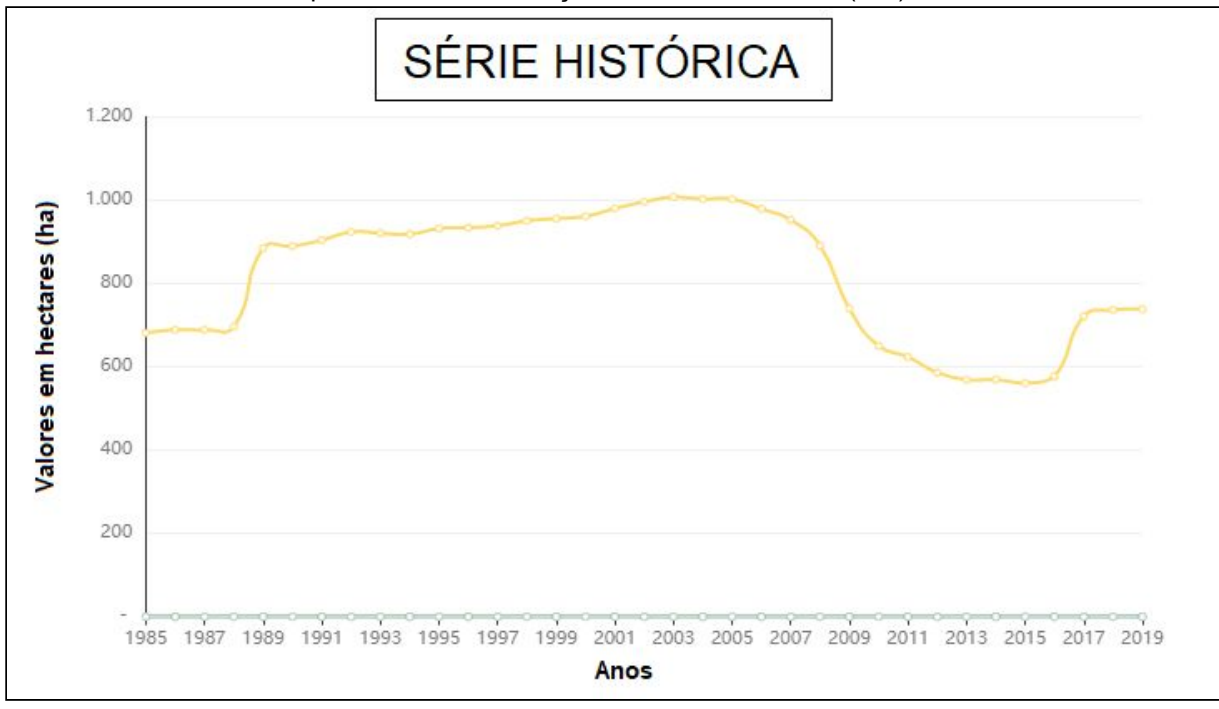

Gráfico 1 - Série histórica para a classe mineração - Catalão e Ouvidor (GO) de 1985 a 2019

Fonte: Adaptado de MapBiomas (2019).

Analisando o Gráfico 1, percebe-se que até o ano de 1989, não haviam variações significativas para as áreas classificadas como mineração. Para este ano, foram registrados aproximadamente 885 ha de área, representando uma elevação brusca nos valores. O comportamento da classe apresentou-se em crescimento, até atingir seu ponto máximo em 2003 (aproximadamente 1.008 ha) e a partir de então, os valores demonstraram uma tendência de queda, chegando ao ponto mínimo em 2015 (cerca de 561 ha). Portanto, esses foram os anos selecionados para análise, juntamente com 1985 e 2019, que representam, respectivamente, as informações mais antigas e mais atuais disponíveis.

É importante esclarecer que todas as análises de uso e ocupação do solo, apresentadas nas seções subsequentes, foram elaboradas com base nas informações das Tabelas 6 e 7, também chamadas de tabelas de referência.

Dessa forma, os dados apresentados na Tabela 6 referem-se aos valores das áreas, em hectares (ha) e porcentagem (%), nos anos anos selecionados (1985, 1989, 2003, 2015 e 2019).

Tabela 6- Classes de uso do solo, valores das áreas em hectares e porcentagem nos anos de 1985, 1989, 2003, 2015 e 2019

| <b>NÚMERO E</b><br><b>CLASSE</b>       | 1985                 |       | 1989         |       | 2003         |       | 2015         |       | 2019         |       |
|----------------------------------------|----------------------|-------|--------------|-------|--------------|-------|--------------|-------|--------------|-------|
|                                        | ÁREA<br>(ha)         | $\%$  | ÁREA<br>(ha) | $\%$  | ÁREA<br>(ha) | $\%$  | ÁREA<br>(ha) | $\%$  | ÁREA<br>(ha) | $\%$  |
| 3 - Formação<br>Florestal              | 49.057,63            | 11,58 | 55.869,60    | 13,19 | 48.380,65    | 11,42 | 44.705,71    | 10,56 | 44.254,04    | 10,45 |
| 4 - Formação<br>Savânica               | 47.240,01            | 11,15 | 53.682,74    | 12,68 | 45.696,20    | 10,79 | 38.308,22    | 9,05  | 35.748,20    | 8,44  |
| 9 - Floresta<br>Plantada               | 6.698,67             | 1,58  | 7.125,30     | 1,68  | 8.365,44     | 1,98  | 11.731,87    | 2,77  | 10.970,78    | 2,59  |
| 12 - Formação<br>Campestre             | 25.905,98            | 6,12  | 25.899,51    | 6,12  | 21.925,59    | 5,18  | 18.885,21    | 4,46  | 17.588,51    | 4,15  |
| 15 - Pastagem                          | 255.942,16           | 60,43 | 233.892,97   | 55,23 | 222.675,30   | 52,58 | 183.379,28   | 43,30 | 182.256,02   | 43,04 |
| 24 - Infraestrutura<br>Urbana          | 746,07               | 0,18  | 1.011,69     | 0,24  | 2.162,19     | 0,51  | 3.370,63     | 0,80  | 3.755,28     | 0,89  |
| 25 - Outras Áreas<br>não Vegetadas     | 1.143,28             | 0,27  | 1.219,53     | 0,29  | 1.147,48     | 0,27  | 1.402,74     | 0,33  | 1.031,47     | 0,24  |
| 30 - Mineração                         | 681,26               | 0,16  | 884,81       | 0,21  | 1.007,83     | 0,24  | 560,75       | 0,13  | 738,03       | 0,17  |
| 33 - Rio, Lago e<br>Oceano             | 7.343,83             | 1,73  | 7.561,94     | 1,79  | 7.686,82     | 1,81  | 16.324,41    | 3,85  | 15.016,86    | 3,55  |
| 36 - Lavoura<br>Perene                 | 26,73                | 0,01  | 40,26        | 0,01  | 25,03        | 0,01  | 189,00       | 0,04  | 494,66       | 0,12  |
| 39 - Soja                              | $\ddot{\phantom{a}}$ |       |              | . .   | 48.305,47    | 11,41 | 87.413,95    | 20,64 | 104.308,47   | 24,63 |
| 41 - Outras<br>Lavouras<br>Temporárias | 28.738,93            | 6,79  | 36.336,20    | 8,58  | 16.146,57    | 3,81  | 17.227,86    | 4,07  | 7.313,33     | 1,73  |
| <b>TOTAL</b>                           | 423.524,55           | 100   | 423.524,55   | 100   | 423.524,57   | 100   | 423.499,63   | 100   | 423.475,65   | 100   |

Fonte: Organizado pelo autor a partir de bases de dados gerados pelo MapBiomas 2020 - Coleção 5.

Nota:Sinais convencionais utilizados:

.. Não se aplica dado numérico.

Em relação à Tabela 7, os dados apresentados contabilizam as variações que ocorreram em cada classe nos períodos selecionados.

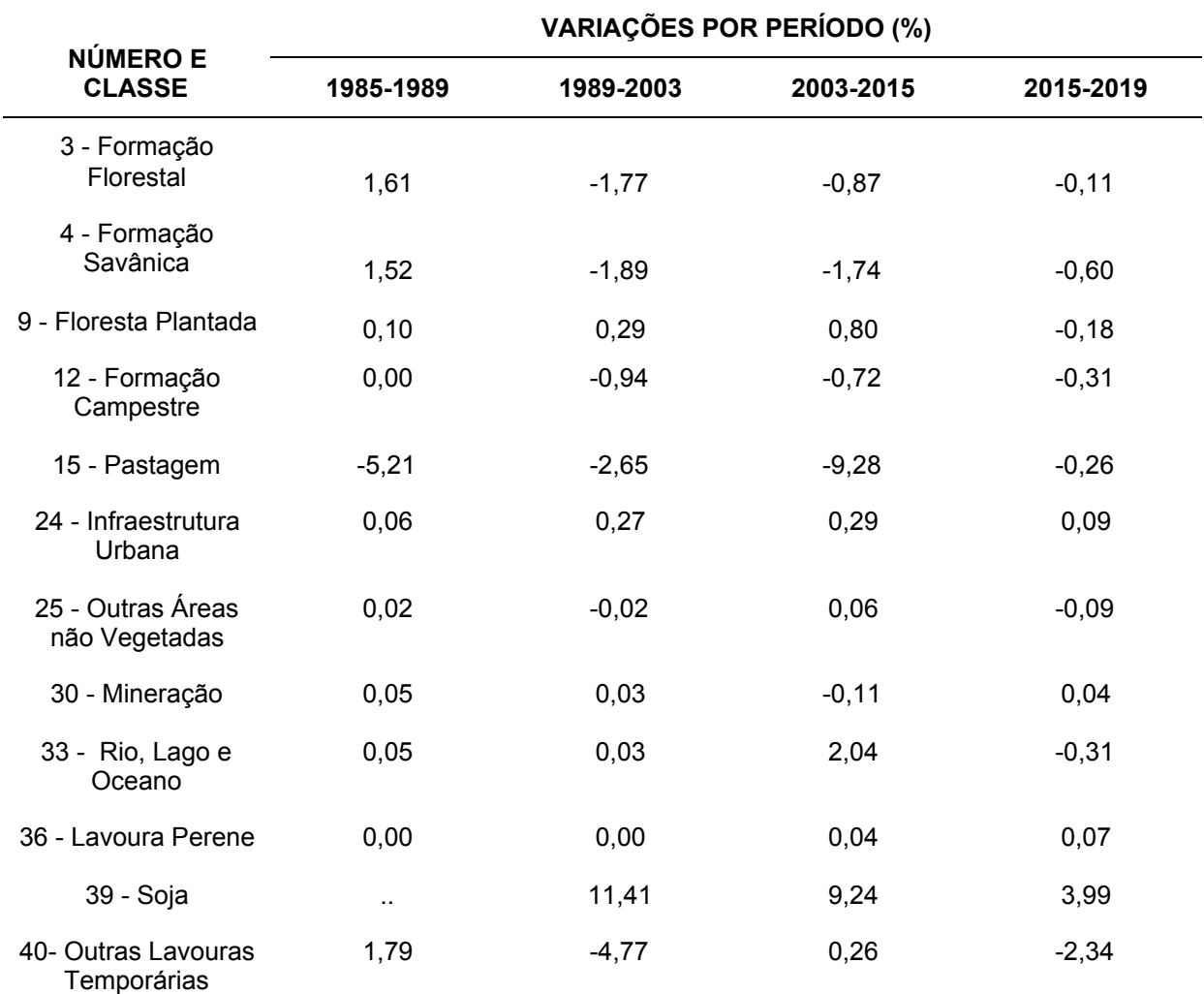

Tabela 7- Variações das classes por período

Fonte: Organizado pelo autor a partir de bases de dados gerados pelo MapBiomas 2020 - Coleção 5. Nota:Sinais convencionais utilizados:

.. Não se aplica dado numérico.

- Variações negativas (redução).

Outra observação importante a ser feita, é que todos os mapas de uso e ocupação do solo, apresentam uma ampliação do território, direcionando o foco de visualização para a região em que estão localizadas as minas Chapadão e Boa Vista. A importância desse destaque se dá pelo fato de possibilitar a análise visual e comparativa dos avanços da mineração de nióbio e fosfato na dinâmica das paisagens naturais próximas aos empreendimentos, uma vez que, a distribuição dos *pixels* classificados como mineração, ocorreu apenas nesta porção do território, que é uma área relativamente pequena, se comparada a toda extensão dos municípios considerados.

#### **4.1 Análise de uso e ocupação do solo para o ano de 1985**

Analisando visualmente o mapa de uso e ocupação do solo gerado para o ano de 1985 (Figura 23),e levando em consideração os valores da tabela de referência (Tabela 6), percebe-se que, para toda a extensão área de estudo há uma predominância das áreas de pastagem (60,43%), seguida das formações florestais (11,58%), formações savânicas (11,15), outras lavouras temporárias (6,79%) e formação campestre (6,12%).

É importante relembrar que, no período de 1985 e 1989, os valores referentes à classe soja estavam contabilizados na categoria outras lavouras temporárias, e somente a partir dos anos 2000 é que houve uma diferenciação entre essas duas classes.

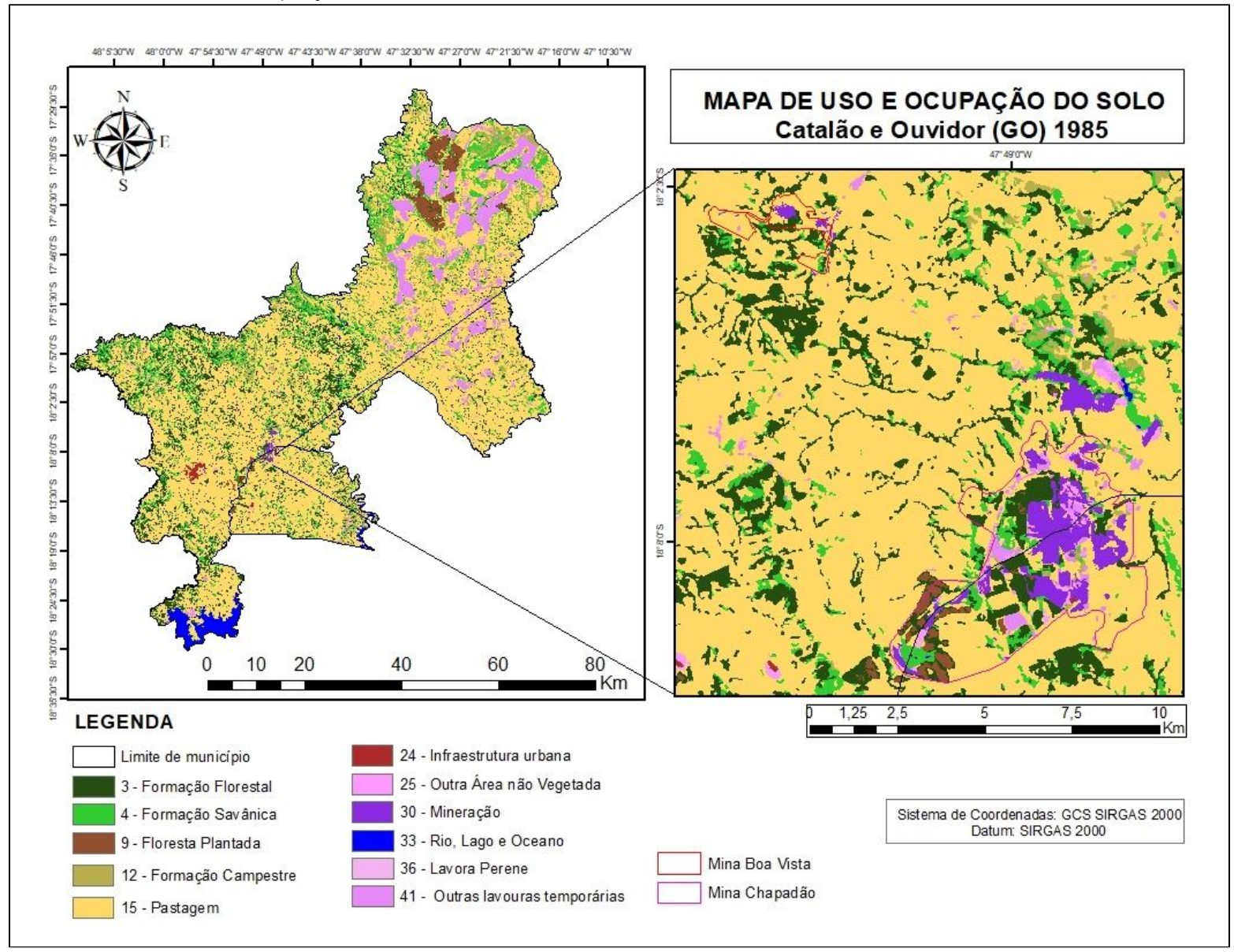

Figura 23 - Mapa de uso e ocupação do solo de 1985 dos municípios de Catalão e Ouvidor (GO), com zona de ampliação nas áreas mineradoras de nióbio e fosfato

Fonte: Organizado pelo autor a partir de bases de dados gerados pelo MapBiomas 2020 - Coleção 5.

Observando a zona de ampliação (Figura 23), e os dados da Tabela 6, pode-se perceber que, o total de solo exposto mapeado (classe mineração) foi se 681,26 ha, correspondendo a 0,16% da área total do território, contudo, a maior parte distribuiu-se nos domínios da Mina Chapadão.

Nota-se também, que foram mapeadas áreas de impermeabilização do solo em decorrência de infraestrutura urbana e outras áreas não vegetadas. Contudo, não se pode inferir que os valores contabilizados dizem respeito apenas às atividades de exploração mineral, pois também ocorrem em outras regiões do território.

Considerando que a Mina Chapadão apresenta uma região de monocultura de eucaliptos para fins energéticos (informação apresentada na seção 3.1.1), pode-se verificar que essas áreas são representadas pela classe floresta plantada, entretanto, os valores de área dessa categoria, não podem ser associados única e exclusivamente às atividades minerais, pois há ocorrências em outras localidades da área de estudo.

Observando as imediações da Mina Chapadão, é possível perceber a ocorrência de um pequeno corpo d'água, que está representando uma das barragens que recebe o rejeito de fosfato (informação apresentada na seção 3.1.1). Mas é importante enfatizar que a classe de rios, lagos e oceanos apresenta uma definição bastante ampla e não diferencia a finalidade dos reservatórios mapeados, além disso, todos são classificados como de uso natural. E os valores apresentados nas Tabelas 6 e 7 não podem estão associados única e exclusivamente às atividades minerais, pois o Rio São Marcos e a Represa de Emborcação também foram contemplados por essa categoria.

#### **4.2 Análise de uso e ocupação do solo para o ano de 1989**

Analisando visualmente o mapa de uso e ocupação do solo gerado para o ano de 1989 (Figura 24), e levando em consideração as variações registradas na Tabela 7, nota-se que a categoria pastagem apresentou uma redução de 5,21% em relação ao ano de 1985, em virtude, principalmente, dos avanços das formações florestais, formações savânicas e das outras lavouras temporárias.

Figura 24-Mapa de uso e ocupação do solo de 1989 dos municípios de Catalão e Ouvidor (GO), com zona de ampliação nas áreas mineradoras de nióbio e fosfato

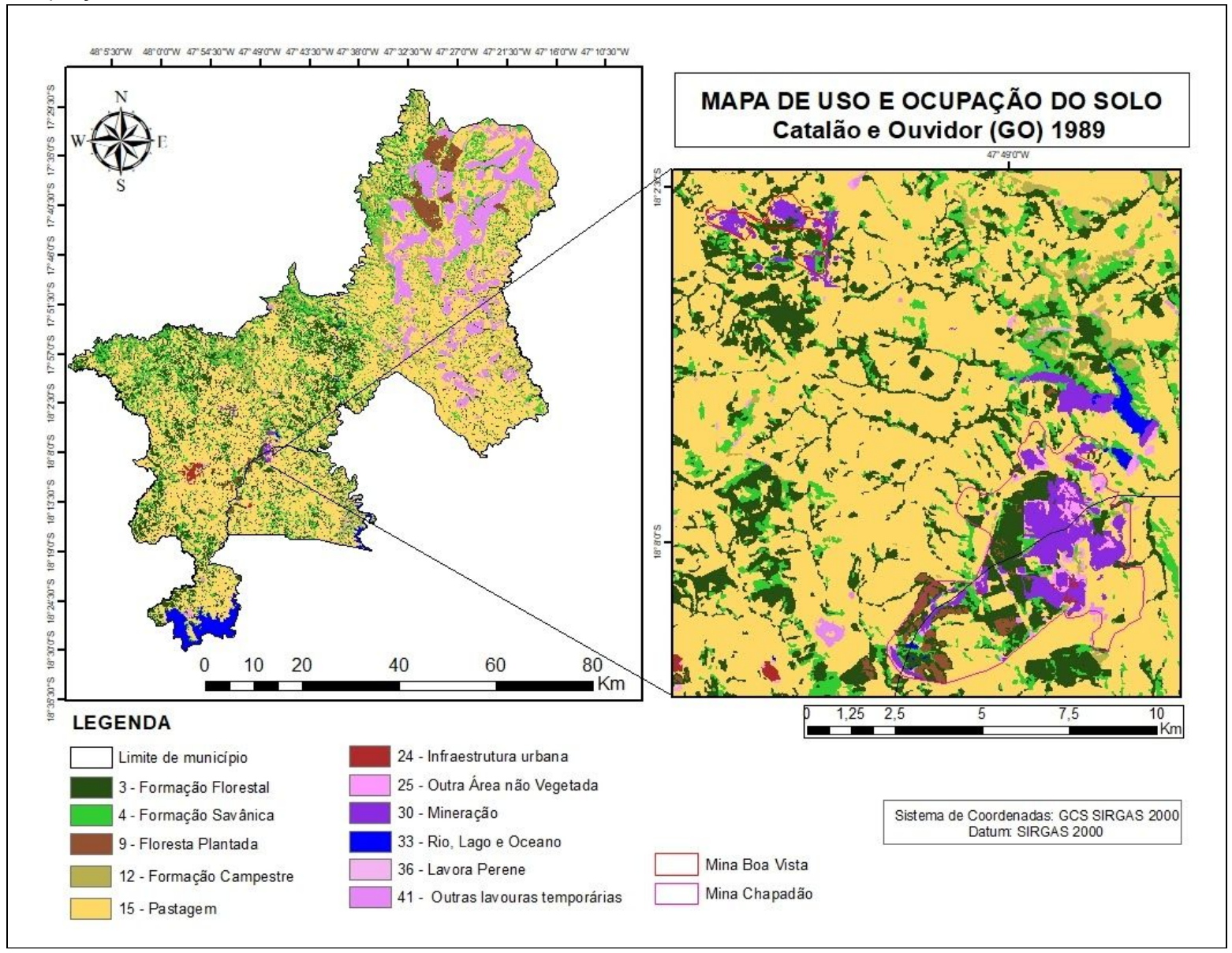

Fonte: Organizado pelo autor a partir de bases de dados gerados pelo MapBiomas 2020 - Coleção 5.

Observando a zona de ampliação (Figura 24), é evidente o aumento de cobertura vegetal natural pela distribuição das fitofisionomias florestais, savânicas e campestres. Mas ao mesmo tempo, verifica-se o crescimento das áreas de solo exposto (classe mineração), principalmente na região da Mina Boa Vista, e comparando as variações que ocorreram entre os anos de 1985 e 1989 (Tabela 7), constata-se o crescimento de 0,05% para este tipo de degradação.

Outro fator que chama a atenção, é o crescimento do corpo d'água (classe rios, lagos e oceanos) nas proximidades da Mina Chapadão, revelando o aumento das barragens de rejeitos, suprimindo parte da vegetação savânica, que cobria o solo do local.

#### **4.3 Análise de uso e ocupação do solo para o ano de 2003**

Analisando visualmente o mapa de uso e ocupação do solo (Figura 25) e os dados referentes ao ano de 2003 (Tabela 6), é possível verificar que o crescimento das áreas de plantio de soja ocorreu de forma bastante evidente, cobrindo 11,41% do território. Sua distribuição ocorreu, principalmente, em algumas áreas de vegetação savânica, pastagem e de outras lavouras temporárias.

Figura 25 -Mapa de uso e ocupação do solo de 2003 dos municípios de Catalão e Ouvidor (GO), com zona de ampliação nas áreas mineradoras de nióbio e fosfato

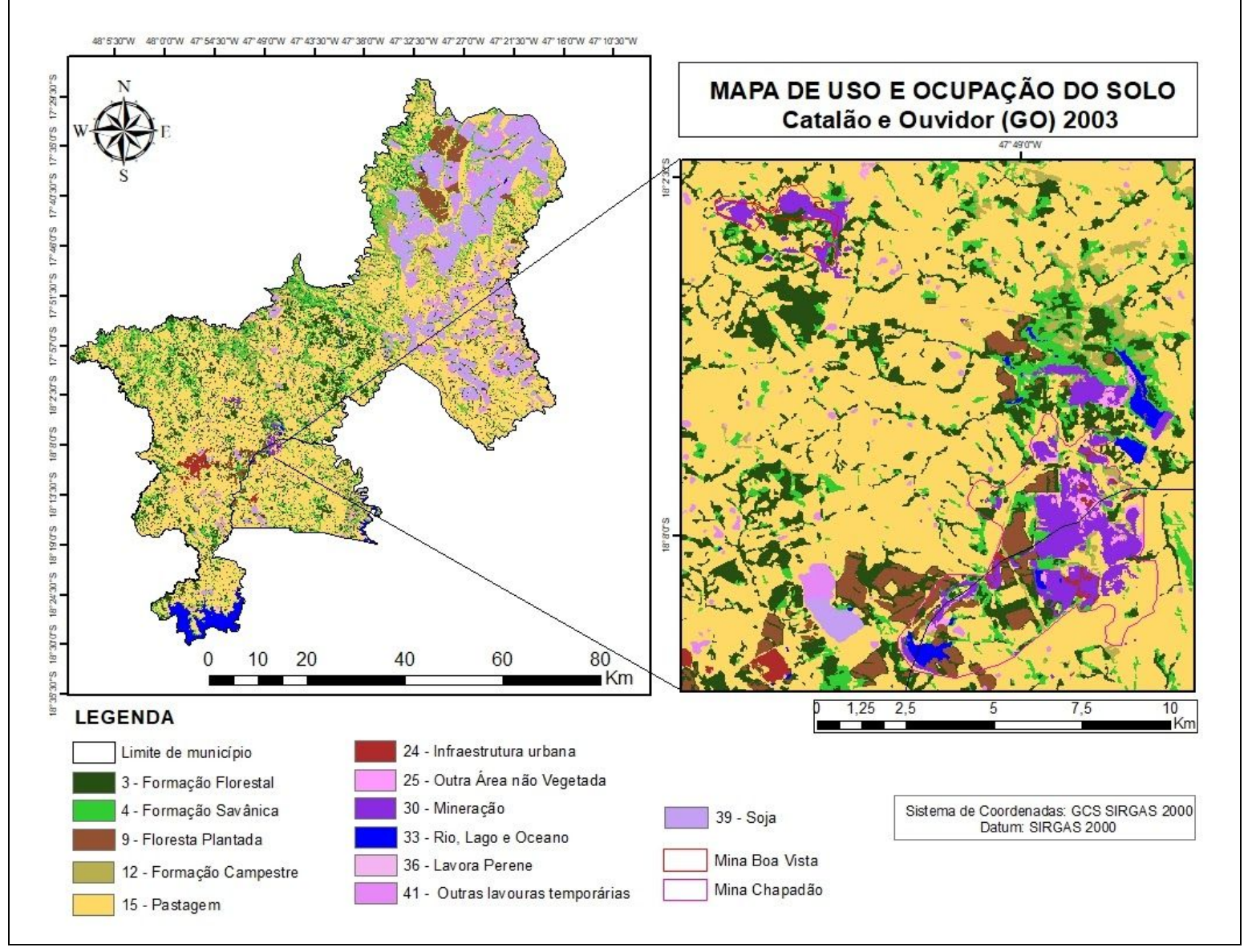

Fonte: Organizado pelo autor a partir de bases de dados gerados pelo MapBiomas 2020 - Coleção 5.

Com base na observação da zona de ampliação (Figura 25), percebe-se que nas imediações da Mina Chapadão, ocorreu uma grande redução das formações florestais, em relação ao período anterior (1989). Nota-se que essas fitofisionomias foram quase totalmente substituídas pelas florestas plantadas. E é evidente a manifestação de mais uma barragem de rejeito, próxima à região de monocultura.

E além disso, os dados apresentados na Tabela 6, revelam que o ano de 2003 registrou o maior número de áreas de solo exposto (0,24%), associado às atividades de mineração. Comparando o mapa de uso e ocupação do solo de 2003 com os dos anos anteriores, nota-se que a distribuição dessas áreas ocorreu nas duas minas, mas, principalmente, na Mina Boa Vista.

Nesta região, ocorreu também o aumento dos corpos d'água, revelando o crescimento de barragens de rejeito.

#### **4.4 Análise de uso e ocupação do solo para o ano de 2015**

Com base na observação dos dados da Tabela 6, percebe-se que em 2015 as áreas de cultivo de soja apresentaram grande distribuição, cobrindo 20,64% do território, o que acarretou a diminuição das áreas de pastagem. Essas dinâmicas podem ser observadas a partir da análise visual do mapa de uso e ocupação do solo de 2015 (Figura 26).

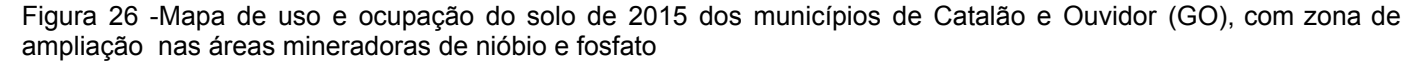

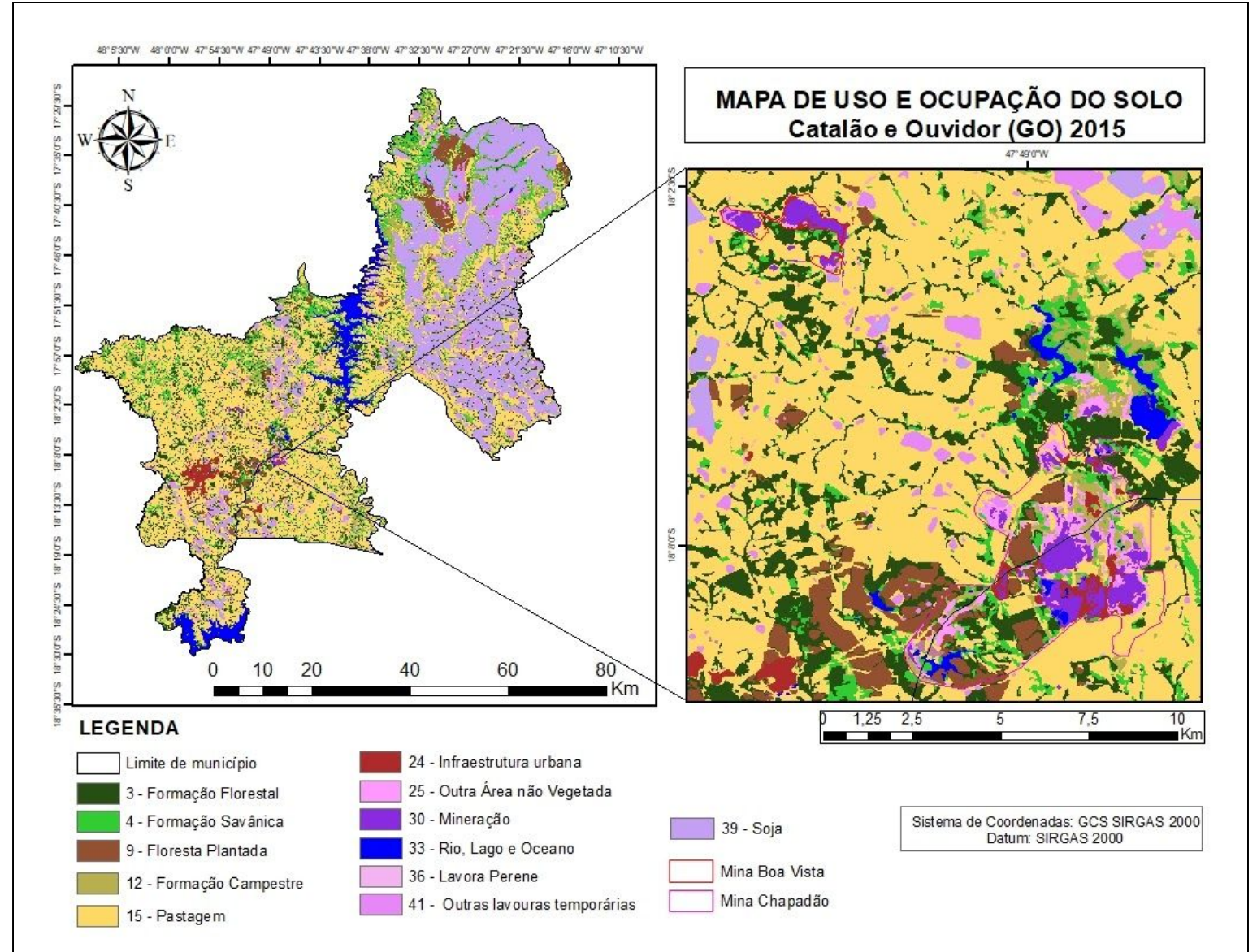

Fonte: Organizado pelo autor a partir de bases de dados gerados pelo MapBiomas 2020 - Coleção 5.

Observando a zona de ampliação na Figura 26, é evidente a diminuição das áreas de solo exposto associadas à atividade mineral (classe mineração), principalmente, pela impermeabilização do solo (classe outras áreas não vegetadas) e pela expansão das obras de infraestrutura urbana. Verifica-se que os avanços das áreas de pastagem, também contribuíram para a diminuição de solo exposto na Mina Boa Vista, e na Mina Chapadão, parte dessas áreas foram cobertas por formações savânicas.

Nota-se também, o aumento das barragens de rejeito (classe rios, lagos e oceanos) e das áreas de floresta plantada.

## **4.5 Análise de uso e ocupação do solo para o ano de 2019**

Com base nos dados apresentados na Tabela 7, verifica-se que as áreas de cultivo de soja aumentaram 3,99% em relação ao ano de 2015, e isso acarretou a redução das áreas de formação florestal, savânica, campestre e florestas plantadas. Esse fato pode ser observado no mapa de uso e ocupação do solo de 2019 (Figura 27).

Figura 27 -Mapa de uso e ocupação do solo de 2019 dos municípios de Catalão e Ouvidor (GO), com zona de ampliação nas áreas mineradoras de nióbio e fosfato

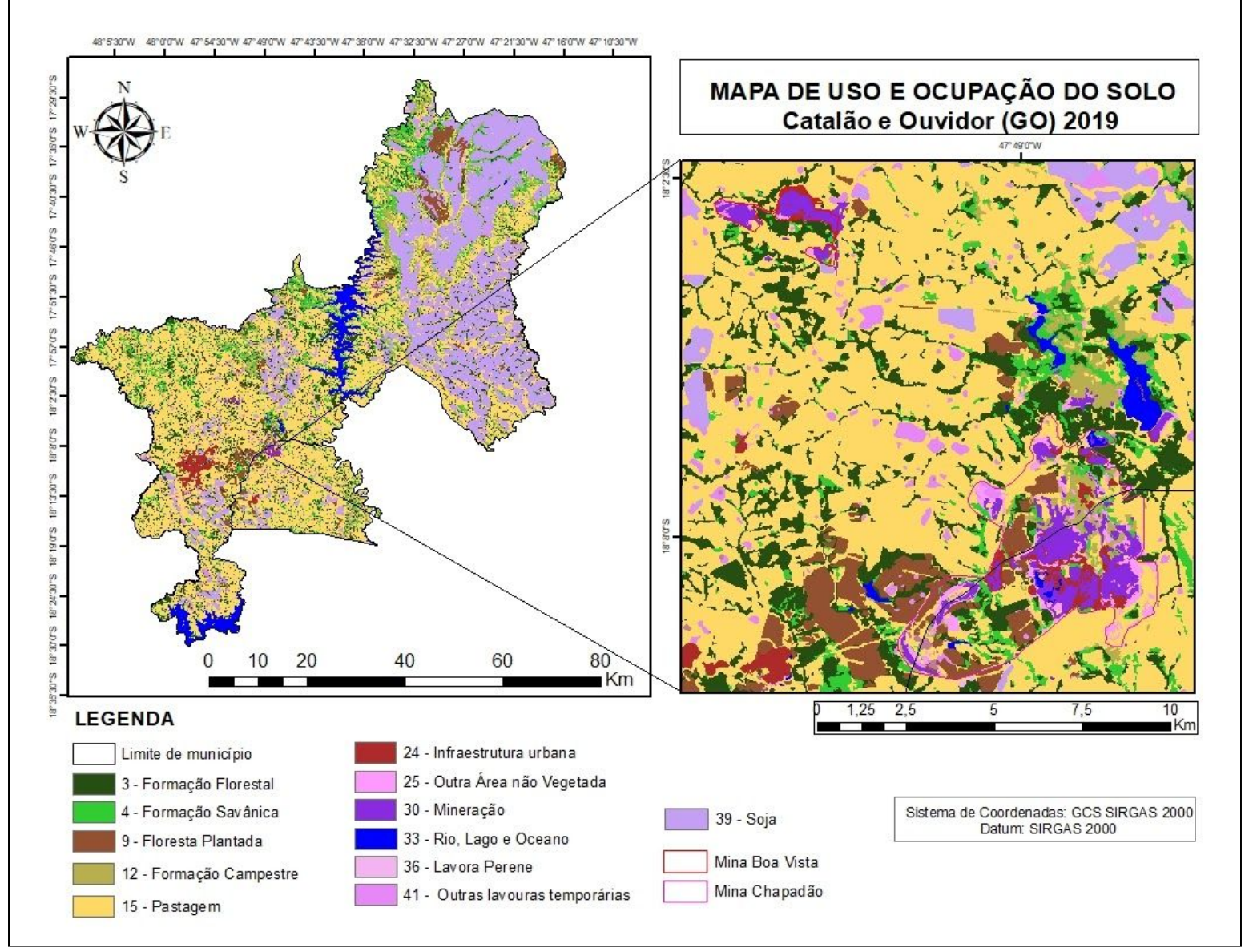

Fonte: Organizado pelo autor a partir de bases de dados gerados pelo MapBiomas 2020 - Coleção 5.

Observando a zona de ampliação na Figura 27, percebe-se que, em relação ao ano de 2015, ocorreu um aumento da exposição de solo (classe mineração) sob as áreas impermeáveis (classe outras áreas não vegetadas), mas ao mesmo tempo, parte dessas áreas, foram cobertas pelas formações campestre, principalmente, nas imediações da Mina Chapadão. Além disso, é possível perceber o desenvolvimento das florestas plantadas da infraestrutura urbana, e uma modesta diminuição das barragens de rejeito.

# **4.6 Evolução das áreas degradadas pela mineração de nióbio e fosfato entre 1985 e 2019**

A partir das análises apresentadas para cada ano selecionado, verificou-se que a coleção 5 do MapBiomas apresenta algumas definições de classes bastante amplas, e a classificação de *pixels* nem sempre representa, de forma fidedigna, os objetos terrestres, como por exemplo, a classe rios, lagos e oceanos considera que todos os reservatórios mapeados são de uso natural, contudo, as análises demonstraram que as barragens de rejeito foram incluídas nessa classe, e os dados numéricos de área dizem respeito à todos e quaisquer reservatórios de água existentes na área de estudo. Esse fato dificulta a realização de uma estimativa numérica sobre crescimento ou diminuição dessas barragens ao longo do tempo.

Outro ponto a ser considerado, é o fato da classe outras áreas não vegetadas realizar o mapeamento de superfícies não permeáveis, que podem ser tanto de mineração como de infraestrutura, mas que não foram mapeadas em suas devidas classes, e por isso, os números apresentados nas Tabelas 6 e 7 referem-se à toda extensão da área de estudo. Esse fator também dificulta mensurar numericamente quais as áreas de impermeabilização do solo estão relacionadas exclusivamente às atividades de exploração mineral de nióbio e fosfato.

Nessa mesma perspectiva, encontra-se a classe das florestas plantas. Em outras palavras, a coleção 5 engloba nessa categoria todas as espécies arbóreas que foram plantadas para fins comerciais, e por isso, não se pode mensurar quais dessas áreas relacionam-se apenas com as atividades minerais como fonte energética para o funcionamento dos secadores de usinas.

A única categoria mapeada que diz respeito exclusivamente à extração mineral é a classe mineração, que demonstra as áreas de solo exposto por ações de maquinário pesado. Contudo, considerar apenas esta categoria para estimar numericamente a degradação ambiental, pela exploração fosfato e nióbio, não seria

satisfatório, uma vez que os impactos negativos dessa atividade engloba não só os efeitos sob as áreas de cava, mas também, sob a vegetação natural quando ocorre a supressão para o plantio de monoculturas (como fonte energética), para construção de barragens de rejeitos e para a construção de obras de infraestrutura (instalações das empresas e vias de acesso).

Diante do exposto, ressalta-se que a forma mais conveniente de verificar os efeitos da atividade mineradora sob as paisagens naturais, é a partir de análises visuais comparativas. Dessa forma, a Figura 28 reúne as zonas de ampliação dos mapas de uso e ocupação do solo referentes aos períodos selecionados para análise. A legenda de cores das imagens segue o mesmo padrão dos mapas apresentados nas seções 4.1, 4.2, 4.3, 4.4 e 4.5.

Figura 28 - zonas de ampliação dos mapas de uso e ocupação do solo referentes aos períodos selecionados para análise

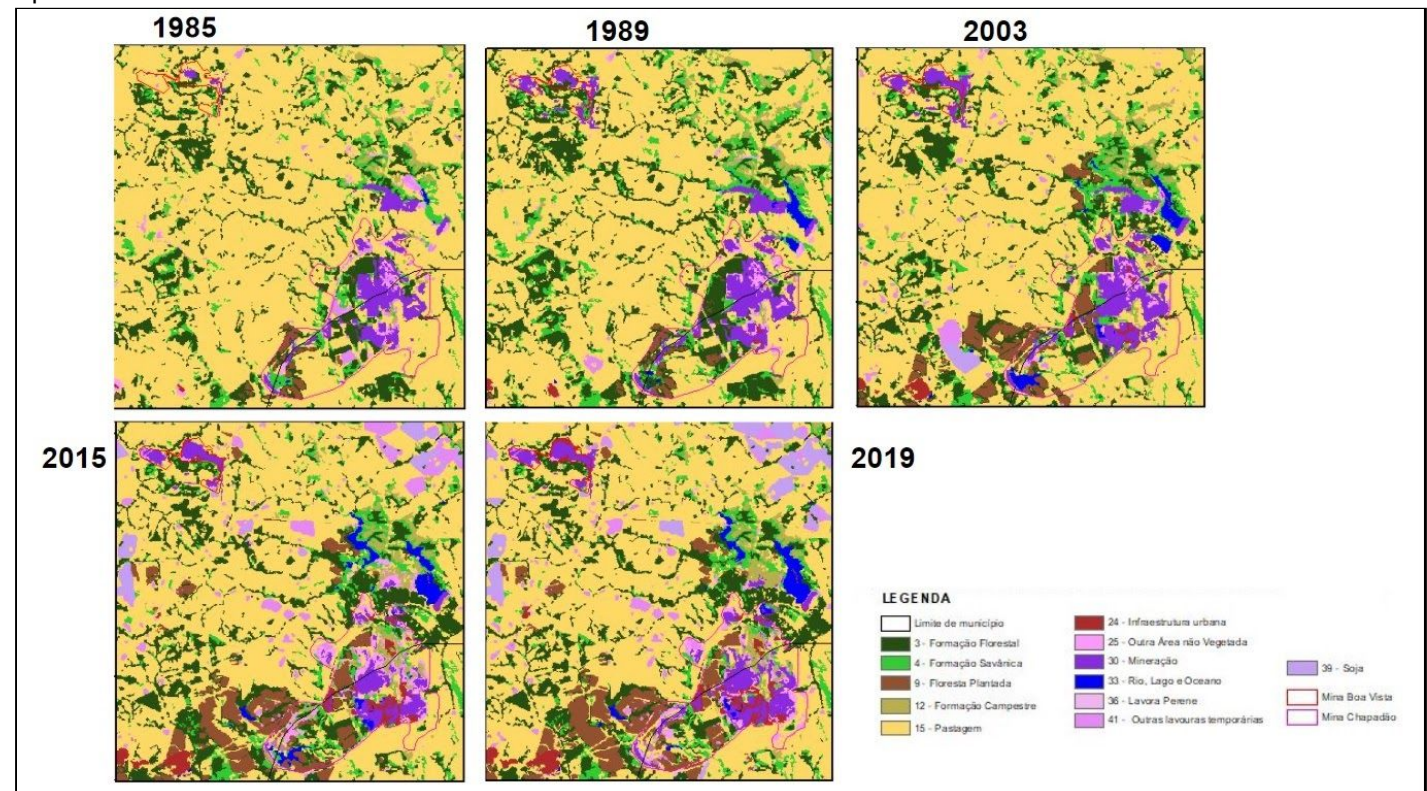

Fonte: Organizado pelo autor a partir de bases de dados gerados pelo MapBiomas 2020 - Coleção 5.

Analisando visualmente o comportamento de cada classe, pode-se inferir que a degradação ambiental evoluiu com o passar do tempo, e revelou-se principalmente sob forma de: exposição e impermeabilização do solo (com o aumento das classes mineração e outras áreas não vegetadas); supressão da vegetação natural para o plantio de monoculturas, para construções de vias, instalações e barragens de

rejeitos (com o aumento das classes floresta planta, infraestrutura urbana e rios, lagos e oceanos).

Por fim, é de suma importância ressaltar que, embora a atividade exploratória acarrete vários impactos negativos ao meio ambiente, os dados apresentados nas Tabelas 8 e 9 nos revelam que, desde o registro mais antigo (1985) o território já era bastante antropizado pelas atividades de agropecuária, principalmente pela pastagem e pelo plantio das culturas agrícolas, e mesmo com algumas variações no decorrer do tempo, essas atividades ainda demonstram grande peso sob uso e ocupação da terra em Catalão e Ouvidor. Dessa forma, o Gráfico 2 apresenta o comportamento das classes mapeadas para Catalão e Ouvidor, nos anos selecionados para análise.

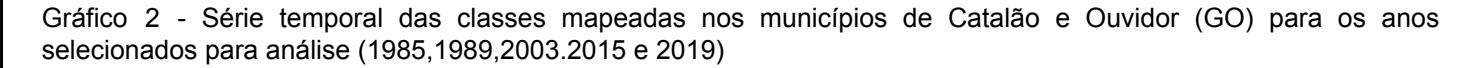

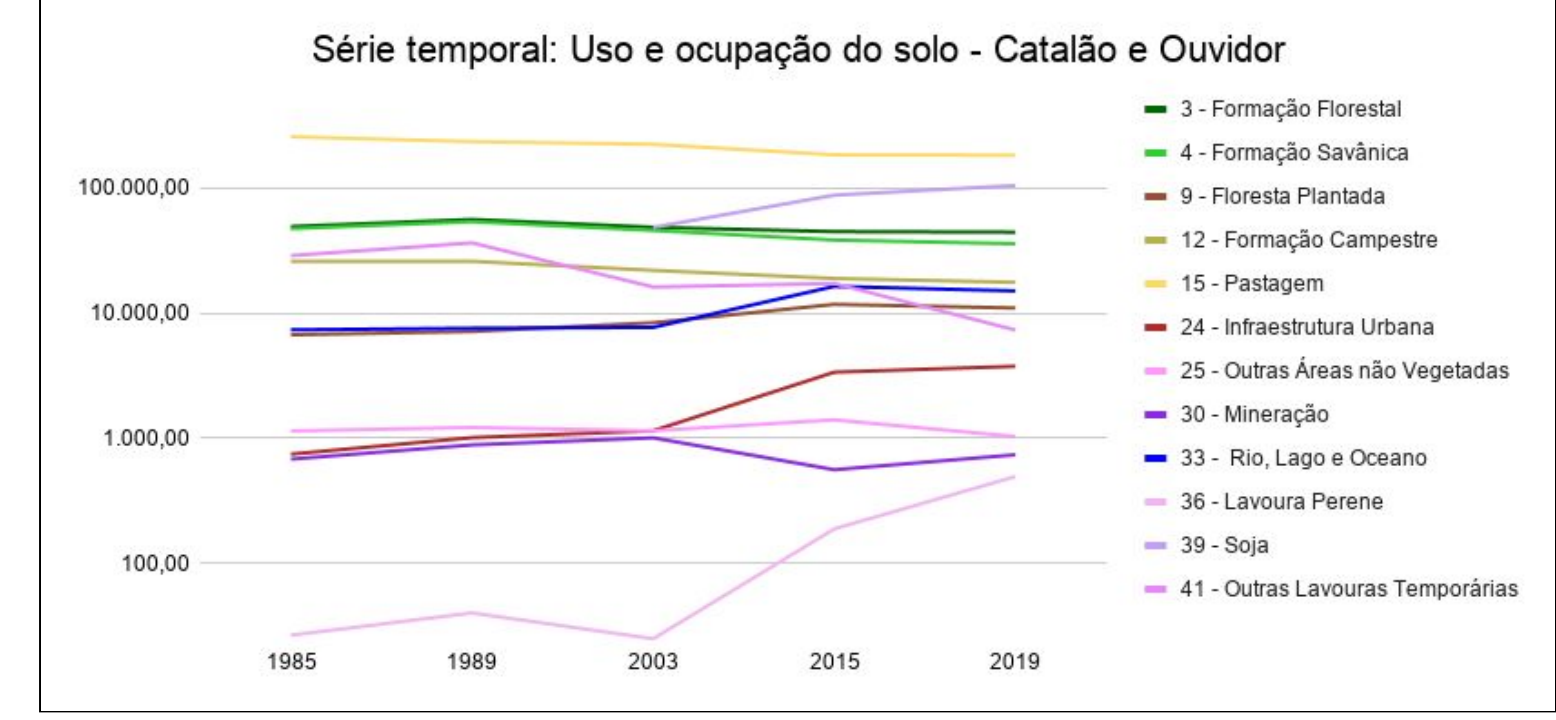

Fonte:Organizado pelo autor a partir de bases de dados gerados pelo MapBiomas 2020 - Coleção 5.

#### **5 CONSIDERAÇÕES FINAIS**

Quando a presente pesquisa foi iniciada constatou-se a necessidade de um estudo que avaliasse os efeitos da exploração mineral sob as paisagens naturais de Catalão e Ouvidor (GO), visto que, suas jazidas têm bastante importância econômica para o país, uma vez que atendem as demandas do mercado mundial.

Diante disso, a pesquisa teve como objetivo geral analisar a evolução das áreas degradadas pela mineração de nióbio e fosfato nesses municípios, observando a dinâmica das paisagens naturais entre 1985 e 2019.

Constata-se que, apesar de não ser viável mensurar numericamente as áreas degradadas pela atividade exploratória, o estudo de uso e ocupação do solo possibilitou compreender quais as principais formas de degradação associadas a essa atividade, e como a sua evolução influenciou as paisagens naturais ao longo do tempo. Dessa forma, pode-se dizer que o objetivo proposto foi atendido.

A pesquisa partiu da hipótese de que a crescente demanda por bens minerais intensificou as atividades exploratórias, culminando em um território bastante degradado pela expansão das áreas mineradoras. Durante o trabalho verificou-se que desde o registro mais antigo (1985) o território já sofria muitas pressões pelas atividades de agropecuária, principalmente pela pastagem e pelo plantio das culturas agrícolas, e essas atividades demonstram um peso maior do que a exploração mineral. Sendo assim, a hipótese foi refutada.

Os dados de uso e ocupação do solo foram adquiridos da coleção 5 do Mapbiomas, e nesse caminhar, verificou-se que o *script* de classificação geral disponibilizado pelo projeto apresentou problemas de execução na plataforma *Google Earth Engine.* Além disso, as definições elaboradas para algumas categorias mostram-se bastante amplas, e em alguns casos, a distribuição de *pixels* não representou, de forma fidedigna, os objetos dispostos na superfície terrestre. Esses fatores representaram as principais dificuldades em mensurar numericamente a degradação ambiental relacionada à exploração mineral em Catalão e Ouvidor, e por isso, a forma mais conveniente de estimar esse parâmetro foi por meio de análises visuais comparativas entre os mapas de uso e ocupação do solo gerados para cada ano selecionado.

Como sugestão ao MapBiomas, destaca-se o aprimoramento na classificação dos alvos mapeados pelas classes outras áreas não vegetadas e, principalmente, rios, lagos e oceanos, como também, a elaboração de definições mais claras e específicas para cada classe.

Outra sugestão que se mostra relevante, é a realização deste mesmo estudo, utilizando outras ferramentas de sensoriamento remoto para comparar os resultados obtidos, identificando outros possíveis equívocos de classificação do MapBiomas, e assim, contribuir para a confiabilidade dos produtos gerados pelo projeto. Essa

sugestão se faz cabível, pois a equipe do projeto demonstra-se bastante receptível ao retorno de seus usuários, e de certa forma, desenvolvem a plataforma para o melhor atendimento do público em geral.

# **REFERÊNCIAS BIBLIOGRÁFICAS**

ARAÚJO, Marcelo Henrique Siqueira de. **Fundamentos de geoprocessamento aplicados à mineração.** Cruz das Almas, BA: UFRB, 2017. 58 p. ISBN 978-85-5971-034-2. Disponível em: https://educapes.capes.gov.br/bitstream/capes/175224/1/fund\_geo.pdf. Acesso em: 12 de janeiro de 2020.

BRASIL. AGÊNCIA NACIONAL DE MINERAÇÃO (ANM). **Anuário Mineral Brasileiro: Principais Substâncias Metálicas** / Agência Nacional de Mineração; coordenação técnica de Marina Dalla Costa. – Brasília: ANM, 2020. 30 p.; il. Ano Base 2019. 2019. Disponível em: https://www.gov.br/anm/pt-br/centrais-de-conteudo/publicacoes/serie-estatisticas-e-e conomia-mineral/anuario-mineral/anuario-mineral-brasileiro/amb\_2020\_ano\_base\_2 019\_revisada2\_28\_09.pdf Acesso em: 06 de outubro de 2020.

CARDOZO, Fernando Alves Cantini; PIMENTA, Matheus Montes; RIBEIRO, Rafael R. Sensoriamento remoto aplicado na detecção de áreas degradadas pela mineração no Sul do Brasil entre 1985 – 2011.**Técno-Lógica**: Revista do depto. de Química e Física, do depto. de Engenharia, Arquitetura e Ciências Agrárias e do Mestrado em Tecnologia Ambiental, Santa Cruz do Sul, ano 2016, v. 20, ed. 2, p. 97-102, Jul/Dez. 2016. DOI: http://dx.doi.org/10.17058/tecnolog.v20i2.7369. Disponível em: https://online.unisc.br/seer/index.php/tecnologica/article/view/7369. Acesso em: 13 de setembro de 2019.

CMOC, China Molybdenum. **Nossa História**: Conheça um pouco da CMOC Brasil. [*S. l.*], 2018. Disponível em: https://cmocbrasil.com/br/nossa-historia. Acesso em: 11 de novembro de 2020.

DEPARTAMENTO NACIONAL DE PRODUÇÃO MINERAL (DNPM). **Informe mineral do Centro-Oeste**. Brasília: DNPM, 2007. Vol. 1. Disponível em: http://antigo.anm.gov.br/portal/dnpm/publicacoes/serie-estatisticas-e-economia-miner al/informe-mineral/publicacoes-regionais/informe-mineral-do-centro-oeste-2007. Acesso em: 25 de novembro de 2020.

DINIZ, Juliana Maria Ferreira de Souza. et al. **Detecção da expansão da área minerada no Quadrilátero Ferrífero, Minas Gerais, no período de 1985 a 2011 através de técnicas de sensoriamento remoto**. In: Boletim de Ciências Geodésicas, vol. 20, núm. 3, julho-setembro, 2014, pp. 683-700 Universidade Federal do Paraná Curitiba, Brasil. Disponível em: http://dx.doi.org/10.1590/S1982-21702014000300039. Acesso em: 25 de setembro de 2020.

FALEIRO, Flávio Fernandes *et al*. A mineração de fosfato no município de Catalão - GO: Impactos ambientais e sócio-econômicos. *In*: SIMPÓSIO BRASILEIRO DE GEOGRAFIA FÍSICA APLICADA, 18., 2009, Universidade Federal de Viçosa. **Anais** [...]. Viçosa, MG: [*s. n.*], 2009. p. n.p. Disponível em:

http://www.geomorfologia.ufv.br/simposio/simposio/trabalhos/trabalhos\_completos/ei xo12/015.pdf. Acesso em: 11 de novembro de 2020.

GANEM, K. A. **Classificação da Cobertura do Solo na Caatinga a partir de Imagens do Landsat-8 e da Ferramenta Google Earth Engine: uma comparação entre dados com e sem correção atmosférica.** 2017. 182p. Dissertação de Mestrado – Instituto de Geociências, Universidade de Brasília, Brasília – Distrito Federal.

GORELICK, Noel et al. Google Earth Engine: análise geoespacial em escala planetária para todos. **ScienceDirect**, [S. l.], v. 202, 1 dez. 2017. Sensoriamento Remoto do Ambiente, p. 18-27. DOI https://doi.org/10.1016/j.rse.2017.06.031. Disponível em:

https://www.sciencedirect.com/science/article/pii/S0034425717302900?via%3Dihub. Acesso em: 26 de outubro de 2020.

INSTITUTO BRASILEIRO DE GEOGRAFIA E ESTATÍSTICA (Rio de Janeiro) (ed.). **Atlas geográfico escolar**. 8. ed. Rio de Janeiro: IBGE, 2018. Atlas. Disponível em: <https://biblioteca.ibge.gov.br/visualizacao/livros/liv101627.pdf>. Acesso em: Acesso em: 20 de fevereiro de 2020.

JÚNIOR, Hamilton Matos Cardoso; LUNAS, Divina Aparecida Leonel. Panorama e consolidação do setor mineral em Goiás. **Revista Cerrados**, Montes Claros, v. 14, ed. 1, p. 96-124, 2016. DOI https://doi.org/10.22238/rc24482692v14n12016p96a124. Disponível em:

https://www.periodicos.unimontes.br/index.php/cerrados/article/view/1413/1608. Acesso em: 15 de novembro de 2019.

JÚNIOR, Rui Fernandes P. Mineração de Metais Ferrosos: Nióbio. Separata de: DEPARTAMENTO NACIONAL DE PRODUÇÃO MINERAL - DNPM (Brasil). **Economia Mineral do Brasil.** Brasília-DF: Diretoria de Desenvolvimento e Economia Mineral – DIDEM, Dezembro 2009. cap. 3, p. 129-147. Disponível em: http://antigo.anm.gov.br/portal/dnpm/publicacoes/serie-estatisticas-e-economia-miner al/outras-publicacoes-1/3-3-niobio. Acesso em: 22 de outubro de 2020.

LIMA, Ana Flávia Martins de. **Organizações que matam**: o necrocapitalismo da indústria mineradora de nióbio nas mesorregiões do Alto Paranaíba e Sul Goiano. 2020. 86 f. Dissertação (Mestrado em Administração) - Universidade Federal de Uberlândia, Uberlândia, 2020. Disponível em: http://doi.org/10.14393/ufu.di.2020.321. Acesso em: 21 de setembro de 2020.

LUCENA, João Marcelo Cruz. **Mercado de nióbio**. 2010. 50 f. Trabalho de Conclusão de Curso (Bacharelado em Geologia) – Departamento de Geologia, Instituto de Geociências, Universidade Federal do Rio de Janeiro, Rio de Janeiro. Disponível em:

https://pantheon.ufrj.br/bitstream/11422/6021/1/LUCENA%2C%20J.%20M.%20C..pd f. Acesso em: 22 de outubro de 2020.

MALHA municipal 2019. GOIÁS: IBGE, 2020. Disponível em: https://www.ibge.gov.br/geociencias/downloads-geociencias.html . Acesso em: . Acesso em: 07 de dezembro de 2020.
MENESES, P.; ALMEIDA, T. **Introdução ao processamento de imagens de sensoriamento remoto**. Brasília: CNPQ, 2012. Disponível em: http://cnpq.br/web/guest/livro-eletronico. Acesso em: 02 de março de 2020.

MINISTÉRIO PÚBLICO DO GOIÁS (Catalão, GO). 09 de abril de 2019. **Excelentíssimo senhor juiz de direito titular da 2ª vara da comarca de Catalão – Goiás – Competência em matéria ambiental e fazenda pública**, [*S. l.*], 9 abr. 2019. Disponível em: http://www.mpgo.mp.br/portal/arquivos/2019/04/12/16\_30\_04\_324\_ACP\_MP\_X\_MO SAIC\_Barragem\_de\_rejeitos.pdf. Acesso em: 16 de novembro de 2020.

NATIONAL AERONAUTICS AND SPACE ADMINISTRATION – NASA. **[Timeline](https://landsat.gsfc.nasa.gov/wp-content/uploads/2013/01/landsat_timeline_20200318.png) of the Landsat [program](https://landsat.gsfc.nasa.gov/wp-content/uploads/2013/01/landsat_timeline_20200318.png), starting with the launch of Landsat 1. Landsat 9, slated to launch in Mid-2021, will continue the legacy of the Landsat program.** 31 de agosto de 2020. Disponível em: https://landsat.gsfc.nasa.gov/landsat-9/. Acesso em 01 de setembro de 2020.

NATIONAL AERONAUTICS AND SPACE ADMINISTRATION – NASA. **[Timeline](https://landsat.gsfc.nasa.gov/wp-content/uploads/2013/01/landsat_timeline_20200318.png) of the Landsat [program](https://landsat.gsfc.nasa.gov/wp-content/uploads/2013/01/landsat_timeline_20200318.png), starting with the launch of Landsat 1. Landsat 9, slated to launch in Mid-2021, will continue the legacy of the Landsat program.** 31 de agosto de 2020. Il. color. Disponível em: https://landsat.gsfc.nasa.gov/landsat-9/. Acesso em 01 de setembro de 2020.

OC – OBSERVATÓRIO DO CLIMA. **Sobre o OC**. [*S. l.*], 2 jun. 2015. Disponível em: http://www.observatoriodoclima.eco.br/sobre-o-oc/. Acesso em: 1 de outubro 2020.

PALMIERI, Matheus. **Modelo geológico e avaliação de recursos minerais do depósito de nióbio Morro do Padre, complexo alcalino-carbonatítico Catalão II**, GO. 2011. xv, 94 f., il. Dissertação (Mestrado em Geologia)—Universidade de Brasília, Brasília, 2011. Disponível em: https://repositorio.unb.br/handle/10482/12432. Acesso em: 25 de setembro de 2020.

PROJETO MAPBIOMAS – **Coleção 5 da Série Anual de Mapas de Cobertura e Uso de Solo do Brasil**. Disponível em:https: //plataforma.mapbiomas.org/. Acesso em: 06 de dezembro de 2020.

PROJETO DE MAPEAMENTO ANUAL DE COBERTURA E USO DO SOLO DO BRASIL - MAPBIOMAS (org.). **O projeto:** Origem. [*S. l.*], 2019. Disponível em: https://mapbiomas.org/o-projeto. Acesso em: 21 de setembro 2020.

SANTOS, T. P. L. **As processadoras de fertilizantes em Catalão (GO)**: do consumo produtivo do agronegócio à produção do espaço urbano. 2020. 162 f. Dissertação (Mestrado em Geografia) - Universidade Federal de Goiás, Catalão, 2020. Disponível em: https://repositorio.bc.ufg.br/tede/bitstream/tede/10854/3/Disserta%c3%a7%c3%a3o %20-%20Thais%20Paula%20Linfonso%20dos%20Santos%20-%202020.pdf. Acesso em: 10 de outubro de 2020.

SEEG - SISTEMA DE ESTIMATIVA DE EMISSÕES DE GASES DE EFEITO ESTUFA: **O que é o SEEG?**. [*S. l.*], 2019. Disponível em: http://seeg.eco.br/o-que-e-o-seeg. Acesso em: 1 de outubro de 2020.

SIEG - SISTEMA ESTADUAL DE GEOINFORMAÇÃO DE GOIÁS. **SIG-Shapefiles**. Disponível em: http://www.sieg.go.gov.br/siegdownloads/.Ac esso em: 04 de dezembro de 2019.

SILVA, Joselito Dásio da; GONÇALVES. et al. **Produção de nióbio a partir do beneficiamento de rocha fresca da mina Boa Vista**, p. 208-216. In: 18º Simpósio de Mineração, São Paulo, 2017. ISSN: 2594-357X, DOI 10.5151/2594-357X-30495. Acesso em: 09 de outubro de 2020.

SILVA, Juniele Martins; HESPANHOL, Rosangela Aparecida de Medeiros. Discussão sobre comunidade e características das comunidades rurais no município de Catalão (GO). **Sociedade & Natureza**, Uberlândia, v. 28, ed. 3, Set./dez. 2016. DOI https://doi.org/10.1590/1982-451320160303. Disponível em: https://www.scielo.br/scielo.php?script=sci\_arttext&pid=S1982-45132016000300361. Acesso em: 15 de novembro de 2020.

SNISB - SISTEMA NACIONAL DE INFORMAÇÕES SOBRE SEGURANÇA DE BARRAGENS. Disponível em: https://portal1.snirh.gov.br/ana/apps/webappviewer/index.html?id=93e7af22c229457 2b5aa554dfc048bc4. Acesso em: 03 de dezembro de 2020.

SOUZA, Antônio Eleutério de; FONSECA, David Siqueira. Mineração Para o Agronegócio: Fosfato. Separata de: DEPARTAMENTO NACIONAL DE PRODUÇÃO MINERAL - DNPM (Brasil). **Economia Mineral do Brasil**. Brasília-DF: Diretoria de Desenvolvimento e Economia Mineral – DIDEM, Dezembro 2009. cap. 7, p. 531-591. Disponível em:

http://antigo.anm.gov.br/portal/dnpm/publicacoes/serie-estatisticas-e-economia-miner al/outras-publicacoes-1/7-2-fosfato. Acesso em: 03 de novembro de 2020.

TEIXEIRA, Renata de Araújo. **Avaliação espectral de depósitos de fosfatos utilizando imagens ASTER das regiões de Campos Belos e Catalão (GO).** 2011. xii, 97 f. Dissertação (Mestrado em em Geociências Aplicadas)-Universidade de Brasília, Brasília, 2011. Disponível em: https://repositorio.unb.br/handle/10482/9916. Acesso em: 29 de outubro de 2020.

TERRA-OLIVEIRA, Marceli. GANEN, Khalil Ali. **Análise Sazonal da Relação entre Sequestro Florestal de Carbono e Ilhas de Calor Urbanas nas Metrópoles de São Paulo, Rio de Janeiro, Belo Horizonte e Brasília**. 2014. Projeto final em ciências ambientais – Consórcio IG/ IB/ IQ/ FACE-ECO/ CDS – Universidade de Brasília, Brasília – DF, 2014.

# **ANEXO A -** *Script* com a rotina para obtenção da classificação de *pixels* apenas nas áreas interesse (poligonais)

/\*\*

- @name
- Mapbiomas User Toolkit Download
- \*
- @description
- This is a support tool for mapbiomas data users.
- \*
- $@$ author
- João Sigueira
- contato@mapbiomas.org
- \*
- \* @version
- 1.0.0 Acess and download data using user's vector
- $*$  1.1.0 Updated to collection 4.0
- 1.1.1 Updated assets
- 1.1.2 Fix minor issues
- 1.1.3 Update transitions data
- $*$  1.1.4 Update transitions data to collection 4.1
- 1.2.0 Loads mapbiomas-brazil collection 3.1
- Loads mapbiomas-brazil collection 4.0
- Laods mapbiomas-chaco collection 1.0
- Loads mapbiomas-amazon collection 1.0
- \* Updated mapbiomas-amazon collection 2.0
- \* 1.3.0 Loads mapbiomas-brazil collection 5.0
- Export a csv file with areas per classe and year
- \* \* @see
- \* Get the MapBiomas exported data in your "Google Drive/MAPBIOMAS-EXPORT" folder<br>\* Code and Tutorial https://github.com/mapbiomas.htps://usor.toolkit
- Code and Tutorial https://github.com/mapbiomas-brazil/user-toolkit
- \*/

var palettes = require('users/mapbiomas/modules:Palettes.js'); var logos = require('users/mapbiomas/modules:Logos.js');

```
/**
  @description
   calculate area for mapbiomas map
*
 @author
   João Siqueira
*
*/
var Area = {
  /**
   * Convert a complex obj to feature collection
   * @param obj
   */
  convert2table: function (obj) {
    obj = ee.Dictionary(obj);
    var classesAndAreas = ee.List(obj.get('groups'));
    var tableRows = classesAndAreas.map(
```

```
function (classAndArea) {
```

```
classAndArea = ee.Dictionary(classAndArea);
          var classId = classAndArea.get('class');
          var area = classAndArea.get('sum');
          var tableColumns = ee.Feature(null)
            .set('class', classId)
            .set('area', area);
          return tableColumns;
       }
     );
     return ee.FeatureCollection(ee.List(tableRows));
  },
  /**
   * Calculate area crossing a cover map (deforestation, mapbiomas)
   * and a region map (states, biomes, municipalites)
   * @param image
   * @param territory
   * @param geometry
   * @param scale
   * @param factor
   */
  calculate: function (object) {
     var reducer = ee.Reducer.sum().group(1, 'class').group(1, 'territory');
     var pixelArea = ee.Image.pixelArea().divide(object.factor);
     var territotiesData = pixelArea.addBands(object.territory).addBands(object.image)
       .reduceRegion({
          reducer: reducer,
          geometry: object.geometry,
          scale: object.scale,
          maxPixels: 1e13
       });
     territotiesData = ee.List(territotiesData.get('groups'));
     print(territotiesData);
     var areas = territotiesData.map(Area.convert2table);
     areas = ee.FeatureCollection(areas).flatten();
     return areas;
  }
/**
 *
*/
var App = {
  options: {
     version: '1.3.0',
     logo: logos.mapbiomas,
```
};

statesNames: { 'None': 'None', 'Acre': '12', 'Alagoas': '27' 'Amazonas': '13', 'Amapá': '16', 'Bahia': '29', 'Ceará': '23', 'Distrito Federal': '53', 'Espírito Santo': '32', 'Goiás': '52', 'Maranhão': '21', 'Minas Gerais': '31', 'Mato Grosso do Sul': '50', 'Mato Grosso': '51', 'Pará': '15', 'Paraíba': '25', 'Pernambuco': '26', 'Piauí': '22', 'Paraná': '41', 'Rio de Janeiro': '33', 'Rio Grande do Norte': '24', 'Rondônia': '11', 'Roraima': '14', 'Rio Grande do Sul': '43', 'Santa Catarina': '42', 'Sergipe': '28', 'São Paulo': '35', 'Tocantins': '17'

### },

tables: {

```
'mapbiomas-brazil': [
  'projects/mapbiomas-workspace/AUXILIAR/estados-2017',
  'projects/mapbiomas-workspace/AUXILIAR/municipios-2016',
  'projects/mapbiomas-workspace/AUXILIAR/biomas-2019',
  'projects/mapbiomas-workspace/AUXILIAR/bacias-nivel-1',
  'projects/mapbiomas-workspace/AUXILIAR/bacias-nivel-2',
  'projects/mapbiomas-workspace/AUXILIAR/areas-protegidas',
```
#### ],

'mapbiomas-amazon': [

```
'projects/mapbiomas-raisg/DATOS_AUXILIARES/VECTORES/limite-raisg-2',
'projects/mapbiomas-raisg/DATOS_AUXILIARES/VECTORES/biomas-2',
'projects/mapbiomas-raisg/DATOS_AUXILIARES/VECTORES/cuencas-2',
'projects/mapbiomas-raisg/DATOS_AUXILIARES/VECTORES/departamentos-2',
'projects/mapbiomas-raisg/DATOS_AUXILIARES/VECTORES/paises-2',
'projects/mapbiomas-raisg/DATOS_AUXILIARES/VECTORES/anps-tis-2',
'projects/mapbiomas-raisg/DATOS_AUXILIARES/VECTORES/anps-nacionales-2',
'projects/mapbiomas-raisg/DATOS_AUXILIARES/VECTORES/anps-departamentales-2',
```
### ],

'mapbiomas-chaco': [

'projects/mapbiomas-chaco/DATOS\_AUXILIARES/VECTORES/biomas-paises', 'projects/mapbiomas-chaco/DATOS\_AUXILIARES/VECTORES/departamentos-estados', 'projects/mapbiomas-chaco/DATOS\_AUXILIARES/VECTORES/limite-operativo-chaco', 'projects/mapbiomas-chaco/DATOS\_AUXILIARES/VECTORES/provincias-municipios',

### ],

// 'mapbiomas-indonesia': [

```
},
    collections: {
       'mapbiomas-brazil': {
          'collection-3.1': {
            'assets': {
                                                                                            'integration':
'projects/mapbiomas-workspace/public/collection3_1/mapbiomas_collection31_integration_v1',
                                                                                             'transitions':
'projects/mapbiomas-workspace/public/collection3_1/mapbiomas_collection31_transitions_v1',
            },
            'periods': {
               'Coverage': [
                 '1985', '1986', '1987', '1988',
                 '1989', '1990', '1991', '1992',
                 '1993', '1994', '1995', '1996',
                 '1997', '1998', '1999', '2000',
                 '2001', '2002', '2003', '2004',
                 '2005', '2006', '2007', '2008',
                 '2009', '2010', '2011', '2012',
                 '2013', '2014', '2015', '2016',
                 '2017'
               ],
               'Transitions': [
                  "1985_1986", "1986_1987", "1987_1988", "1988_1989",
                  "1989_1990", "1990_1991", "1991_1992", "1992_1993",
                  "1993_1994", "1994_1995", "1995_1996", "1996_1997",
                  "1997_1998", "1998_1999", "1999_2000", "2000_2001",
                  "2001_2002", "2002_2003", "2003_2004", "2004_2005",
                  "2005_2006", "2006_2007", "2007_2008", "2008_2009",
                  "2009_2010", "2010_2011", "2011_2012", "2012_2013",
                  "2013_2014", "2014_2015", "2015_2016", "2016_2017",
                  "1985_1990", "1990_1995", "1995_2000", "2000_2005",
                 "2005_2010", "2010_2015", "2015_2017", "1990_2000",
                 "2000_2010", "2010_2017", "1985_2017", "2008_2017",
                 "2012_2017", "1994_2002", "2002_2010", "2010_2016"
               \mathbf{l}},
          },
          'collection-4.0': {
            'assets': {
                                                                                            'integration':
'projects/mapbiomas-workspace/public/collection4/mapbiomas_collection40_integration_v1',
                                                                                             'transitions':
'projects/mapbiomas-workspace/public/collection4/mapbiomas_collection40_transitions_v3',
            },
             'periods': {
               'Coverage': [
                  '1985', '1986', '1987', '1988',
                  '1989', '1990', '1991', '1992',
                  '1993', '1994', '1995', '1996',
                  '1997', '1998', '1999', '2000',
                  '2001', '2002', '2003', '2004',
                  '2005', '2006', '2007', '2008',
                 '2009', '2010', '2011', '2012',
                 '2013', '2014', '2015', '2016',
                 '2017', '2018'
               ],
               'Transitions': [
                 "1985_1986", "1986_1987", "1987_1988", "1988_1989",
```

```
"1989_1990", "1990_1991", "1991_1992", "1992_1993"
                "1993_1994", "1994_1995", "1995_1996", "1996_1997",
                "1997_1998", "1998_1999", "1999_2000", "2000_2001",
                "2001_2002", "2002_2003", "2003_2004", "2004_2005",
                "2005_2006", "2006_2007", "2007_2008", "2008_2009",
                 "2009_2010", "2010_2011", "2011_2012", "2012_2013",
                 "2013_2014", "2014_2015", "2015_2016", "2016_2017",
                 "2017_2018", "1985_1990", "1990_1995", "1995_2000",
                 "2000_2005", "2005_2010", "2010_2015", "2015_2018",
                 "1990_2000", "2000_2010", "2010_2018", "1985_2018",
                 "2008_2017", "2012_2018", "1994_2002", "2002_2010",
                 "2010_2016", "2008_2018", "1986_2015", "2001_2016"
              ]
           },
         },
         'collection-4.1': {
            'assets': {
                                                                                       'integration':
'projects/mapbiomas-workspace/public/collection4_1/mapbiomas_collection41_integration_v1',
                                                                                        'transitions':
'projects/mapbiomas-workspace/public/collection4_1/mapbiomas_collection41_transitions_v1',
            },
            'periods': {
              'Coverage': [
                '1985', '1986', '1987', '1988',
                '1989', '1990', '1991', '1992',
                '1993', '1994', '1995', '1996',
                '1997', '1998', '1999', '2000',
                '2001', '2002', '2003', '2004',
                '2005', '2006', '2007', '2008',
                '2009', '2010', '2011', '2012',
                 '2013', '2014', '2015', '2016',
                '2017', '2018'
              ],
              'Transitions': [
                "1985_1986", "1986_1987", "1987_1988", "1988_1989",
                "1989 1990", "1990 1991", "1991 1992", "1992 1993",
                "1993_1994", "1994_1995", "1995_1996", "1996_1997"
                "1997_1998", "1998_1999", "1999_2000", "2000_2001",
                "2001_2002", "2002_2003", "2003_2004", "2004_2005",
                "2005_2006", "2006_2007", "2007_2008", "2008_2009",
                "2009_2010", "2010_2011", "2011_2012", "2012_2013",
                "2013_2014", "2014_2015", "2015_2016", "2016_2017",
                "2017_2018", "1985_1990", "1990_1995", "1995_2000",
                "2000_2005", "2005_2010", "2010_2015", "2015_2018",
                "1990_2000", "2000_2010", "2010_2018", "1985_2018",
                "2008_2017", "2012_2018", "1994_2002", "2002_2010",
                "2010_2016", "2008_2018", "1986_2015", "2001_2016"
              ]
           },
         },
         'collection-5.0': {
            'assets': {
                                                                                       'integration':
'projects/mapbiomas-workspace/public/collection5/mapbiomas_collection50_integration_v1',
                                                                                        'transitions':
'projects/mapbiomas-workspace/public/collection5/mapbiomas_collection50_transitions_v1',
```

```
},
```
'periods': {

```
'Coverage': [
          '1985', '1986', '1987', '1988',
          '1989', '1990', '1991', '1992',
          '1993', '1994', '1995', '1996',
         '1997', '1998', '1999', '2000',
          '2001', '2002', '2003', '2004',
          '2005', '2006', '2007', '2008',
          '2009', '2010', '2011', '2012',
          '2013', '2014', '2015', '2016',
          '2017', '2018', '2019'
       ],
       'Transitions': [
          "1985_1986", "1986_1987", "1987_1988", "1988_1989",
          "1989_1990", "1990_1991", "1991_1992", "1992_1993",
          "1993 1994", "1994 1995", "1995 1996", "1996 1997"
          "1997_1998", "1998_1999", "1999_2000", "2000_2001",
          "2001_2002", "2002_2003", "2003_2004", "2004_2005",
          "2005_2006", "2006_2007", "2007_2008", "2008_2009",
          "2009_2010", "2010_2011", "2011_2012", "2012_2013",
          "2013_2014", "2014_2015", "2015_2016", "2016_2017",
          "2017_2018", "2018_2019", "1985_1990", "1990_1995",
          "1995_2000", "2000_2005", "2005_2010", "2010_2015",
          "2015_2019", "1990_2000", "2000_2010", "2010_2019",
          "1985_2019", "2008_2019", "2012_2019", "1994_2002",
          "2002_2010", "2010_2016", "1990_2008", "1990_2019",
          "2000_2019", "2008_2018", "1986_2015", "2001_2016",
          "1996_2015"
       ]
    },
  },
},
'mapbiomas-amazon': {
  'collection-1.0': {
     'assets': {
                                                                                  'integration':
```
'projects/mapbiomas-raisg/public/collection1/mapbiomas\_raisg\_panamazonia\_collection1\_integration\_ v1',

'transitions':

'projects/mapbiomas-raisg/public/collection1/mapbiomas\_raisg\_panamazonia\_collection1\_transitions\_ v1',

}, 'periods': { 'Coverage': [ '2000', '2001', '2002', '2003', '2004', '2005', '2006', '2007', '2008', '2009', '2010', '2011', '2012', '2013', '2014', '2015', '2016', '2017' ], 'Transitions': [ "2000\_2001", "2001\_2002", "2002\_2003", "2003\_2004", "2004\_2005", "2005\_2006", "2006\_2007", "2007\_2008", "2008\_2009", "2009\_2010", "2010\_2011", "2011\_2012", "2012\_2013", "2013\_2014", "2014\_2015", "2015\_2016", "2016\_2017", "2000\_2005", "2005\_2010", "2010\_2015", "2015\_2017", "2000\_2010", "2010\_2017", "2000\_2017" ] }, }, 'collection-2.0': {

'assets': {

'integration':

'projects/mapbiomas-raisg/public/collection2/mapbiomas\_raisg\_panamazonia\_collection2\_integration\_ v2',

'transitions': 'projects/mapbiomas-raisg/public/collection2/mapbiomas\_raisg\_panamazonia\_collection2\_transitions\_ v2',

}, 'periods': { 'Coverage': [ '1985', '1986', '1987', '1988', '1989', '1990', '1991', '1992', '1993', '1994', '1995', '1996', '1997', '1998', '1999', '2000', '2001', '2002', '2003', '2004', '2005', '2006', '2007', '2008', '2009', '2010', '2011', '2012', '2013', '2014', '2015', '2016', '2017', '2018' ], 'Transitions': [ "1985\_1986", "1986\_1987", "1987\_1988", "1988\_1989", "1989\_1990", "1990\_1991", "1991\_1992", "1992\_1993", "1993\_1994", "1994\_1995", "1995\_1996", "1996\_1997", "1997\_1998", "1998\_1999", "1999\_2000", "2000\_2001", "2001\_2002", "2002\_2003", "2003\_2004", "2004\_2005", "2005\_2006", "2006\_2007", "2007\_2008", "2008\_2009", "2009\_2010", "2010\_2011", "2011\_2012", "2012\_2013", "2013\_2014", "2014\_2015", "2015\_2016", "2016\_2017", "2017\_2018", "1985\_1990", "1990\_1995", "1995\_2000", "2000\_2005", "2005\_2010", "2010\_2015", "2015\_2018", "1990\_2000", "2000\_2010", "2010\_2018", "1985\_2018", "2008\_2017", "2012\_2018", "1994\_2002", "2002\_2010", "2010\_2016", "2008\_2018", "1986\_2015", "2000\_2018"  $\mathbf{l}$ }, }, }, 'mapbiomas-chaco': { 'collection-1.0': { 'assets': { 'integration': 'projects/mapbiomas-chaco/public/collection1/mapbiomas\_chaco\_collection1\_integration\_v1', 'transitions': 'projects/mapbiomas-chaco/public/collection1/mapbiomas\_chaco\_collection1\_transitions\_v1', }, 'periods': { 'Coverage': [ '2010', '2011', '2012', '2013', '2014', '2015', '2016', '2017', ], 'Transitions': [

"2010\_2011", "2011\_2012", "2012\_2013", "2013\_2014", "2014\_2015", "2015\_2016", "2016\_2017", "2010\_2017",

"2013\_2017"

] }, }, },

```
'mapbiomas-indonesia': {
     'collection-1.0': {
     },
  },
   'mapbiomas-antlantic-forest': {
     'collection-1.0': {
     },
  },
   'mapbiomas-pampa': {
     'collection-1.0': {
     },
  },
},
bandsNames: {
   'Coverage': 'classification_',
   'Transitions': 'transition_'
},
dataType: 'Coverage',
data: {
   'Coverage': null,
   'Transitions': null,
},
fileDimensions: {
   'Coverage': 256 * 512,
   'Transitions': 256 * 124,
},
ranges: {
   'Coverage': {
     'min': 0,
     'max': 45
   },
   'Transitions': {
     'min': -2,
     'max': 3
  },
},
vector: null,
activeFeature: null,
activeName: '',
palette: {
   'Coverage': palettes.get('classification5'),
   'Transitions': ['ffa500', 'ff0000', '818181', '06ff00', '4169e1', '8a2be2']
},
taskid: 1,
bufferDistance: 0,
transitionsCodes: [{
   name: "1. Floresta",
  noChange: [1, 2, 3, 4, 5, 6, 7, 8],
```

```
upVeg: [],
  downVeg: [10, 11, 12, 13, 14, 15, 16, 17, 18, 19, 20, 21, 28, 22, 23, 24, 25, 29, 30],
  downWater: [],
  upWater: [26, 33, 31],
  upPlantacao: [9],
  ignored: [27]
},
{
  name: "2. Formações Naturais não Florestais",
  noChange: [10, 11, 12, 13],
  upVeg: [],
  downVeg: [14, 15, 16, 17, 18, 19, 20, 21, 28, 22, 23, 24, 25, 29, 30],
  downWater: [],
  upWater: [26, 33, 31],
  upPlantacao: [9],
  ignored: [27, 1, 2, 3, 4, 5, 6, 7, 8]
},
{
  name: "3. Uso Agropecuário",
  noChange: [14, 15, 16, 17, 18, 19, 20, 21, 28],
  upVeg: [1, 2, 3, 4, 5, 6, 7, 8, 10, 11, 12, 13, 32],
  downVeg: [],
  downWater: [],
  upWater: [26, 31, 33],
  upPlantacao: [9],
  ignored: [27, 22, 23, 24, 25, 29, 30]
},
{
  name: "4.Áreas não vegetadas",
  noChange: [22, 23, 24, 25, 29, 30],
  upVeg: [1, 2, 3, 4, 5, 6, 7, 8, 10, 11, 12, 13, 32],
  downVeg: [],
  downWater: [],
  upWater: [26, 31, 33],
  upPlantacao: [9],
  ignored: [27, 14, 15, 18, 19, 20, 21, 28],
},
{
  name: "5. Corpos Dágua",
  noChange: [26, 31, 33],
  upVeg: [1, 2, 3, 4, 5, 6, 7, 8, 10, 11, 12, 13, 32],
  downVeg: [],
  downWater: [14, 15, 16, 17, 18, 19, 20, 21, 28, 22, 23, 24, 25, 29, 30],
  upWater: [],
  upPlantacao: [9],
  ignored: [27]
},
{
  name: "Plantacao Florestal",
  noChange: [9],
  upVeg: [1, 2, 3, 4, 5, 6, 7, 8, 10, 11, 12, 13, 32],
  downVeg: [],
  downWater: [14, 15, 18, 19, 20, 21, 28, 22, 23, 24, 25, 29, 30],
  upWater: [26, 31, 33],
  upPlantacao: [],
  ignored: [27]
},
{
  name: "6. Não observado",
  noChange: [27],
```

```
upVeg: [],
       downVeg: [],
       downWater: [],
       upWater: [],
       upPlantacao: [],
         ignored: [1, 2, 3, 4, 5, 6, 7, 8, 9, 10, 11, 12, 13, 14, 15, 16, 17, 18, 19, 20, 21, 28, 22, 23, 24,
25, 26, 28, 29, 30, 31, 32, 33]
     }
    ],
     className: {
       1: "Forest",
       2: "Natural Forest",
       3: "Forest Formation",
       4: "Savanna Formation",
       5: "Magrove",
       9: "Forest Plantation",
       10: "Non Forest Natural Formation",
       11: "Wetland",
       12: "Grassland",
       32: "Salt flat",
       29: "Rocky outcrop",
       13: "Other Non Forest Natural Formation",
       14: "Farming",
       15: "Pasture",
       18: "Agriculture",
       19: "Temporary Crops",
       39: "Soy Beans",
       20: "Sugar Cane",
       40: "Rice",
       41: "Mosaic of Crops",
       42: "Coffe",
       43: "Citrus",
       44: "Cashew",
       45: "Other",
       36: "Perennial Crops",
       21: "Mosaic of Agriculture and Pasture",
       22: "Non vegetated area",
       24: "Urban Infrastructure",
       30: "Mining",
       23: "Beach and Dune",
       25: "Other Non Vegetated Area",
       26: "Water",
       33: "River, Lake and Ocean",
       37: "Artificial Water Body",
       38: "Water Reservoirs",
       31: "Aquaculture",
       27: "Non Observed",
       0: "Non Observed",
     },
  },
  init: function () {
     this.ui.init();
```

```
},
```

```
setVersion: function () {
```
App.ui.form.labelTitle.setValue('MapBiomas User Toolkit ' + App.options.version);

},

```
startMap: function (year) {
```
Map.centerObject(App.options.data.Coverage, 5);

```
var imageLayer = ui.Map.Layer({
  'eeObject': App.options.data.Coverage,
  'visParams': {
     'bands': ['classification_' + year],
     'palette': App.options.palette.Coverage,
     'min': 0,
     'max': 45,
     'format': 'png'
  },
  'name': year,
  'shown': true,
  'opacity': 1.0
});
```
Map.clear();

Map.add(imageLayer);

```
},
```

```
formatName: function (name) {
```

```
var formated = name
      .toLowerCase()
      .replace(/á/g, 'a')
      .replace(/à/g, 'a')
      .replace(/â/g, 'a')
      .replace(/ã/g, 'a')
      .replace(/ä/g, 'a')
      .replace(/ª/g, 'a')
      .replace(/é/g, 'e')
      .replace(/ê/g, 'e')
      .replace(/í/g, 'i')
      .replace(/ó/g, 'o')
      .replace(/ô/g, 'o')
      .replace(/õ/g, 'o')
      .replace(/ú/g, 'u')
      .replace(/û/g, 'u')
      .replace(/ũ/g, 'u')
      .replace(/ç/g, 'c')
      .replace(/ñ/g, 'n')
      .replace(/&/g, '')
      .replace(\sqrt{\omega}/g, ")
      .replace(/ /g, '')
      .replace(/["'()\/]/g, '');
   return formated;
},
remapTransitions: function (image) {
   var oldValues = [];
```

```
var newValues = [];
```

```
App.options.transitionsCodes.forEach(function (c1) {
    c1.noChange.forEach(function (noChange1) {
       c1.noChange.forEach(function (noChange2) {
         var oldValue = (noChange1 * 100) + noChange2;
         oldValues.push(oldValue);
         newValues.push(0);
       });
       c1.upVeg.forEach(function (upVeg2) {
         var oldValue = (noChange1 * 100) + upVeg2;
         oldValues.push(oldValue);
         newValues.push(1);
       });
       c1.downVeg.forEach(function (downVeg2) {
         var oldValue = (noChange1 * 100) + downVeg2;
         oldValues.push(oldValue);
         newValues.push(-1);
       });
       c1.downWater.forEach(function (downWater2) {
         var oldValue = (noChange1 * 100) + downWater2;
         oldValues.push(oldValue);
         newValues.push(-2);
       });
       c1.upWater.forEach(function (upWater2) {
         var oldValue = (noChange1 * 100) + upWater2;
         oldValues.push(oldValue);
         newValues.push(2);
       });
       c1.upPlantacao.forEach(function (upPlantacao2) {
         var oldValue = (noChange1 * 100) + upPlantacao2;
         oldValues.push(oldValue);
         newValues.push(3);
       });
       c1.ignored.forEach(function (ignored2) {
         var oldValue = (noChange1 * 100) + ignored2;
         oldValues.push(oldValue);
         newValues.push(0);
      });
    });
  });
  return image.remap(oldValues, newValues).rename(image.bandNames());
ui: {
  init: function () {
    this.form.init();
  },
  setMapbiomasRegion: function (regionName) {
    App.ui.loadCollectionList(regionName);
    App.ui.loadTablesNames(regionName);
  },
```

```
setDataType: function (dataType) {
```
},

App.options.dataType = dataType;

},

```
loadCollectionList: function (regionName) {
```
App.ui.form.selectCollection.setPlaceholder('loading collections...');

```
App.ui.form.selectCollection = ui.Select({
  'items': Object.keys(App.options.collections[regionName]).reverse(),
  'placeholder': 'select collection',
  'onChange': function (collectioName) {
     ee.Number(1).evaluate(
       function (a) {
          App.options.data.Coverage = ee.Image(
            App.options.collections[regionName][collectioName].assets.integration);
```

```
App.options.data.Transitions = ee.Image(
  App.options.collections[regionName][collectioName].assets.transitions);
```

```
var year =
```
App.options.collections[regionName][collectioName].periods.Coverage.slice(-1)[0];

```
App.startMap(year);
        }
     );
     App.ui.loadingBox();
  },
   'style': {
     'stretch': 'horizontal'
  }
App.ui.form.panelCollection.widgets()
```

```
.set(1, App.ui.form.selectCollection);
```
},

});

```
loadTablesNames: function (regionName) {
```
App.ui.form.selectRegion.setPlaceholder('loading tables names...');

```
var roots = ee.data.getAssetRoots()
  .map(
     function (obj) {
       return obj.id;
     });
var allTablesNames;
/**
* Skip the error msg if MAPBIOMAS folder is not found
*/
try {
  var tablesNames = ee.data.getList({
     'id': roots[0] + '/MAPBIOMAS'
  }).map(
     function (obj) {
```

```
return obj.id;
       });
     var allTablesNames = App.options.tables[regionName].concat(tablesNames);
  }
  catch (e) {
     var allTablesNames = App.options.tables[regionName];
  }
  App.ui.form.selectFeatureCollections = ui.Select({
     'items': allTablesNames,
     'placeholder': 'select table',
     'onChange': function (tableName) {
       if (tableName != 'None') {
          App.options.activeName = tableName;
          App.ui.form.panelStates.remove(App.ui.form.labelStates);
          App.ui.form.panelStates.remove(App.ui.form.selectStates);
          ee.Number(1).evaluate(
            function (a) {
               var collectioName = App.ui.form.selectCollection.getValue();
               App.ui.loadTable(tableName);
               App.ui.makeLayersList(
                 tableName.split('/').slice(-1)[0],
                 App.options.activeFeature,
                 App.options.collections[regionName][collectioName]
                    .periods[App.options.dataType]
               );
               App.ui.loadPropertiesNames();
               App.ui.form.selectDataType.setDisabled(false);
            }
          );
          App.ui.loadingBox();
       }
     },
     'style': {
       'stretch': 'horizontal'
     }
  });
  App.ui.form.panelFeatureCollections.widgets()
     .set(1, App.ui.form.selectFeatureCollections);
},
loadTableStates: function (tableName) {
  var state = App.ui.form.selectStates.getValue();
  App.options.table = ee.FeatureCollection(tableName)
     .filterMetadata('UF', 'equals', parseInt(App.options.statesNames[state], 10));
  App.options.activeFeature = App.options.table;
  Map.centerObject(App.options.activeFeature);
```
Map.clear();

```
Map.addLayer(App.options.activeFeature.style({
  color: 'ff0000',
  width: 1,
  fillColor: 'ff000033',
}), {},
  tableName.split('/')[3],
  true);
```

```
},
```
loadTable: function (tableName) {

App.options.table = ee.FeatureCollection(tableName);

App.options.activeFeature = App.options.table;

Map.centerObject(App.options.activeFeature);

Map.clear();

```
Map.addLayer(App.options.activeFeature.style({
  color: 'ff0000',
  width: 1,
  fillColor: 'ff000033',
}), {},
  tableName.split('/')[3],
  true);
```
},

```
loadPropertiesNames: function () {
```
App.ui.form.selectProperties.setPlaceholder('loading tables names...');

```
ee.Feature(App.options.table.first())
  .propertyNames()
  .evaluate(
    function (propertyNames) {
```

```
// print(propertyNames);
```

```
App.ui.form.selectProperties = ui.Select({
  'items': propertyNames,
  'placeholder': 'select property',
  'onChange': function (propertyName) {
    if (propertyName != 'None') {
       App.options.propertyName = propertyName;
       ee.Number(1).evaluate(
          function (a) {
            App.ui.loadFeatureNames(propertyName);
            App.ui.form.selectDataType.setDisabled(false);
          }
       );
    }
  },
  'style': {
     'stretch': 'horizontal'
```

```
}
          });
          App.ui.form.panelProperties.widgets()
            .set(1, App.ui.form.selectProperties);
       }
     );
},
loadFeatureNames: function () {
  App.ui.form.selectFeature.setPlaceholder('loading feature names...');
  App.options.table.sort(App.options.propertyName)
     .reduceColumns(ee.Reducer.toList(), [App.options.propertyName])
     .get('list')
     .evaluate(
       function (featureNameList) {
          App.ui.form.selectFeature = ui.Select({
            'items': featureNameList,
            'placeholder': 'select feature',
            'onChange': function (featureName) {
               if (featureName != 'None') {
                 App.options.featureName = featureName;
                 ee.Number(1).evaluate(
                    function (a) {
                      var regionName = App.ui.form.selectRegion.getValue();
                      var collectionName = App.ui.form.selectCollection.getValue();
                      App.ui.loadFeature(featureName);
                      App.ui.makeLayersList(
                         featureName,
                         App.options.activeFeature,
                         App.options.collections[regionName][collectionName]
                            .periods[App.options.dataType]);
                      App.ui.form.selectDataType.setDisabled(false);
                    }
                 );
                 App.ui.loadingBox();
               }
             },
             'style': {
               'stretch': 'horizontal'
            }
          });
          App.ui.form.panelFeature.widgets()
            .set(1, App.ui.form.selectFeature);
       }
     );
},
loadFeature: function (name) {
```

```
App.options.activeFeature = App.options.table
     .filterMetadata(App.options.propertyName, 'equals', name);
  Map.centerObject(App.options.activeFeature);
  Map.clear();
  Map.addLayer(App.options.activeFeature.style({
     color: 'ff0000',
     width: 1,
     fillColor: 'ff000033',
  }), {},
     name,
     true);
},
addImageLayer: function (period, label, region) {
  var image = App.options.data[App.options.dataType]
     .select([App.options.bandsNames[App.options.dataType] + period])
     .clip(region);
  if (App.options.dataType == 'Transitions') {
     image = App.remapTransitions(image);
  }
  var imageLayer = ui.Map.Layer({
     'eeObject': image,
     'visParams': {
       'palette': App.options.palette[App.options.dataType],
       'min': App.options.ranges[App.options.dataType].min,
       'max': App.options.ranges[App.options.dataType].max,
       'format': 'png'
     },
     'name': label,
     'shown': true,
     'opacity': 1.0
  });
  Map.layers().insert(
     Map.layers().length() - 1,
     imageLayer
  );
},
removeImageLayer: function (label) {
  for (var i = 0; i < Map.layers().length(); i++) {
     var layer = Map.layers().get(i);
     if (label === layer.get('name')) {
       Map.remove(layer);
     }
  }
},
```

```
manageLayers: function (checked, period, label, region) {
  if (checked) {
     App.ui.addImageLayer(period, label, region);
  } else {
     App.ui.removeImageLayer(label);
  }
},
makeLayersList: function (regionName, region, periods) {
  // print(regionName, region, periods)
  App.ui.form.panelLayersList.clear();
  periods.forEach(
     function (period, index, array) {
        App.ui.form.panelLayersList.add(
          ui.Checkbox({
             "label": regionName + ' ' + period,
             "value": false,
             "onChange": function (checked) {
               App.ui.manageLayers(checked, period, regionName + ' ' + period, region);
             },
             "disabled": false,
             "style": {
               'padding': '2px',
               'stretch': 'horizontal',
               'backgroundColor': '#dddddd',
               'fontSize': '12px'
            }
           })
        );
     }
  );
},
loadingBox: function () {
  App.ui.form.loadingBox = ui.Panel();
  App.ui.form.loadingBox.add(ui.Label('Loading...'));
  Map.add(App.ui.form.loadingBox);
},
export2Drive: function () {
  var layers = App.ui.form.panelLayersList.widgets();
  var regionName = App.ui.form.selectRegion.getValue();
  var collectionName = App.ui.form.selectCollection.getValue();
  var featureName = App.formatName(App.ui.form.selectFeature.getValue() || ");
  var band\text{Ids} = [];
```

```
for (var i = 0; i < layers.length(); i++) {
         var selected = layers.get(i).getValue();
          if (selected) {
            var period = App.options.collections[regionName][collectionName]
               .periods[App.options.dataType][i];
            var fileName = [regionName, collectionName, featureName, period].join('-');
            fileName = fileName.replace(/-/g, '-').replace(/-/g, '-').replace('.', ");
            fileName = App.formatName(fileName);
            var data = App.options.data[App.options.dataType]
               .select([App.options.bandsNames[App.options.dataType] + period]);
            var region = App.options.activeFeature.geometry();
            if (App.options.bufferDistance !== 0) {
                                                                                             data =
data.clip(App.options.activeFeature.geometry().buffer(App.options.bufferDistance));
              region = region.buffer(App.options.bufferDistance);
            } else {
              data = data.clip(App.options.activeFeature.geometry());
            }
            region = region.bounds();
            Export.image.toDrive({
              image: data,
              description: fileName,
              folder: 'MAPBIOMAS-EXPORT',
              fileNamePrefix: fileName,
              region: region,
              scale: 30,
              maxPixels: 1e13,
              fileFormat: 'GeoTIFF',
              fileDimensions: App.options.fileDimensions[App.options.dataType],
            });
            bandIds.push(App.options.bandsNames[App.options.dataType] + period);
         }
       }
       // Export table
       var territory = ee.Image().paint({
          'featureCollection': ee.FeatureCollection(App.options.activeFeature),
          'color': 1
       });
       var geometry = App.options.activeFeature.geometry().bounds();
       var areas = bandIds.map(
         function (band) {
            var image = App.options.data[App.options.dataType].select(band);
            var area = Area.calculate({
              "image": image,
```

```
"territory": territory,
          "geometry": geometry,
          "scale": 30,
          "factor": 1000000,
       });
        area = ee.FeatureCollection(area).map(
          function (feature) {
             var className = ee.Dictionary(App.options.className)
                .get(feature.get('class'));
             return feature.set('class_name', className).set('band', band);
          }
        );
        return area;
     }
   );
  areas = ee.FeatureCollection(areas).flatten();
  print(areas);
  var tableName = [regionName, collectionName, featureName, 'area'].join('-');
  tableName = tableName.replace(/--/g, '-').replace(/--/g, '-').replace('.', ");
  tableName = App.formatName(tableName);
   Export.table.toDrive({
     'collection': areas,
     'description': tableName,
     'folder': 'MAPBIOMAS-EXPORT',
     'fileNamePrefix': tableName,
     'fileFormat': 'CSV'
  });
},
form: {
  init: function () {
     this.panelMain.add(this.panelLogo);
     this.panelMain.add(this.labelTitle);
     this.panelLogo.add(App.options.logo);
     this.panelRegion.add(this.labelRegion);
     this.panelRegion.add(this.selectRegion);
     this.panelCollection.add(this.labelCollection);
     this.panelCollection.add(this.selectCollection);
     this.panelFeatureCollections.add(this.labelTables);
     this.panelFeatureCollections.add(this.selectFeatureCollections);
     this.panelProperties.add(this.labelProperties);
     this.panelProperties.add(this.selectProperties);
     this.panelFeature.add(this.labelFeature);
     this.panelFeature.add(this.selectFeature);
```
this.panelDataType.add(this.labelDataType); this.panelDataType.add(this.selectDataType);

```
this.panelBuffer.add(this.labelBuffer);
this.panelBuffer.add(this.selectBuffer);
```

```
// this.panelMain.add(this.panelType);
this.panelMain.add(this.panelRegion);
this.panelMain.add(this.panelCollection);
this.panelMain.add(this.panelFeatureCollections);
this.panelMain.add(this.panelStates);
this.panelMain.add(this.panelProperties);
this.panelMain.add(this.panelFeature);
this.panelMain.add(this.panelDataType);
this.panelMain.add(this.panelBuffer);
```

```
this.panelMain.add(this.labelLayers);
this.panelMain.add(this.panelLayersList);
```
this.panelMain.add(this.buttonExport2Drive); this.panelMain.add(this.labelNotes);

```
ui.root.add(this.panelMain);
```
## },

```
panelMain: ui.Panel({
   'layout': ui.Panel.Layout.flow('vertical'),
   'style': {
     'width': '360px',
     'position': 'bottom-left',
     'margin': '0px 0px 0px 0px',
  },
}),
panelLogo: ui.Panel({
  'layout': ui.Panel.Layout.flow('vertical'),
   'style': {
     'margin': '0px 0px 0px 110px',
  },
}),
panelStates: ui.Panel({
   'layout': ui.Panel.Layout.flow('vertical'),
   'style': {
     'stretch': 'horizontal'
  },
}),
panelRegion: ui.Panel({
   'layout': ui.Panel.Layout.flow('vertical'),
   'style': {
      'stretch': 'horizontal'
  },
}),
panelCollection: ui.Panel({
   'layout': ui.Panel.Layout.flow('vertical'),
```

```
'style': {
```

```
'stretch': 'horizontal'
  },
}),
panelFeatureCollections: ui.Panel({
  'layout': ui.Panel.Layout.flow('vertical'),
   'style': {
     'stretch': 'horizontal'
  },
}),
panelProperties: ui.Panel({
  'layout': ui.Panel.Layout.flow('vertical'),
   'style': {
     'stretch': 'horizontal'
  },
}),
panelFeature: ui.Panel({
  'layout': ui.Panel.Layout.flow('vertical'),
   'style': {
     'stretch': 'horizontal'
  },
}),
panelDataType: ui.Panel({
  'layout': ui.Panel.Layout.flow('vertical'),
  'style': {
     'stretch': 'horizontal'
  },
}),
panelBuffer: ui.Panel({
  'layout': ui.Panel.Layout.flow('vertical'),
   'style': {
     'stretch': 'horizontal'
  },
}),
panelLayersList: ui.Panel({
  'layout': ui.Panel.Layout.flow('vertical'),
   'style': {
     'height': '200px',
     'stretch': 'vertical',
     'backgroundColor': '#cccccc',
  },
}),
labelRegion: ui.Label('Region', {
  // 'fontWeight': 'bold',
  // 'padding': '1px',
   'fontSize': '16px'
}),
labelCollection: ui.Label('Collection', {
  // 'fontWeight': 'bold',
  // 'padding': '1px',
  'fontSize': '16px'
}),
```

```
labelTitle: ui.Label('MapBiomas User Toolkit', {
   'fontWeight': 'bold',
  // 'padding': '1px',
  'fontSize': '16px'
}),
labelType: ui.Label('Type:', {
  // 'padding': '1px',
   'fontSize': '16px'
}),
labelTables: ui.Label('Tables:', {
  // 'padding': '1px',
  'fontSize': '16px'
}),
labelProperties: ui.Label('Properties:', {
  // 'padding': '1px',
  'fontSize': '16px'
}),
labelFeature: ui.Label('Features:', {
  // 'padding': '1px',
   'fontSize': '16px'
}),
labelDataType: ui.Label('Data Type:', {
  // 'padding': '1px',
   'fontSize': '16px'
}),
labelBuffer: ui.Label('Buffer:', {
  // 'padding': '1px',
  'fontSize': '16px'
}),
labelLayers: ui.Label('Layers:', {
  // 'padding': '1px',
  'fontSize': '16px'
}),
labelNotes: ui.Label('Click on OK button to start the task.', {
  // 'padding': '1px',
   'fontSize': '16px'
}),
labelStates: ui.Label('States:', {
  // 'padding': '1px',
   'fontSize': '16px'
}),
selectName: ui.Select({
   'items': ['None'],
   'placeholder': 'None',
   'style': {
     'stretch': 'horizontal'
  }
}),
selectCollection: ui.Select({
```

```
'items': [],
  'placeholder': 'None',
  'style': {
     'stretch': 'horizontal'
  },
}),
selectRegion: ui.Select({
  'items': [
     'mapbiomas-amazon',
     // 'mapbiomas-atlantic-forest',
     'mapbiomas-brazil',
     'mapbiomas-chaco',
     // 'mapbiomas-indonesia',
     // 'mapbiomas-pampa',
  ],
   'placeholder': 'None',
  'style': {
     'stretch': 'horizontal'
  },
  'onChange': function (region) {
     ee.Number(1).evaluate(
        function (a) {
           App.ui.setMapbiomasRegion(region);
        }
     );
  },
}),
selectFeatureCollections: ui.Select({
  'items': ['None'],
  'placeholder': 'None',
  'style': {
     'stretch': 'horizontal'
  }
}),
selectFeature: ui.Select({
  'items': ['None'],
  'placeholder': 'None',
  'style': {
     'stretch': 'horizontal'
  }
}),
selectProperties: ui.Select({
  'items': ['None'],
  'placeholder': 'None',
  'style': {
     'stretch': 'horizontal'
  }
}),
selectDataType: ui.Select({
  'items': ['Coverage', 'Transitions'],
  'placeholder': 'Coverage',
  'style': {
     'stretch': 'horizontal'
```

```
},
   'disabled': true,
  'onChange': function (dataType) {
     var regionName = App.ui.form.selectRegion.getValue();
     var collectionName = App.ui.form.selectCollection.getValue();
     App.ui.setDataType(dataType);
     App.ui.makeLayersList(
       App.options.activeName.split('/').slice(-1)[0],
       App.options.activeFeature,
       App.options.collections[regionName][collectionName].periods[dataType]);
  },
}),
selectBuffer: ui.Select({
  'items': [
     'None',
     '1km',
     '2km',
     '3km',
     '4km',
     '5km',
  ],
   'placeholder': 'None',
  'style': {
     'stretch': 'horizontal'
  },
   'onChange': function (distance) {
     var distances = \{'None': 0,
       '1km': 1000,
       '2km': 2000,
       '3km': 3000,
       '4km': 4000,
       '5km': 5000,
     };
     App.options.bufferDistance = distances[distance];
  },
}),
selectStates: ui.Select({
  'items': [
     'None', 'Acre', 'Alagoas', 'Amazonas', 'Amapá', 'Bahia',
     'Ceará', 'Distrito Federal', 'Espírito Santo', 'Goiás', 'Maranhão',
     'Minas Gerais', 'Mato Grosso do Sul', 'Mato Grosso', 'Pará', 'Paraíba',
     'Pernambuco', 'Piauí', 'Paraná', 'Rio de Janeiro', 'Rio Grande do Norte',
     'Rondônia', 'Roraima', 'Rio Grande do Sul', 'Santa Catarina', 'Sergipe',
     'São Paulo', 'Tocantins'
  ],
   'placeholder': 'select state',
  'onChange': function (state) {
     if (state != 'None') {
       ee.Number(1).evaluate(
          function (a) {
             App.ui.loadTableStates(App.options.activeName);
```

```
App.ui.makeLayersList(App.options.activeName.split('/')[3],
App.options.activeFeature, App.options.periods[App.options.dataType]);
                     App.ui.loadPropertiesNames();
                     App.ui.form.selectDataType.setDisabled(false);
                  }
                );
                App.ui.loadingBox();
             }
           },
           'style': {
             'stretch': 'horizontal'
          }
        }),
        buttonExport2Drive: ui.Button({
          "label": "Export images to Google Drive",
          "onClick": function () {
             App.ui.export2Drive();
           },
           "disabled": false,
          "style": {
             // 'padding': '2px',
             'stretch': 'horizontal'
          }
        }),
     },
  }
};
```
App.init();

App.setVersion();